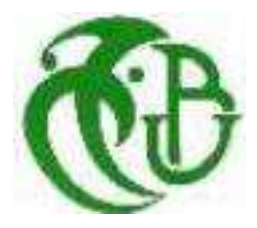

**REPUBLIQUE ALGERIENNE DEMOCRATIQUE ET POPULAIRE** 

**MINISTÈRE DE L'ENSEIGNEMENT SUPÉRIEUR ET DE LA RECHERCHE SCIENTIFIQUE** 

#### **UNIVERSITE SAAD DAHLEB\_BLIDA 01**

#### **INSTITUT D'AERONAUTIQUE ET DES ETUDES SPATIALES**

**DEPARTEMENT : CONSTRUCTION AVION** 

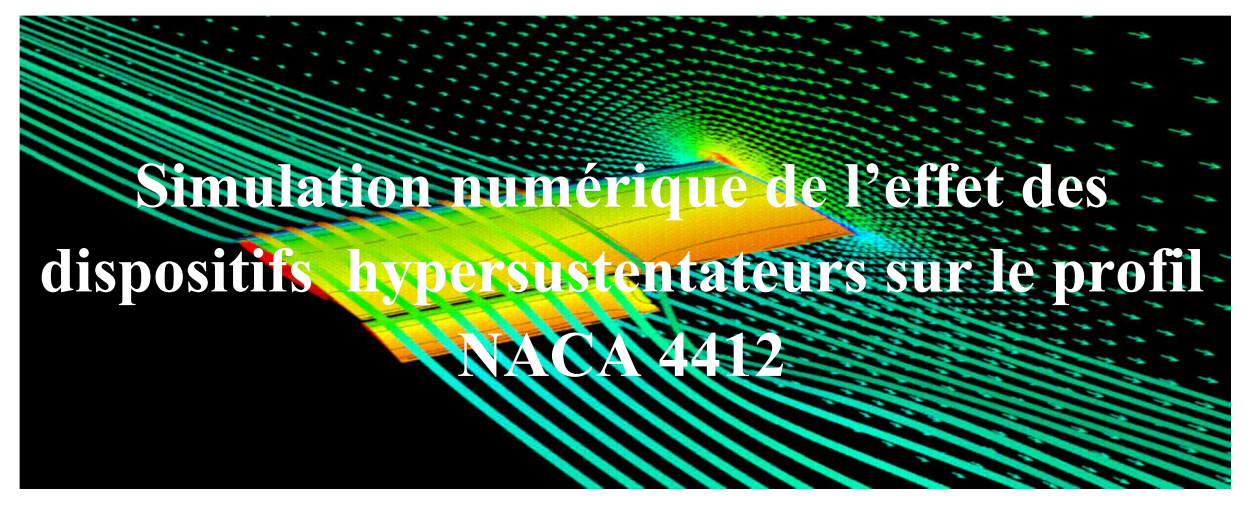

**OPTION : Propulsion avion** 

**Par : KHELAIFIA Selma** 

 **Encadreur : ABADA Omar Co-encadreur : ABDALLAH ELHIRTSI Ahmed** 

**Blida, Octobre 2018** 

#### **Avant-propos :**

Le présent mémoire rentre dans le cadre de l'obtention du diplôme de Master 2 de **l'institut d'aéronautique et des études spatiales de l'université** de Blida 1. Option propulsion ; le thème choisit traite l'effet des dispositifs hypersustentateurs sur le profil NACA 4412 **il s'agit d'**augmentation de la portance et l'augmentation de l'angle de décrochage.

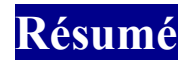

*Abstract: A numerical study was performed on a NACA 4412 airfoil with a single slotted flap to examine the aerodynamic coefficients at Reynolds number of 3×10 6 , and for help to identifying the forces acting on a light airplane wing. Besides, in the paper the flow fields around the airfoil with single slotted flap were shown. All calculations were made using a CFD code Fluent. For a turbulent model the K-epsilon method was chosen. Conclusions were made about the aerodynamic efficiency of the proposed configuration wing-single slotted flap. Keywords: airplane wing, single slotted flap, aerodynamic characteristics, CFD, Fluent*

*Résumé : On a réalisé une étude numérique sur un profil aérodynamique NACA 4412 avec un seul volet à fente pour examiner les coefficients aérodynamiques au nombre de Reynolds de 3 ×*10 *, et pour aider à identifier les forces qui agissent sur une aile d'avion léger. Par ailleurs, dans le document les champs d'écoulement autour de l'aile avec rabat simple fente ont été présentés. Tous les calculs ont été effectués en utilisant un code Fluent. Pour un modèle turbulent K-epsilon a été choisi. Les conclusions ont été faites sur l'efficacité aérodynamique de l'aile unique volet à fente configuration proposée.*

*Mots clés: aile d'avion, seul volet à fente, caractéristiques aérodynamiques, CFD, Fluent* 

ملخص: مع رفرف مشقوق واحد لفحص المعاملات الديناميكية الهوائية في NACA 4412 تم إجراء دراسة عددية على مقطع الجناح ، وللمساعدة في تحديد القوى التي تعمل على جناح طائرة خفيفة<sub>.</sub> إلى جانب ذلك ، في الورقة تم عرض 10<sup>6</sup> x 3عدد رينولدز بالنسبة لنموذج .CFD Fluent حقول التدفق حول الجناح مع رفرف مشقوق واحد ِ أجريت جميع الحسابات باستخدام شفرة تم عمل استنتاجات حول الكفاءة الديناميكية الهوائية لغطاء الشق المفرد المجدول K-epsilon. كمضطرب، تم اختيار طريقة المقترح

**تلمات البحث: الجناح الطائرة، رفرف مشقوقة واحدة، الخصائص الديناميكية الهوائية،** 

#### Remerciements

 Nous remercions, en premier lieu, le dieu le tout puissant de nous avoir aidé à achever ce modeste travail.

 Nous exprimons nos vifs remerciements à notre encadreur Mr. ABADA OMAR et à Mr. ABDALLÂH ELHIRTSI AHMED qui n'a rien épargné pour l'élaboration de cette mémoire, son encadrement était très enthousiaste pour nous.

 Nous remercions aussi Mr .SBAA LAAZEB de l'institut d'aéronautique et des études Spatiales.

 Enfin, de chaleureuses pensées vont à mon collègue KASTALI Med Amine étudiant de l''institut d'aéronautique et des études spatiales ; option Structure.

#### DEDICACE

 A MES CHERS PARENTS, POUR TOUS LEURS SACRIFICES, LEUR AMOUR, LEUR TENDRESSE, LEUR SOUTIEN ET LEURS PRIERES TOUT AU LONG DE MES  $FT11TFS$ 

### A MES CHERES SŒURS SOUNDOUCE, ROMAISSA, AMINA , NOUR POUR LEURS ENCOURAGEMENTS PERMANENTS, ET LEUR SOUTIEN MORAL.

#### A MES CHERS FRERES, KHIRDINNE, OUSSAMA, MED AMINE POUR LEUR APPUI ET LEUR ENCOURAGEMENT

A TOUTE MA FAMILLE POUR LEUR SOUTIEN TOUT AU LONG DE MON PARCOURS UNIVERSITAIRE, QUE CE TRAVAIL SOIT L'ACCOMPLISSEMENT DE VOS VŒUX TANT ALLEGUES, ET LE FUIT DE VOTRE SOUTIEN INFAILLIBLE MERCI D'ETRE TOUJOURS LA POUR MOI.

## Sommaire

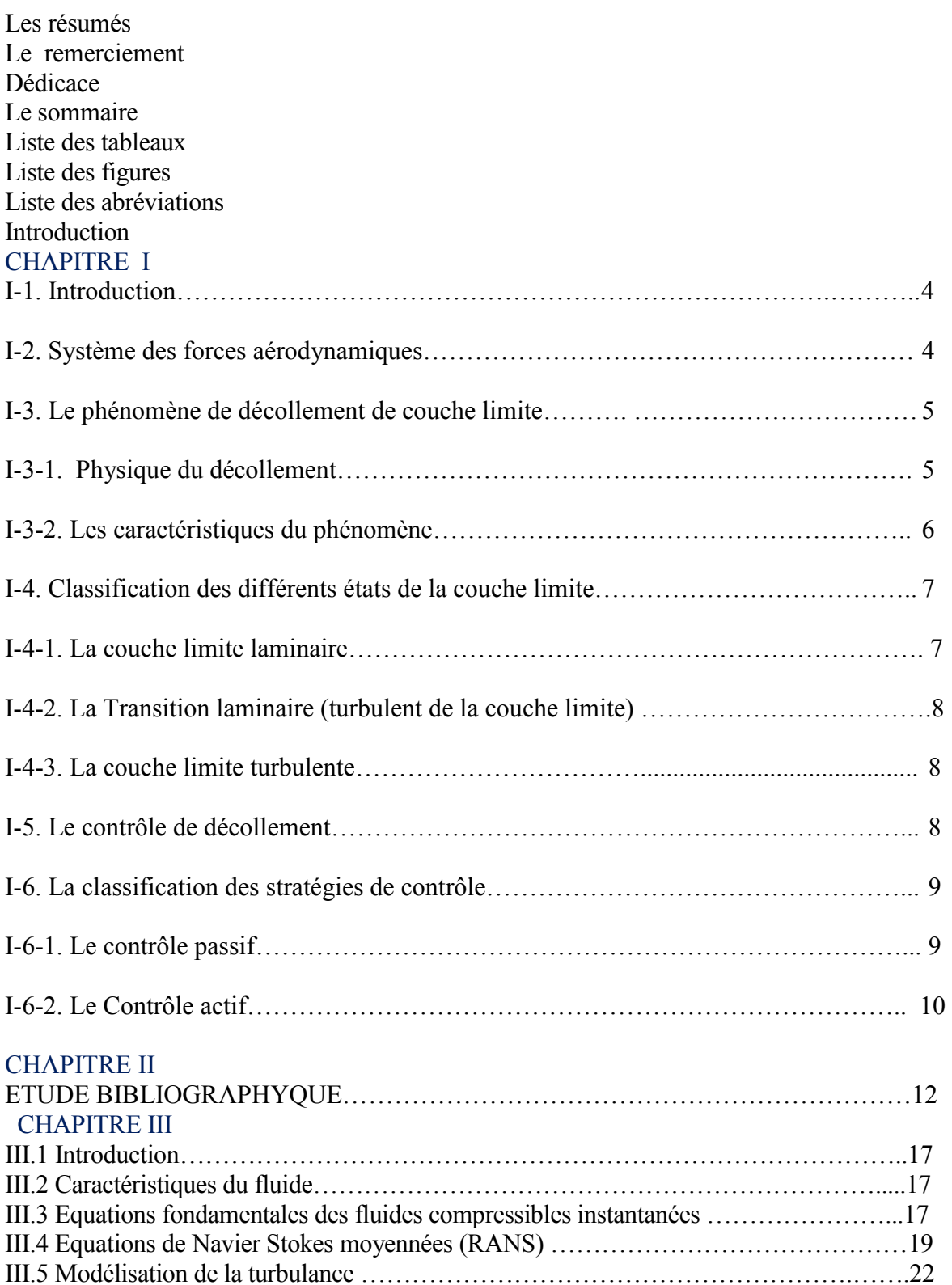

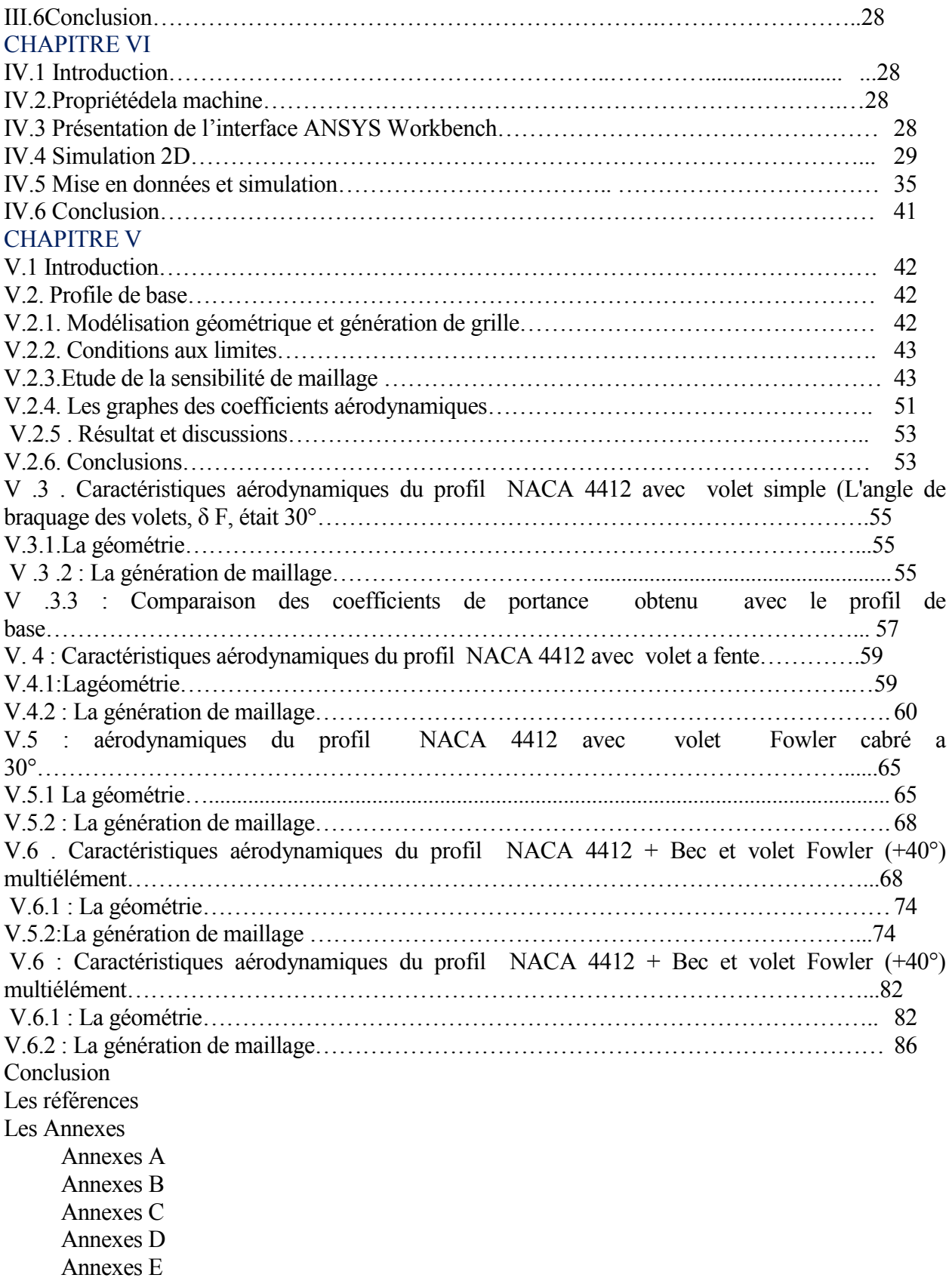

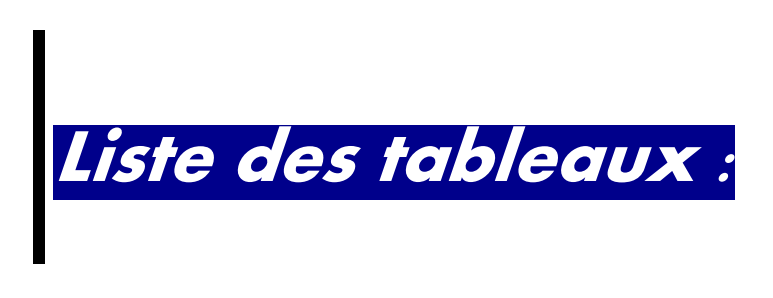

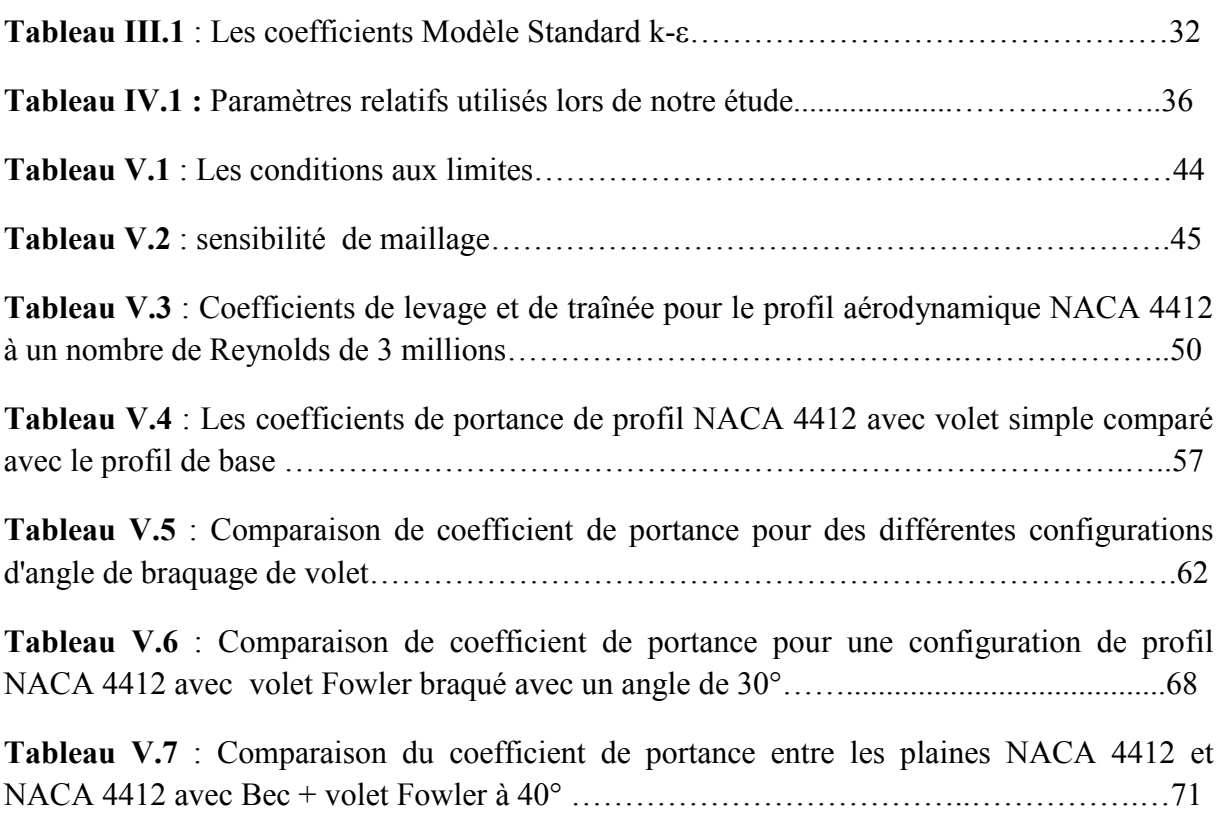

## *Liste des figures :*

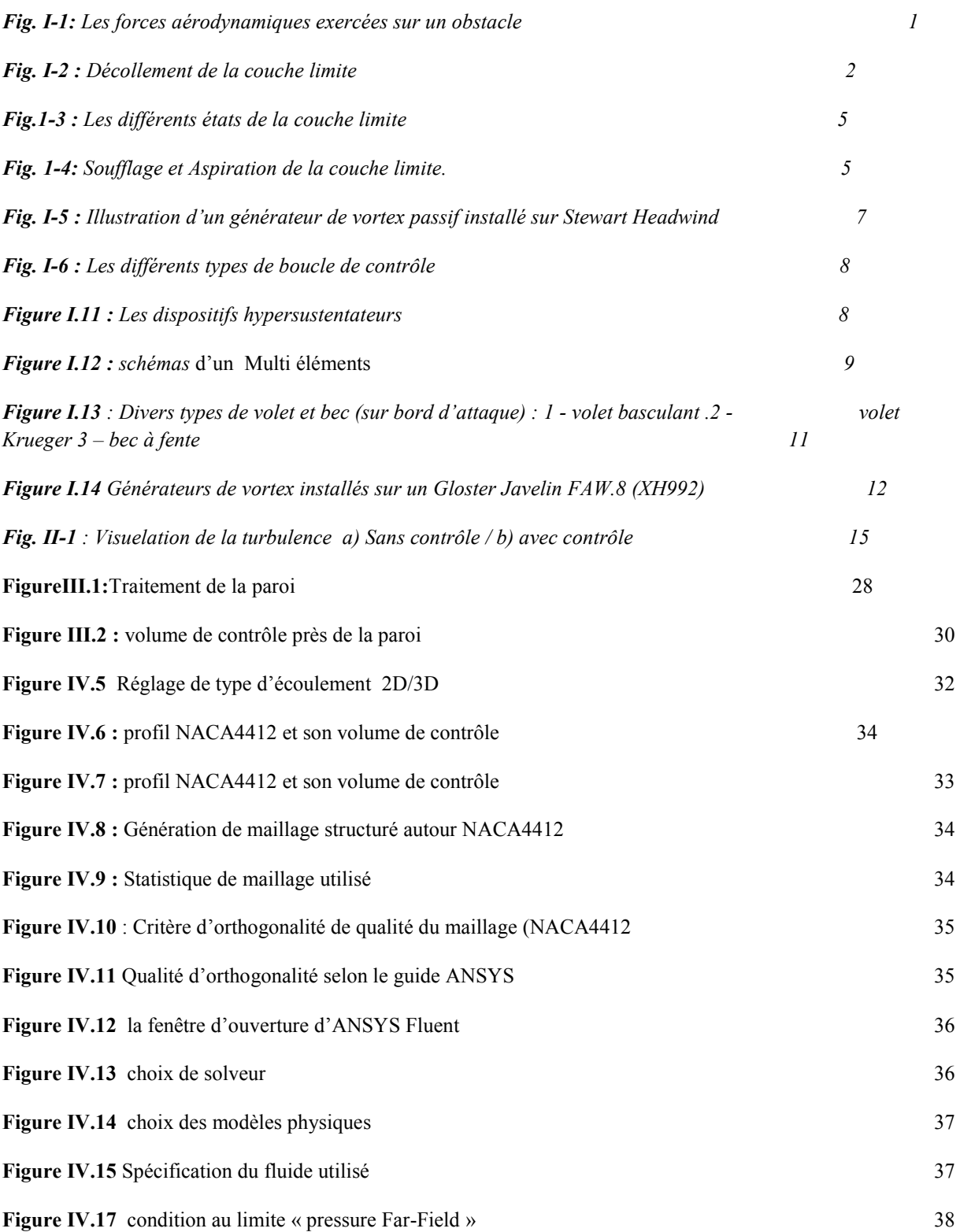

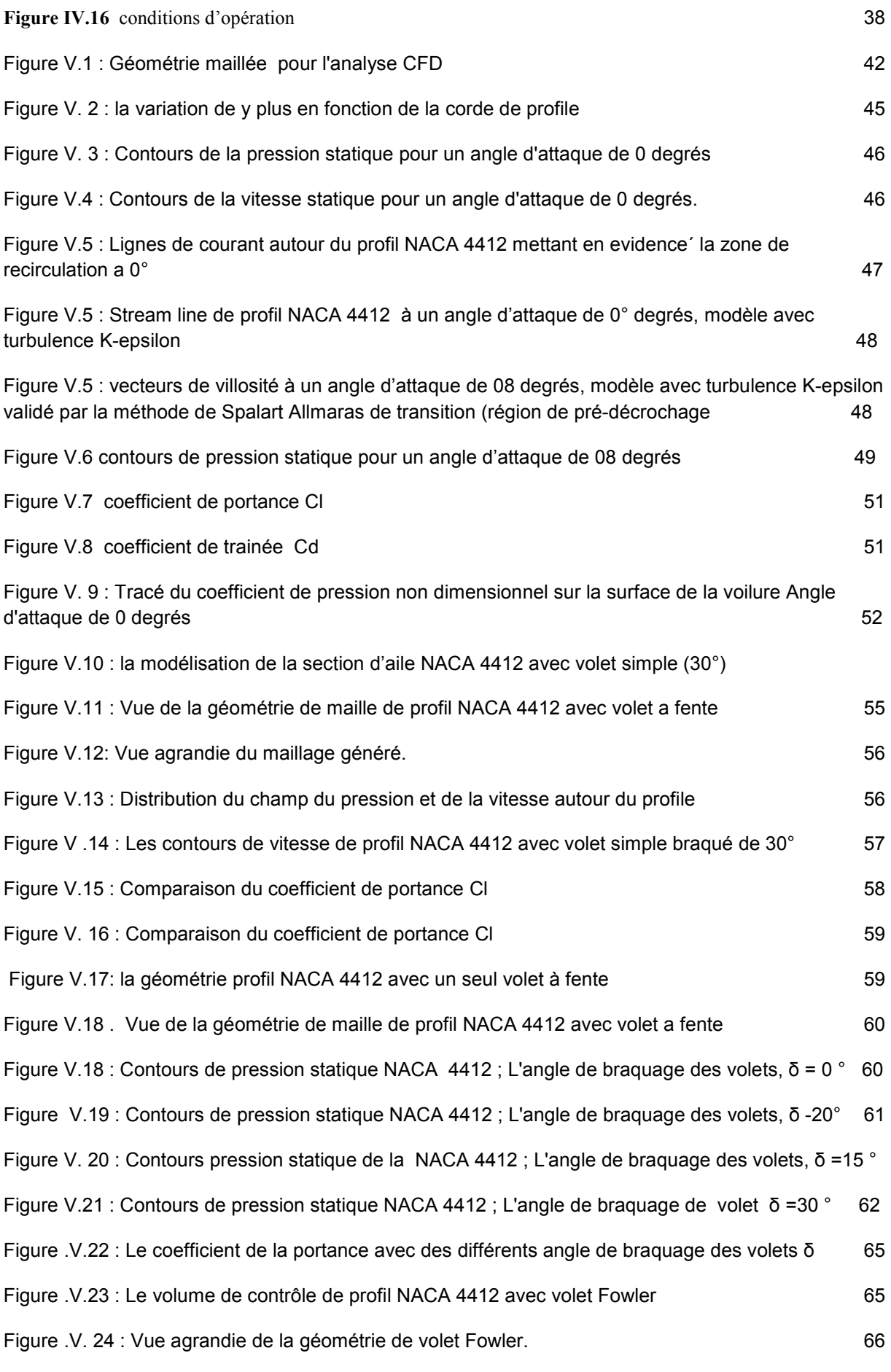

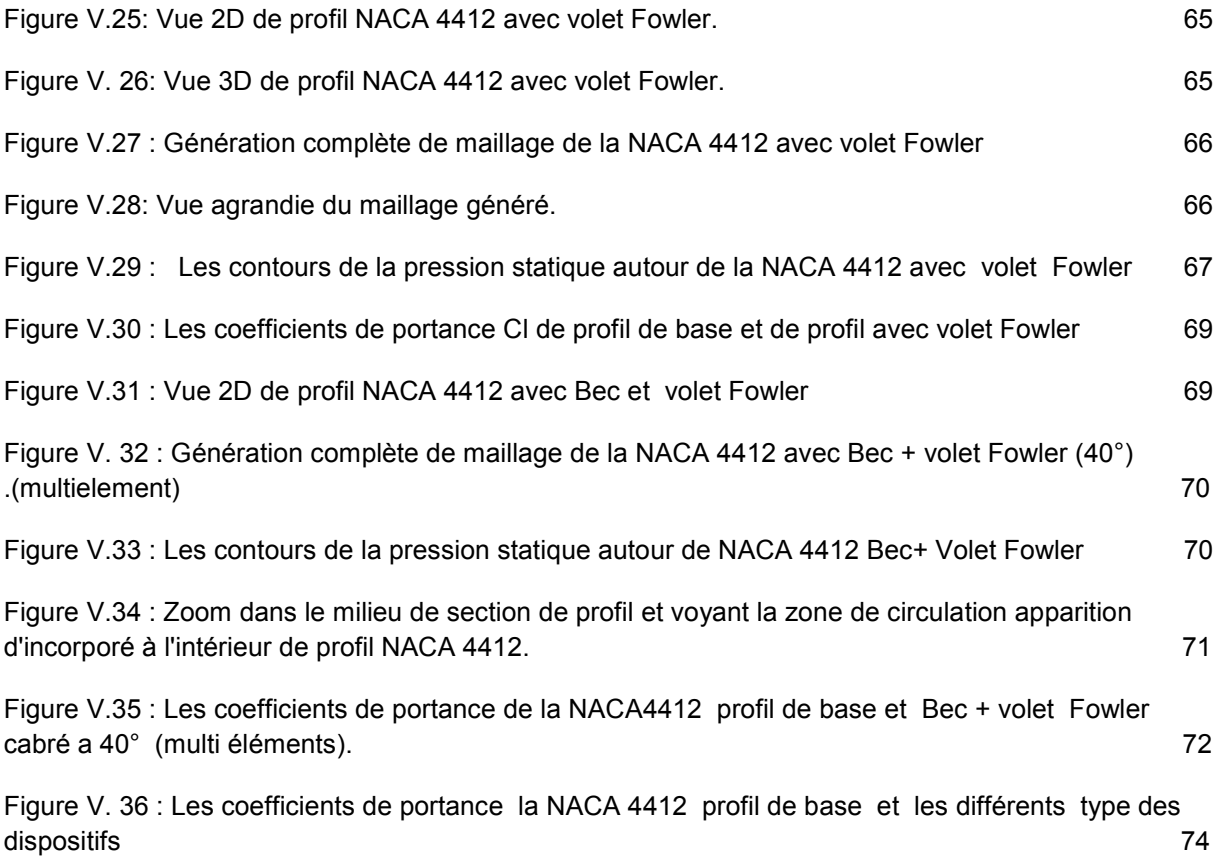

# Nomenclature **:**

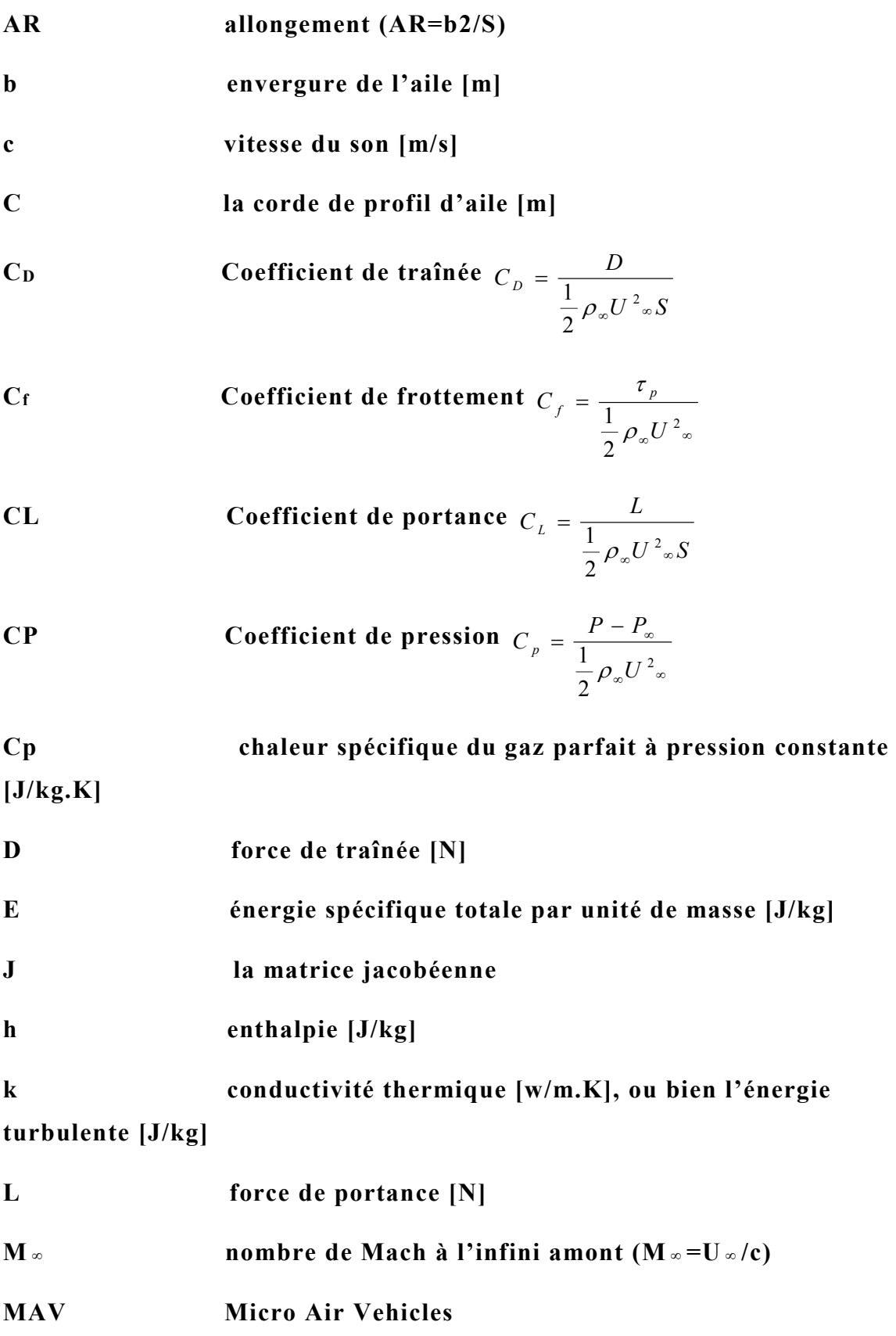

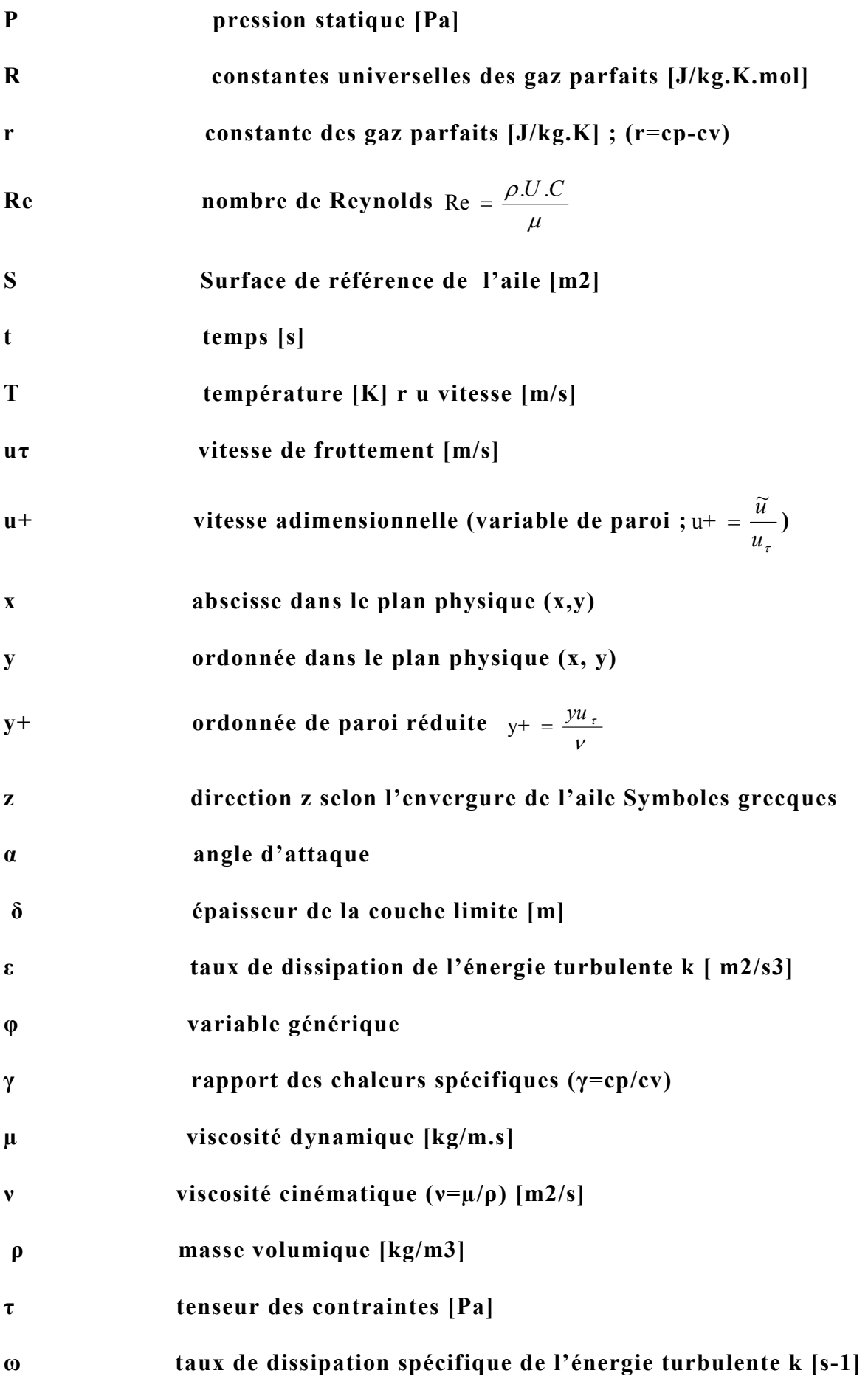

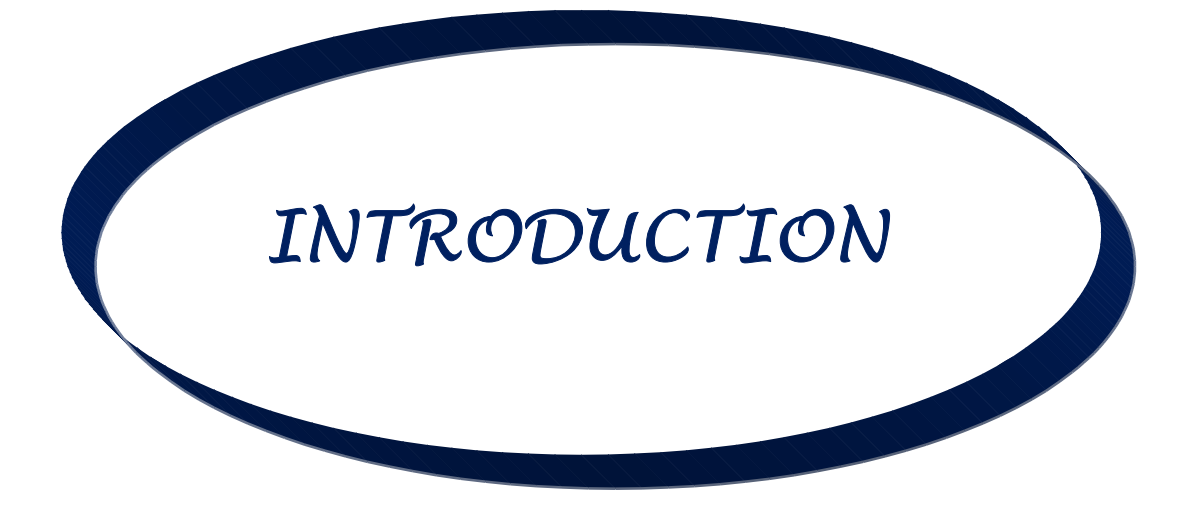

## **Introduction :**

L'aérodynamique est une branche de la science qui traite de l'analyse des flux sur un corps. L'évolution rapide des CFD a été conduite pour une méthode plus rapide et plus précise permettant de résoudre les problèmes liés à l'aérodynamique. Le flux d'air sur les aérofoils est la chose la plus importante à prendre en compte lors de la conception d'un avion, d'un missile, de véhicules de sport ou de tout autre objet aérodynamique. L'analyse du débit d'un fluide compressible est toujours complexe et comprend différents termes et caractéristiques. En utilisant ANSYS, l'analyse de flux devient plus efficace car elle étudie plus complètement la méthode expérimentale.

La dynamique des fluides computationnelle fournit une prévision qualitative et parfois même quantitative de l'écoulement des fluides au moyen de modèles mathématiques, de méthodes numériques et d'outils logiciels. L'analyse CFD permet à un ingénieur de calculer le débit numériquement dans un «laboratoire de flux virtuel». L'analyse comprend plusieurs étapes telles que: l'énoncé du problème, la modélisation mathématique, la génération de maillage, la discrétisation de l'espace, la discrétisation temporelle, le solveur itératif, la simulation, le post-traitement et la vérification. ANSYS est un vaste logiciel informatique qui permet aux chercheurs d'analyser les problèmes liés aux différents secteurs de l'ingénierie. Il est utilisé pour résoudre des problèmes liés au transfert de chaleur, à l'écoulement des fluides, à la turbulence, aux machines industrielles, aux dynamiques explicites et à l'analyse structurelle à l'aide de l'analyse numérique.

Chervonenko [1] a montré l'effet de l'angle d'attaque sur les caractéristiques aérodynamiques non stationnaires et la résistance au flutter d'une grille d'aubes de compresseur vibrantes pliées. Bacha et [2] ont présenté la prédiction de la traînée dans un écoulement transitoire sur des aérofoils à deux dimensions. Eleni et [3] ont évalué les modèles de turbulence pour la simulation de l'écoulement sur les voilures NACA 4412. Ramdenee et [4] ont étudié la modélisation du flutter aérodynamique sur un avion NACA (National Advisory Comité for Aéronautique) 4412 avec application aux pales d'éoliennes. Johansen et [5] a également évalué la transition laminaire / turbulente dans les écoulements aérodynamiques. Launder et [6] ont montré le calcul numérique des écoulements turbulents. L'analyse 2D de la voilure NACA 4412 a été réalisée par Kevadiya et [7]. Mentar et [8] a présenté des modèles de turbulence à viscosité tourbillonnaire à deux équations pour des applications d'ingénierie. Mashud et [9] ont montré l'effet de la position du spoiler sur l'aérodynamisme caractéristique d'une aile. Gulzar et [10] représentaient l'impact de la variation de l'angle d'attaque de la voilure NACA 7420 en écoulement compressible transsonique à l'aide du modèle de turbulence Spalart-Allmaras. . Prince et al. Ont étudié la suppression de décrochage aérodynamique sur des sections de voilure à l'aide de générateurs de tourbillons à jet d'air passifs. [11] Shih et [12] ont montré un nouveau modèle de viscosité à tourbillons k-ε pour des écoulements turbulents à nombre de Reynolds élevé. Bensiger et [13] ont analysé une voilure bi convexe en utilisant la CFD à une vitesse supersonique et hypersonique. Sutherland W et [14] a évalué la viscosité des gaz et la force moléculaire.

Les profils et les objets de forme aérodynamique sont largement utilisés dans tous les types de véhicules aériens, par exemple la navette spatiale , les avions , les hélicoptères et même dans divers types de missiles .

En outre, en ce qui concerne les machines à fluide telles que les pompes, les turbines, les éoliennes, la forme de la roue à aubes, l'hélice est très importante. Tous les paramètres importants pour exprimer les caractéristiques des voilures doivent être contrôlés avec une grande précision. C'est pourquoi l'analyse du flux sur les voilures est très importante.

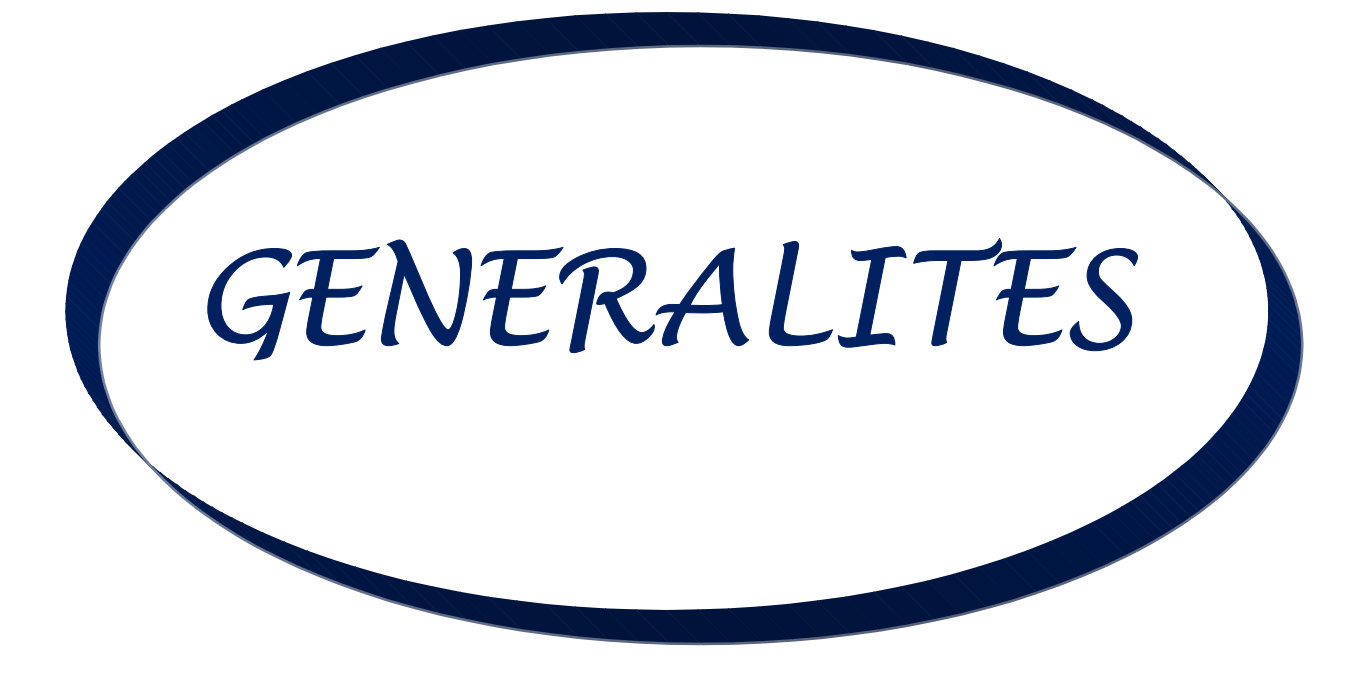

#### **I-1. Introduction :**

Dans ce chapitre on commence par quelques notions de base en mécanique des Fluides (aérodynamique), afin d'exposer les stratégies du contrôle d'écoulements, la dynamique des différentes structures qui cohabitent la couche limite, afin d'éclaircir les mécanismes d'action des processus de contrôle. De plus, la physique de décollement de la couche limite et les effets du décollement sont présentés.

#### **I-2. Système des forces aérodynamiques s'exerçant sur un obstacle**

En toute généralité le système de forces aérodynamiques s'exerçant sur un obstacle se réduit à deux composantes : une normale à la vitesse à l'amont, dite portance ; l'autre

parallèle à la vitesse, dite traînée ; lorsqu'un corps est immergé dans un fluide en mouvement, on peut décomposer la force résultante de contact en deux ; une normale et l'autre tangentielle à l'éco ulement (voir *Fig. I-1*).

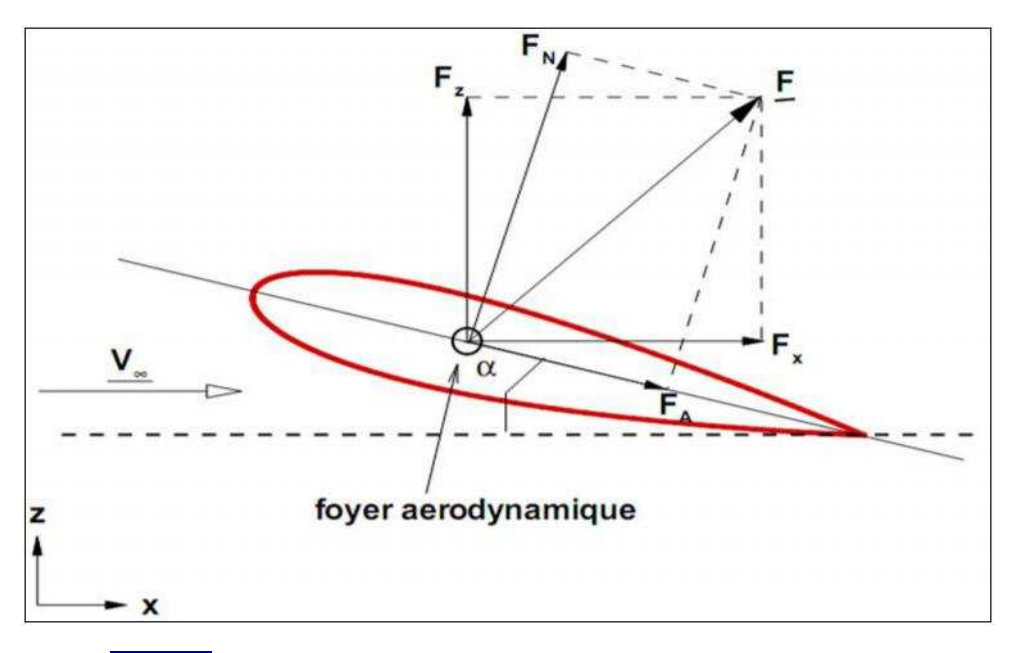

*Fig. I-1: Les forces aérodynamiques exercées sur un obstacle* 

$$
F = \sqrt{{F_X}^2 + {F_Z}^2}
$$

L'analyse dimensionnelle permet d'écrire :

$$
F = T = \frac{1}{2} C \cdot \rho \cdot V^2 \cdot S
$$
  
\n
$$
F = P = \frac{1}{2} C \cdot \rho \cdot V^2 \cdot S
$$
  
\n
$$
I - 2
$$
  
\n
$$
F = P = \frac{1}{2} C \cdot \rho \cdot V^2 \cdot S
$$
  
\n
$$
I - 3
$$

1

#### Chapitre I Etat de l'art

Avec :

*CD* (Ou Cx ) le coefficient de traînée .

*CL* (Ou Cz ) le coefficient de portance.

S : surface du maître couple de l'obstacle.

*V∞* : vitesse de l'écoulement libre.

#### **I-3. Le phénomène de décollement de couche limite**

#### **I-3-1.Physique du décollement**

Dans le cas d'un écoulement autour d'un profil, les particules sont soumises à un mouvement du aux forces d'inertie et sont ralenties par les forces de viscosité (frottement pariétal). Le gradient de pression dicté par la zone fluid e parfait de l'écoulement peut exercer une action favorable ou défavorable. Dans le cas d'un gradient de pression de sens contraire à celui de l'advection, l'advection peut être compensée par les forces de viscosité et de pression. Lorsque cela se produit, la couche limite s'écarte de la paroi du profil, il y a décollement de la couche limite. Cet équilibre entre les différentes actions se traduit par l'équation de la quantité de mouvement dans chaque direction :

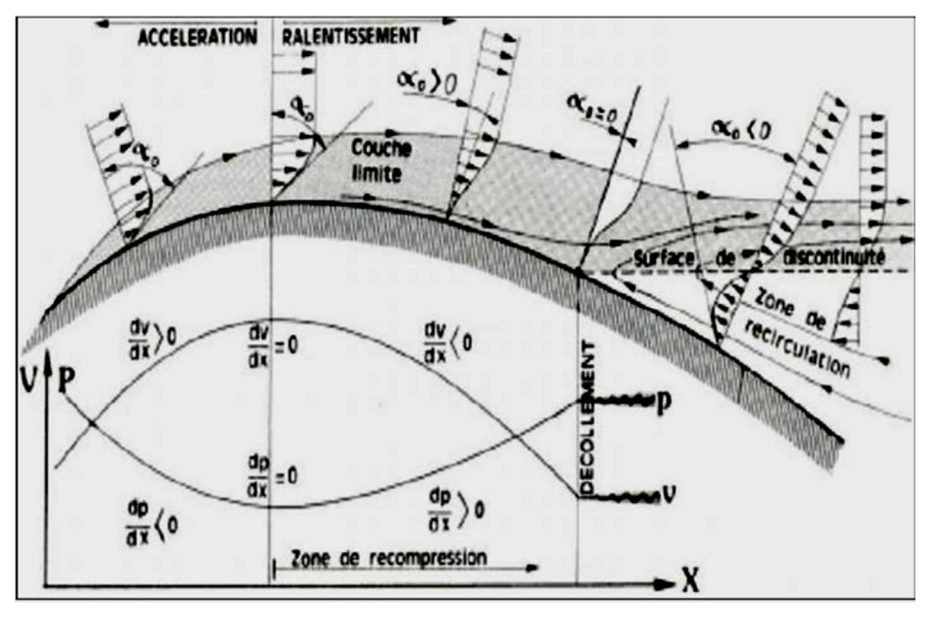

*Fig. I-2 : Décollement de la couche limite*

#### **I-3-2. Les caractéristiques du phénomène**

Les caractéristiques principales de la turbulence sont les suivantes

 $\Box$  incertitude (de mesure, de calcul)

grande variété des échelles spatiales (des tailles de tourbillons) dans l'écoulement

 $\Box$  caractère aléatoire, désordonné, chaotique, fluctuant ; redistribution des fluctuations dans l'espace

 imprévisibilité, non déterminisme, grande sensibilité aux conditions aux limites : si il existe de très petites différences à l'état initial, elles vont s'amplifier sous l'effet d'interactions non linéaires. Les cyclones par exemple se déclenchent à quelques dixièmes de degrés de température près.

très large gamme de longueur d'ondes : tourbillons présents de tailles très variées

(pour un avion : de quelques microns à quelques centaines de mètres, pour la turbulence

atmosphérique : de quelques millimètres à quelques milliers de kilomètres)

 $\Box$  le bruit : les écoulements turbulents sont bruyants du fait des sources acoustiques

créées par les fluctuations de pression dans le fluide (cf l'expérience du tube de Poiseuille), Cela peut générer de l'inconfort dans certains cas (exemple le bruit des rétroviseurs extérieurs des véhicules).

Les effets de la turbulence sont parfois positifs, parfois négatifs :

**Effets positifs** : l'augmentation du mélange permet d'améliorer la combustion par

exemple, de réduire la température

**Effets négatifs** : Les effets du décollement de couche limite, perturbant généralement

énormément les performances aérodynamiques, constituent des obstacles à la manœuvrabilité des appareils. Les phénomènes physiques pénalisant pour l'aérodynamique sont les suivants :

 De grandes perturbations dans les distributions de pression, une augmentation de la traînée de forme,

#### Chapitre I Etat de l'art

□ L'apparition du décrochage et l'augmentation des efforts sur le profil,

 $\Box$  Une chute notable de la portance,

 Une augmentation des nuisances sonores dues à la forte vorticité qui règne dans la zone décollée et interagit avec la paroi.

En fonction du gradient extérieur de pression, la couche limite peut rester décollée et ainsi former une large zone de recirculation s'étendant sur toute la surface du profil. Si l'énergie cinétique est suffisante pour compenser l'action du gradient de pression qui a tendance à aspirer les particules vers le haut, la couche limite peut recoller au profil plus en aval et avant

le bord de fuite, ce qui est moins néfaste en terme de performances aérodynamiques.

#### **I-4.Classification des différents états de la couche limite**

On peut citer les états suivants :

#### **I-4-1.La couche limite laminaire**

Couche dans laquelle les filets d'air sont tous parallèles. Le frottement est réduit au minimum.

Elle peut transiter précocement en turbulent.

#### **I-4-2.La Transition laminaire (turbulent de la couche limite)**

Cette transition de l'écoulement est située à environ 15% de la corde pour les profils courants dit « turbulents » et jusqu'à 50 – 60% pour les profils à laminarité étendue dit « laminaires ».

#### **I-4-3. La couche limite turbulente**

Couche dans laquelle le frottement est plus important qu'en laminaire .Cette couche est plus «

stable » que la couche limite laminaire. (Voir **Fig. I-3**)

#### Chapitre I

Etat de l'art

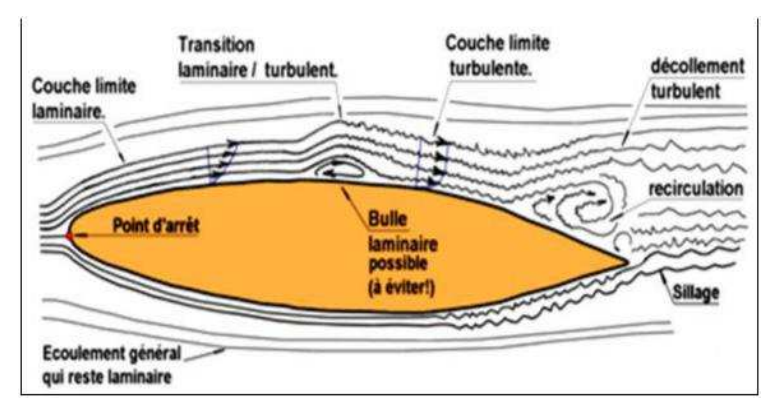

*Fig.1-3 : Les différents états de la couche limite* 

#### **I-5. Le contrôle de décollement**

Le contrôle des écoulements est certes un sujet récurrent, le souci d'éviter et de maîtriser

des phénomènes néfastes étant depuis toujours le souci majeur des aérodynamiciens et

mécaniciens des fluides. Mais, récemment un vaste effort de recherche sur le sujet a été réactivé au niveau mondial, avec la v olonté d'améliorer les performances des machines, de limiter les nuisances qu'elles engendrent (bruit, émission de polluants, vibrations), de réduire les coûts de fabrication et de maintenance en réalisant des formes plus simples, moins bien

adaptées dont il faut assurer néanmoins le fonctionnement correct.

Plusieurs techniques sont utilisées pour le contrôle du décollement et du frottement

turbulent, citant le soufflage ou aspiration à la paroi, les jets synthétique s qui assurent la

même fonction à bilan de masse nul, ou encore un mouvement de la paroi. (Voir **Fig. 1-4**)

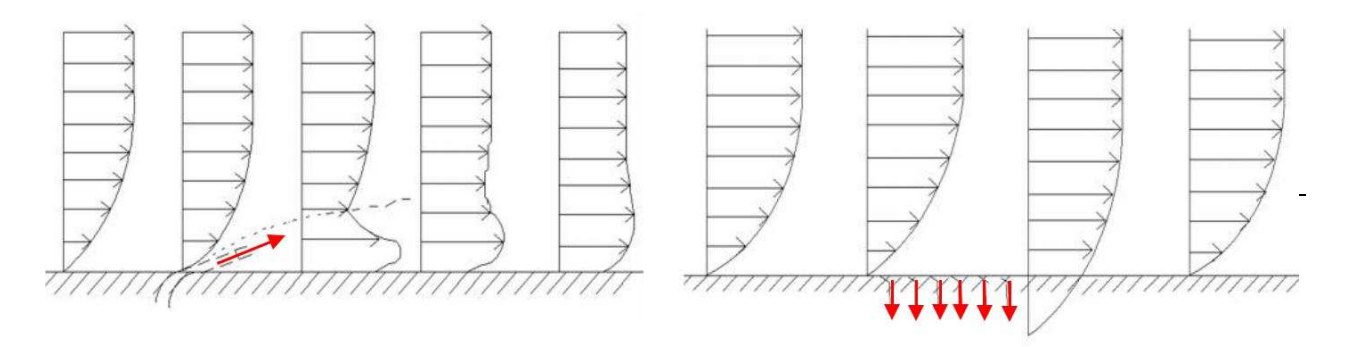

*Fig. 1-4: Soufflage et Aspiration de la couche limite.* 

#### **I-6. La classification des stratégies de contrôle**

Il y a plusieurs façons différentes de classifier les stratégies de contrôle pour arriver à l'effet désiré. La classification est basée sur l'énergie utilisée et le type de boucle de contrôle. Les valeurs du nombre de *Reynolds* et de *Mach*, et les caractéristiques des instabilités d'écoulement sont importantes pour choisir le type de contrôle appliqué. Il existe deux types de contrôle :

#### **I-6-1.Le contrôle passif**

Des recherches ont été effectuées pour utiliser des méthodes passives de contrôle d'écoulement, qui modifient l'écoulement sans avoir besoin de source d'énergie. Les techniques passives incluent

- $\Box$  les modifications de géométrie pour modifier le gradient de la pression,
- $\Box$  l'utilisation de générateurs mécaniques fixes de vortex pour contrôler la séparation,
- $\Box$  et le positionnement de rainures ou des obstacles sur une surface pour réduire la traînée.

Les recherches au cours de la dernière décennie sur la réduction de traînée par des moyens

passifs ont présenté des résultats décevants

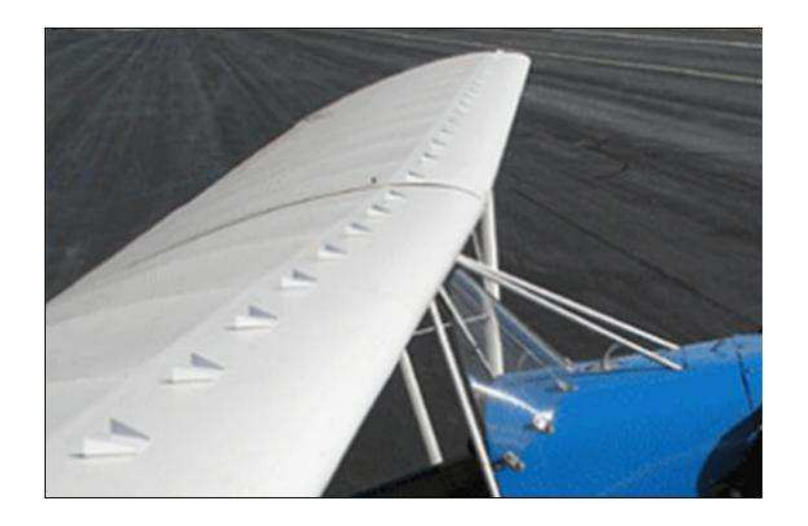

*Fig. I-5 : Illustration d'un générateur de vortex passif installé sur Stewart Headwind* 

#### **I-6-2. Le Contrôle actif**

#### Chapitre I Etat de l'art

Dans la dernière décennie, des techniques de contrôle actif (aspiration, soufflage, jet synthétique….etc.) ont été développées, dans lesquelles une énergie ou une puissance auxiliaire est introduite dans l'écoulement.

Le contrôle actif peut être de deux types : **Prédéterminé** ou **Réactif**. En contrôle prédéterminé l'énergie est appliquée au niveau des actionneurs sans information sur l'état particulier de l'écoulement. La boucle de contrôle dans le contrôle prédéterminé est ouverte et il n'y a pas besoin de capteurs (*Fig. I-6-a*). Ce type de contrôle actif peut cependant être très efficace pour modifier l'écoulement, si ses caractéristiques sont relativement constantes et proches de celles pour lesquelles la loi de contrôle a été élaborée.

Le contrôle réactif est une catégorie particulière de contrôle actif. La boucle de contrôle

peut être de deux types :

• chaîne directe (*Feedforward*) ; dans ce cas les capteurs sont placés à l'amont de l'actionneur.

• chaîne de retour (*Feed-back*) ; dans ce cas, les capteurs sont placés à l'aval de l'actionneur pour mesurer son influence sur les paramètres de l'écoulement. Les variables contrôlées sont comparées avec une variable référence à l'amont, une loi de contrôle étant utilisée pou r moduler l'énergie entrante au niveau de l'actionneur (*Fig. I-6-b*, *Fig. I-6-c*)

#### Chapitre I

#### Etat de l'art

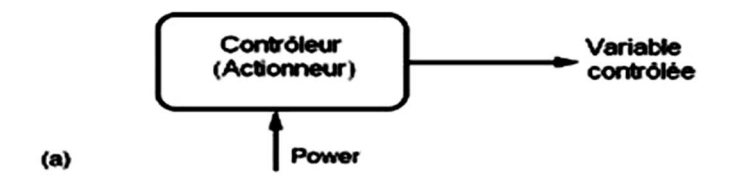

#### Prédéterminé, boucle ouverte de contrôle

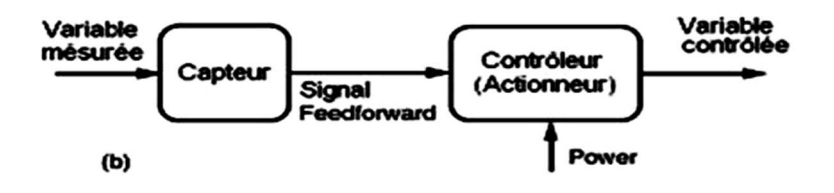

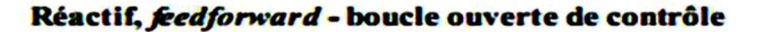

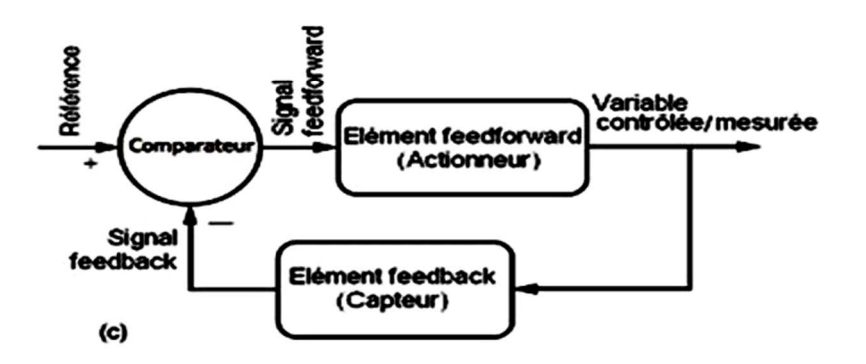

#### Réactif, feedback - boucle fermée de contrôle

*Fig. I-6 : Les différents types de boucle de contrôle*

#### Etat de l'art

#### **I.4.1. Les différents types d'actionneurs passifs :**

#### **I.4.1.1 Les volets hypersustentateurs :**

Ils permettent de voler à basse vitesse pour les besoins de l'atterrissage et du décollage. Pour maintenir la portance constante, la diminution de vitesse est compensée par une augmentation de la surface alaire et/ou de une augmentation de la courbure (modification de Cx et Cz).

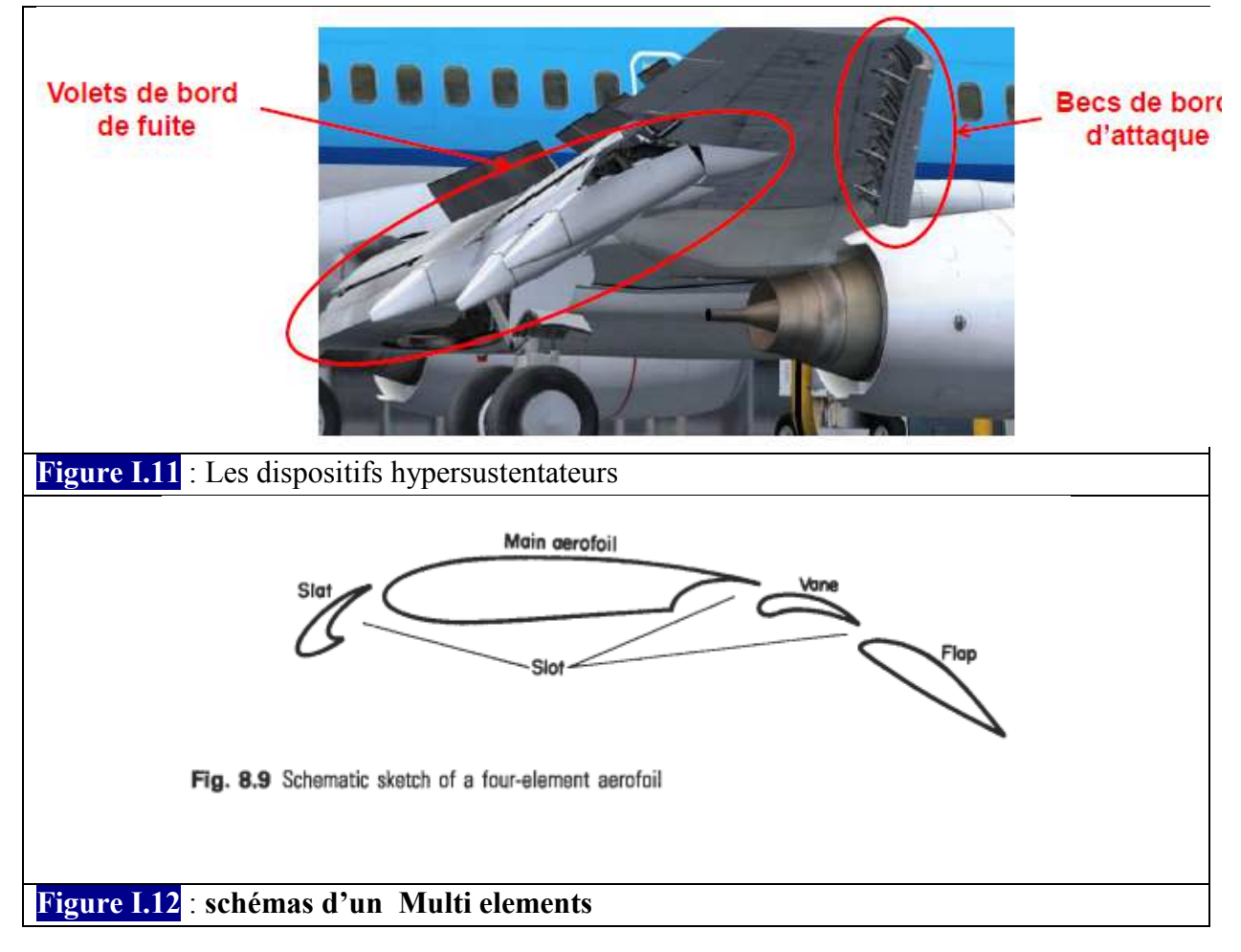

#### **a. Les volets hypersustentateurs de bord d'attaque :**

Les becs de bords d'attaque augmentent la portance en modifiant la cambrure de l'aile et parfois sa surface.

#### **Les effets des becs de bord d'attaque sont :**

- Augmentation plus ou moins importante la portance (selon le type de becs),
- Augmentation de la traînée, Cela entraîne une réduction de la vitesse de décrochage.

#### Chapitre I

#### Etat de l'art

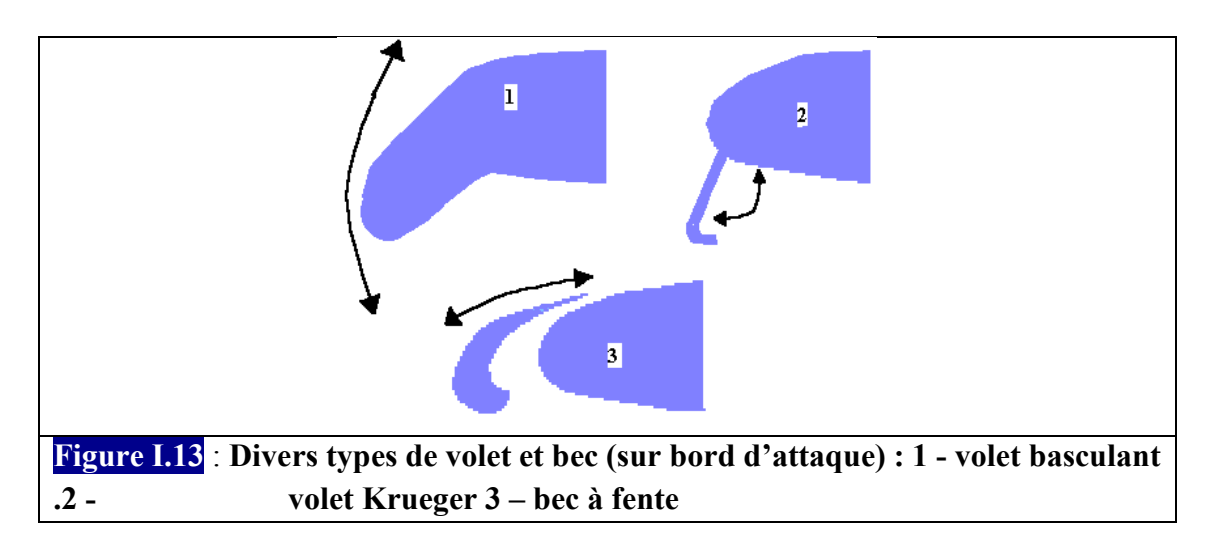

#### **b. Les volets hypersustentateurs de bord de fuite :**

Les volets de bord de fuite augmentent la portance en modifiant la cambrure de l'aile et parfois aussi sa surface.

Avec les volets de bord de fuite, le pilote peut augmenter plus ou moins la portance en agissant sur les différents angles ou crans de réglage.

- **Volet simple à courbure ordinaire :** ce volet pivote vers le bas, il augmente la cambrure et la portance mais ce profil est surtout utilisé pour les petits avions
- **Volet Fowler** : Ce volet a un mouvement de translation et de rotation, il augmente la surface de l'aile et la cambrure.
- **Volet Fowler à fentes multiples :** Ce volet utilise le même principe de fonctionnement que le volet Fowler simple sauf qu'il est composé de plusieurs parties. Il augmente la surface de l'aile et la cambrure

#### **I.4.1.2. Les aérofreins:**

Les aérofreins sont des panneaux encastrés dans la voilure ou le fuselage dont la sortie dans l'écoulement de l'air permet d'augmenter la traînée.

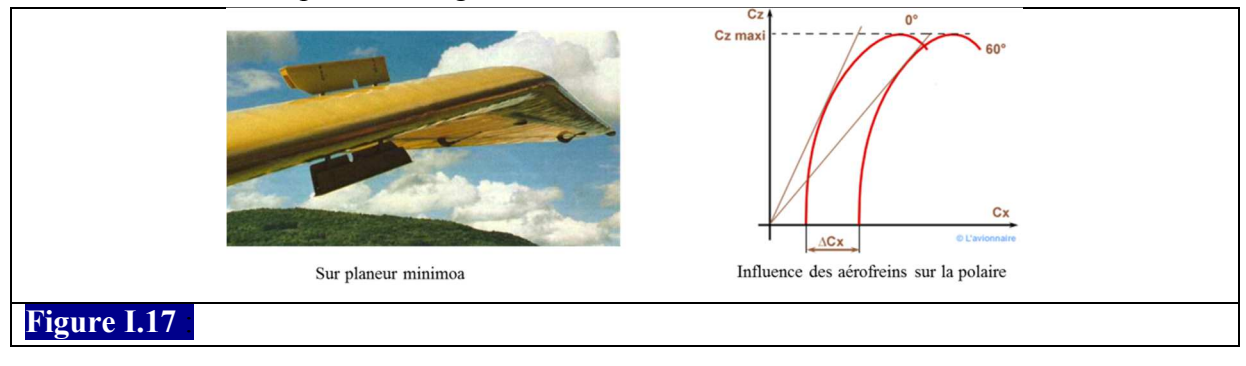

#### **I.4.1.2. Les spoilers:**

Les spoilers sont des panneaux d'extrados dont le braquage peut être symétrique (fonction aérofrein) ou dissymétrique (fonction gauchissement c'est à dire réduction de la portance sur l'aile intérieure au virage).

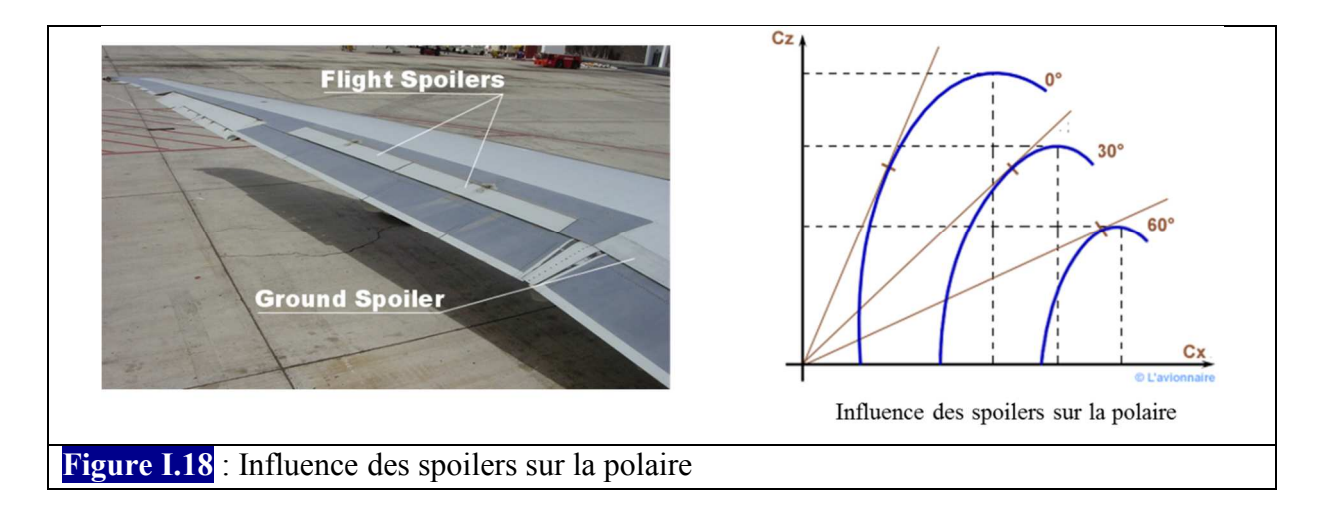

Il existe aussi des dispositifs plus complexes destines, soit à provoquer les transitions ou retarder les décollements de la couche limite comme **les générateurs de vortex** (Figure I.14), soit à réduire la trainée de frottement des couches limites turbulentes comme les **« riblets »** et les systèmes **« Large Eddy Break Up »** (LEBU) (Figure I.14)

- Les riblets sont des surfaces striées dans le sens de l'écoulement, qui Orientent la couche limite turbulente dans une direction longitudinale afin de réduire le cisaillement transversal.
- Les systèmes LEBU sont des dispositifs destinés à casser les grandes structures de la couche limite turbulente. Ces deux systèmes permettent d'obtenir des réductions de trainée de 7 à 8%.

Chapitre I

Etat de l'art

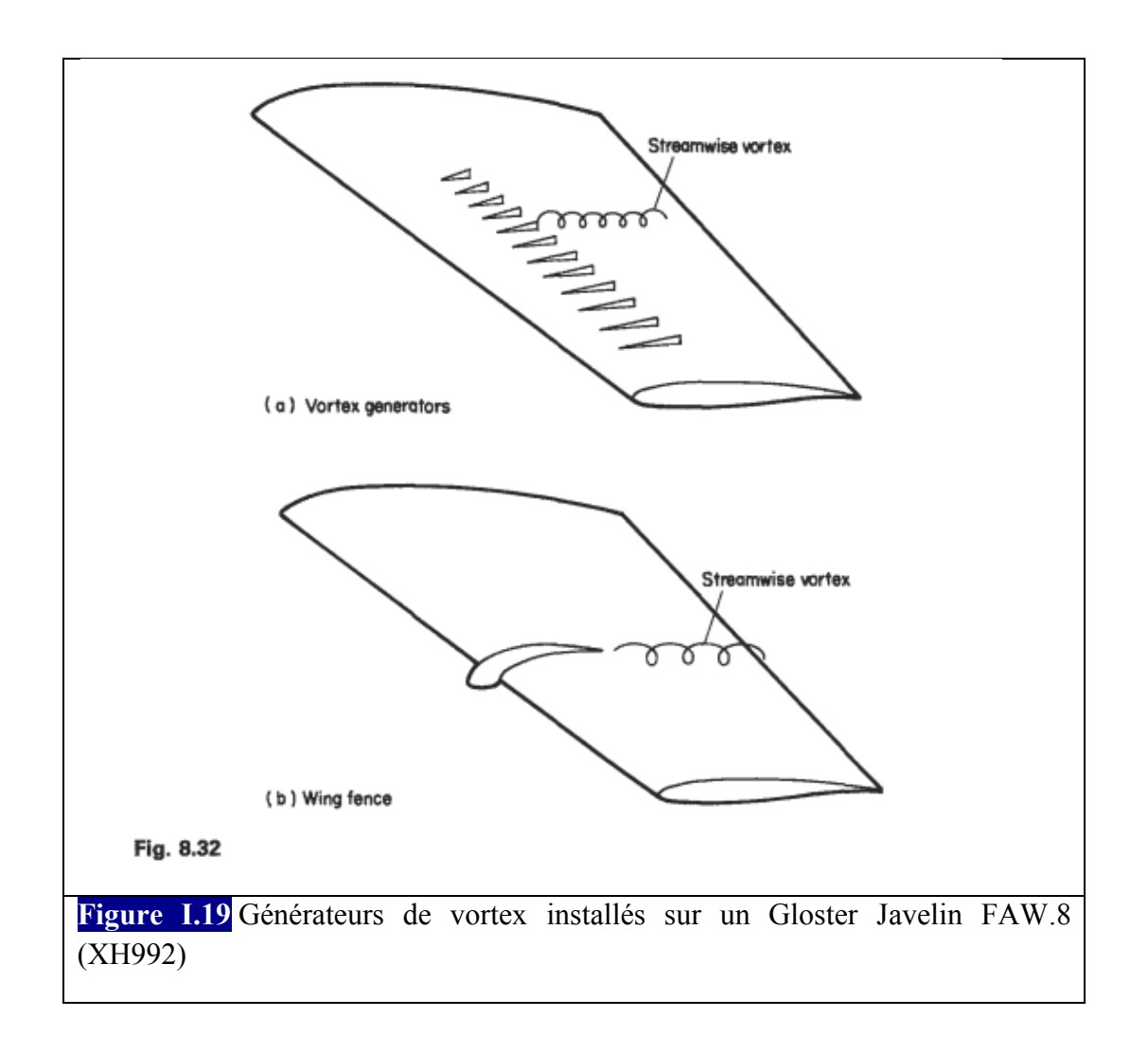

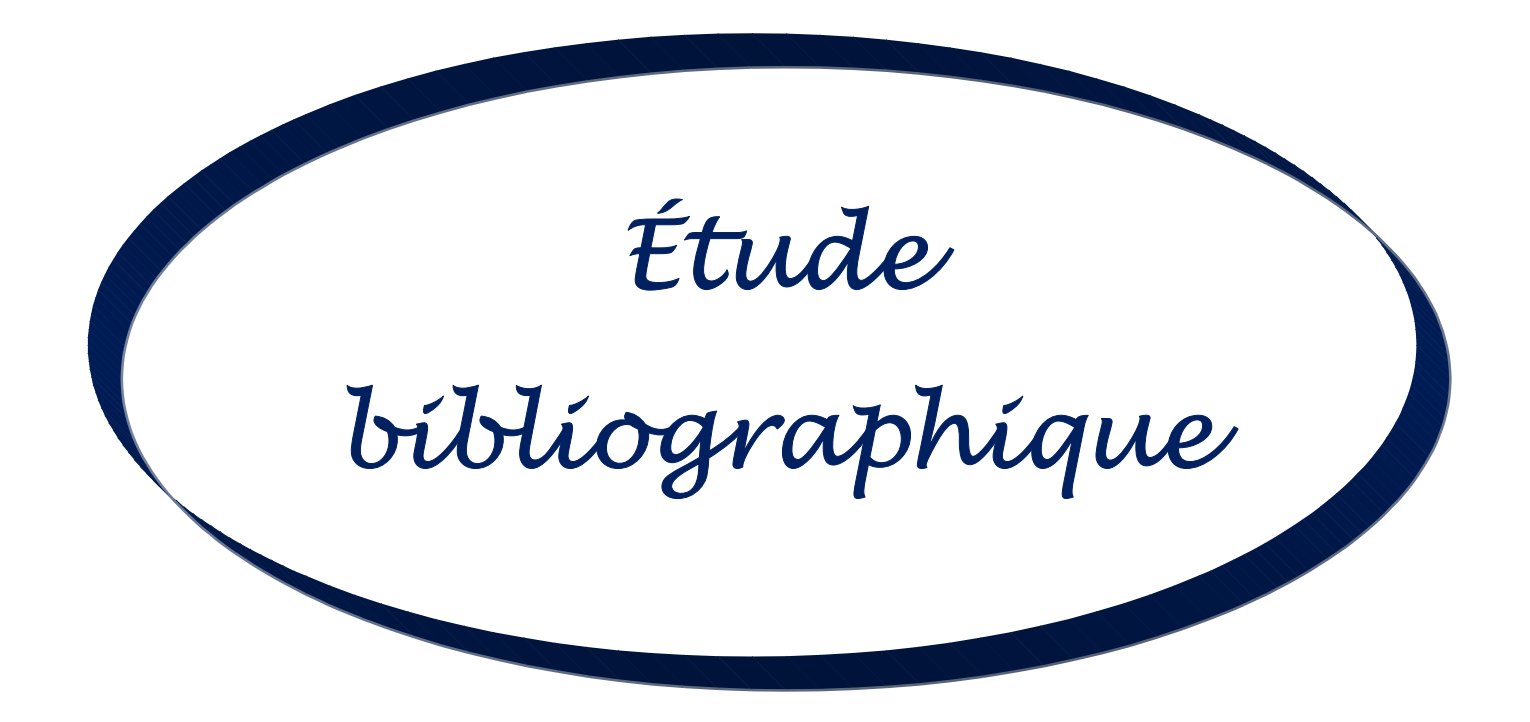

*[Ravi.H. C1, Madhukeshwara.N, S.Kumarappa] [1] : ont utilisé une bosse de 200 mm et un profil NACA 0015 de corde de 254 mm à M= 0,25; pour étudier les effets de Re, F <sup>+</sup> , Cµ, ils ont constaté que l'effet du jet synthétique est de retarder le décrochage, de réduire la longueur du décollement, d'augmenter la portance et de réduire la traînée après le décrochage. Dans la plupart des investigations présentées dans leur travail, le contrôle du décollement a été effectué à Re=3.7\*10<sup>6</sup> ; ils ont remarqué aussi que le jet synthétique (F<sup>+</sup>=1, Cµ=0 .09%) est plus efficace que l'aspiration continue à Cµ=0 .08% pour contrôler le décollement sur un profil. Par contre, le jet synthétique est moins efficace pour réduire la traînée. Celle-ci passe de 0.8 à 0.76 pour le jet synthétique et à 0.55 pour l'aspiration.* 

**[D.Vimal Chand, R.Sriram, D.Udaya Kumar] [2]:** L'écoulement au-dessus de surfaces portantes multi-éléments a été numériquement étudiée dans ANSYS fluide et a comparer les paramètres aérodynamiques à la norme Profil NACA 4412 et 0012. Les visqueuses 2D, transitoire, les équations du modèle de pression en même temps que le modèle de turbulence kω ont été appliqués à cette simulation numérique en utilisant les grilles non structurées multiblocs de sphère de type d'influence. Les résultats numériques ont montré que les paramètres aérodynamiques d'aubes de l'élément multiple avec effet de queue est beaucoup plus optimale que les pales standard NACA. Aussi l'analyse se fait sur différents angles de rabat et des lamelles de conditions différentes et l'optimisation des surfaces portantes à plusieurs éléments a été réalisée.

*Azzedine KOURTA [4] : a effectué un travail expérimental sur un profil NACA 0015 (ONERA) en utilisant un jet synthétique (r=2 mm et f=100Hz, F+=7.5, Cµ =3.70%) , pour repousser le point de décollement, favoriser le recollement, et éviter les oscillations ; il a conclu que le jet synthétique a une meilleure efficacité que le jet normal sur le décollement où α max passe de 14° à 20°, et Cz max augmente de +37%.*

**Gilarranz et al. [5] :** ont utilisé un profil NACA0015 de corde 0.375m et fente DSJ de largeur 2mm positionné en x/c = 0.12 ; ils ont vu que pour U∞=35m.s<sup>-1</sup>, F<sup>+</sup>= 1.4 et C $\mu$ =2.8%,  $\alpha_{\text{max}}$  augmente +80%, et Ils ont remarqué que lorsque l'incidence passe de 12° à 17°, et C<sub>lmax</sub> augmente, le pic du Cp augmente puis diminue à cause du décrochage , alors qu'avec le contrôle, le pic continue d'augmenter. Par ailleurs, alors que sans contrôle le décollement apparaît au bord de fuite sur un profil NACA0015, avec contrôle, il débute au bord d'attaque mais a une incidence plus élevée. Alors l'effet du jet synthétique n'est pas de créer de la portance mais d'augmenter la portance disponible en réduisant la taille du décollement.

**[MD. Safayet Hossain, Muhammad Ferdous Raiyan, Mohammed Nasir Uddin Akanda, Nahed Hassan Jony] [6] :** l'analyse de flux de deux profils (NACA 6409 et NACA 4412) a été étudiée. La force de traînée, la force de portance ainsi que la répartition de la pression globale sur les voilures ont également été analysées. En changeant l'angle d'attaque, des variations de propriétés différentes ont été observées. Les résultats de cette enquête ont été montrés et calculés à l'aide d'ANSYS Workbench 14.5. Les distributions de pression ainsi que le coefficient de portance au coefficient de coefficient de traînée de ces deux profils ont été visualisés et comparés. De ce résultat, nous avons comparé la meilleure voilure entre ces deux profils. Toute l'analyse repose uniquement sur le principe de la méthode des éléments finis et de la dynamique numérique des fluides (CFD). Enfin, en comparant différentes propriétés, à savoir les coefficients de traînée et de portance, la répartition de la pression sur les voilures, il a été constaté que le NACA 4412 est plus efficace pour les applications pratiques que le NACA 6409.

**[Alex E. Ockfen and Konstantin I. Matveev ] [7] :** L'écoulement turbulent autour d'un profil en effet extrême sol avec un volet a été étudié avec le programme informatique Fluent, un code de volumes finis en utilisant la ségrégation solveur SIMPLE. Les équations régissant les deux dimensions, incompressible.

Inter J Nav Archit Oc Engng (2009) 1:  $1 \sim 12$ 

**Seifert et al. [8] :** ont utilisé plusieurs profils pour comparer un jet continu par celui synthétique ; profils avec volets NACA0015, E-214…etc. Et la position d'actionneur est au bord d'attaque du volet ; ils remarquent qu'un jet synthétique tel que  $C\mu = 0.08\%$  et  $F^+ = 2$ produit les mêmes résultats qu'un soufflage stationnaire six fois plus grand ; et ils ont montré qu'un soufflage instationnaire était plus efficace qu'un soufflage stationnaire : il requiert un à deux ordres de grandeurs de moins en quantité de mouvement pour obtenir les mêmes résultats en terme d'augmentation de portance sur un profil. En outre, les jets synthétiques sont intéressants pour plusieurs raisons. Ils sont de petites tailles, le débit de masse moyenne sur une

période est nul et ils synthétisent un jet sans avoir besoin d'une source extérieure de fluide contrairement aux jets continus et pulsés. Ils ne nécessitent ni conduites, ni réservoir sous pression mais uniquement une alimentation électrique (compresseur) ce qui simplifie l'installation. Leur principal inconvénient aujourd'hui est leur vitesse de soufflage plus faible comparée aux jets continus et aux jets pulsés.

**Courty et al. [9] :** ont effectué une simulation URANS 2D avec le modèle k-ε sur un profil OAT15A de corde 0.5m ; ils ont remarqué que dans leur spectre de fluctuation de pression, le pic à F<sup>+</sup> a disparu. Cela signifie que la quantité de mouvement a été transférée à de plus petites échelles. Et leur explication de l'effet du jet synthétique sur la longueur de décollement de F<sup>+</sup> est que le jet synthétique crée un effet Coanda loc lors de l'expulsion qui dévie la couche de mélange. Ils ont choisi comme position le point moyen de re-compression de l'écoulement naturel. La forme de l'orifice joue aussi sur les résultats car dans leur article, le but est d'utiliser l'effet Coanda. En transsonique. Si l'actionneur est en amont du choc, il augmente le nombre de Mach et donc la taille du décollement en aval du choc. La position idéale est juste en aval du choc.

 **Wang & Stoffel [10] :** ont simulé l'écoulement autour d'un profil NACA 633−018 de corde 0.305m à l'aide de l'approche URANS 2D sous le modèle k-ε ; Ils ont étudié l'effet de F<sup>+</sup>, Cμ et de la position de l'orifice et ils ont remarqué que le contrôle à  $F^+=2$  est plus efficace que celui à  $F^+=4$ , car le Cl augmente +22%, Cd diminue -9% à  $F^+=2$ ; et pour  $F^+=4$ , le Cl augmente +40% même le Cd augmente +8% ; ils ont trouvé que le  $F_{opt}$  =1.77 ; et ils ont comparé aussi l'effet de l'actionneur à 1.25% de corde et à 5%. Pour cette dernière position, la portance est plus grande mais la traînée et les fluctuations de portance et de traînée également

**Ravindran [11] :** a présenté une simulation numérique URANS avec le modèle Spalart - Allmaras pour contrôler le phénomène ; il a travaillé sur un profil NACA 0015 de corde 0.345m ; et il a utilisé un jet synthétique qui a un largeur de 0,4% de corde positionné au bord d'attaque, il a comparé ses résultats numériques par celles expérimentale de l'université de Tel Aviv (TAU), il a conclu que le contrôle est efficace à  $\alpha = 22^{\circ}$  car le Cl augmente +29%, et le Cd diminue -37% mais à  $\alpha$  = 24° le Cl augmente +73%, même le Cd augmente +53%

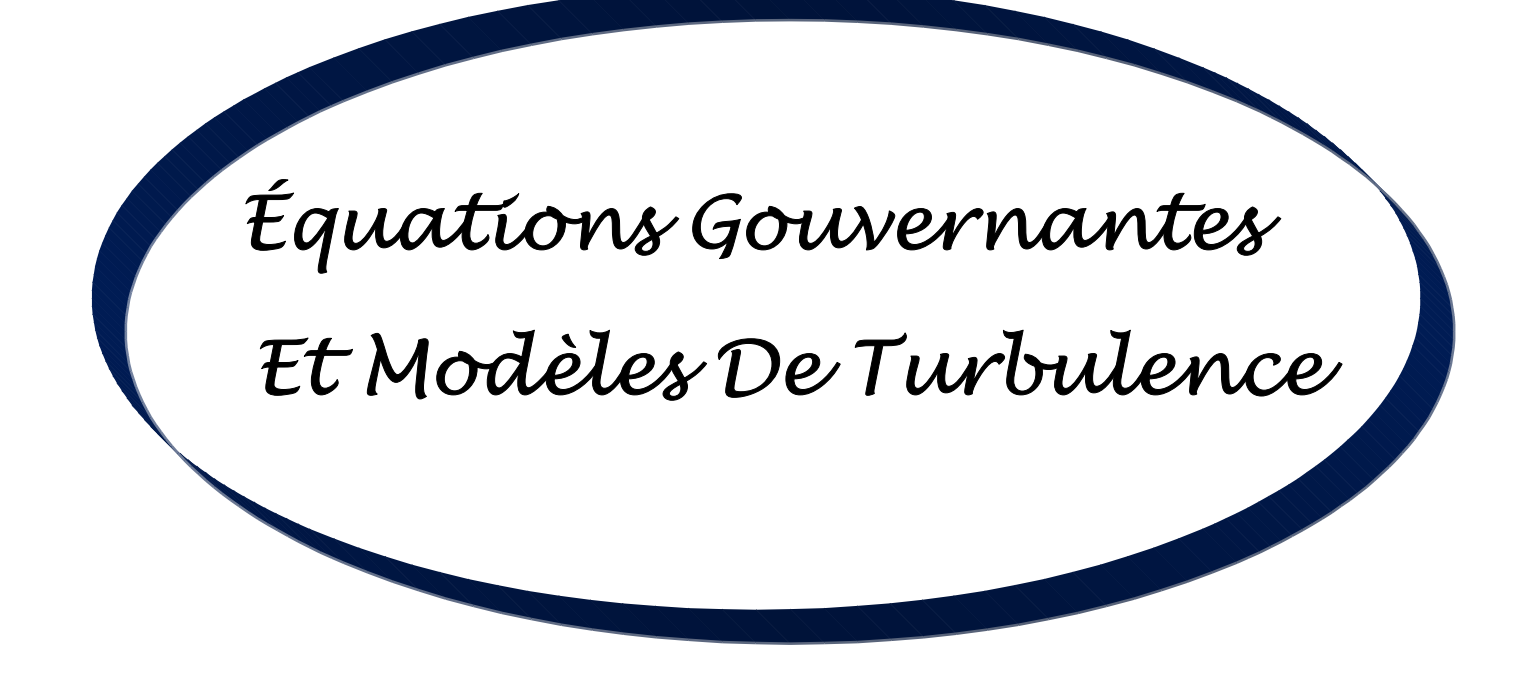

#### Les équations gouvernantes

#### **III.1. Introduction :**

Le meilleur modèle mathématique, disponible jusqu'à date, pour décrire les différents phénomènes aérodynamiques, aussi complexes soient-ils, rencontrés dans la majorité des problèmes de l'industrie aéronautique, est le système d'équations de Navier Stokes. Ces équations représentent les équations de base de la dynamique des fluides et régissent aussi bien les écoulements laminaires que turbulents. Même si elles n'expriment que la conservation de la quantité de mouvement, ces équations sont souvent citées comme exprimant les lois de conservation de la masse, de la quantité de mouvement et de l'énergie. Elles sont obtenues en appliquant les principes de conservation à un volume de contrôle infinitésimal.

#### **III.2. Caractéristiques du fluide :**

On se place ici dans l'hypothèse d'un milieu continu, constitué d'un fluide compressible et visqueux. On suppose que le fluide considéré vérifie les équations de Navier-Stokes complétées par des lois de comportement classiques et de loi d'état de gaz parfait. De plus, on admet que la masse volumique du fluide est suffisamment faible pour que les effets de la gravité puissent être négligés (hypothèse de fluide non pesant).

Dans cette section on va préciser les relations admises pour le comportement du gaz considéré. On aborde d'abord la loi d'état permettant de relier la pression **p**, la température **T**  et l'énergie **e** du gaz. Ensuite la loi de comportement retenue pour le fluide visqueux en rappelant l'expression du tenseur des contraintes au sein du fluide dues aux gradients de pression et de vitesse.

#### **III.3. Équations fondamentales des fluides compressibles Instantanées :**

Pour un fluide compressible, visqueux et supposé parfait, les équations Fondamentales de l'écoulement peuvent être données par les lois de conservations suivantes :

#### **III.3.1. Conservation de la masse**

$$
\frac{\partial \rho}{\partial t} + \frac{\partial}{\partial x_j}(\rho u_j) = 0 \tag{II.1}
$$

Où : **ρ** est la masse volumique du fluide

#### Les équations gouvernantes

 $u_i$  La composante j du vecteur de vitesse.

#### **III.3.2. Conservation de la quantité de mouvement**

$$
\frac{\partial}{\partial t}(\rho u_i) + \frac{\partial}{\partial x_j}(\rho u_i u_j) = \frac{\partial}{\partial x_j}(-P\delta_{ij} + \tau_{ij})
$$
\n(II.2)

Où **P** est la pression statique,  $\delta_{ij}$  le tenseur de Kronecker et  $\tau_{ij}$  le tenseur des contraintes visqueuses.

#### **III.3.3. Conservation de l'énergie totale**

$$
\frac{\partial}{\partial t}(\rho E) + \frac{\partial}{\partial x_j} \left[ u_j(\rho E + P) \right] = -\frac{\partial}{\partial x_j} q_j + \frac{\partial}{\partial x_j} (u_i \tau_{ij})
$$
\n(II.3)

Où  $q_j$  est le flux de chaleur dans la direction j, E est l'énergie totale par unité de masse, qui s'exprime par la relation suivante :

$$
E = e + \frac{1}{2} u_k u_k \tag{II.4}
$$

Il faut ajouter aussi l'équation d'état des gaz parfaits :

$$
P = \rho RT \qquad C_p - C_v = r \qquad \gamma = \frac{C_p}{C_v} \qquad (II.5)
$$

Où γ étant la constante particulière du gaz parfait.  $C_p$  et  $C_v$  représentent respectivement les chaleurs spécifiques à pression et à volume constants.

Pour un fluide supposé newtonien le tenseur des contraintes visqueuses prend la forme suivante :

$$
\tau_{ij} = \mu \left( \frac{\partial u_i}{\partial x_j} + \frac{\partial u_j}{\partial x_i} \right) + \lambda \delta_{ij} \left( \frac{\partial u_i}{\partial x_j} \right)
$$
(II.6)

Dans laquelle  $\mu$  et  $\lambda$  sont reliés par l'hypothèse de Stokes :  $3\lambda + 2\mu = 0$ 

Le flux de chaleur par unité de surface  $q_j$  en fonction de la température s'écrit comme suit :

$$
q_j = -k \frac{\partial T}{\partial x_j} \tag{II.7}
$$

K est la conductivité thermique qui s'exprime en fonction de la viscosité dynamique par le nombre de Prandtl  $P_r$ :
$$
P_r = \frac{\mu C_p}{k} = \gamma \frac{\mu C_v}{k}
$$
 (II.8)

En supposant que le fluide est calorifiquement parfait (l'énergie interne  $e = C_v T$  et l'enthalpie  $h = C_n T$ ), le flux de chaleur peut s'écrire :

$$
q_j = -k \frac{\partial T}{\partial x_j} = -\frac{\mu}{P_r} \frac{\partial h}{\partial x_j}
$$
 (II.9)

En ce qui concerne la viscosité dynamique, celle-ci est donnée, pour la gamme de température étudiée, par la loi de Sutherland (utilisée par FLUENT) suivante :

$$
\mu = \mu_0 \sqrt{\frac{T}{T_0}} \left( \frac{1 + S/T_0}{1 + S/T} \right)
$$
(II.10)

Où  $\mu_0 = 1.78938 \, 10^{-5} \text{kg} \cdot m^{-1} \cdot s^{-1}$  est la viscosité du fluide à la température de référence  $T_0 = 288K$  et S est une constante fixée pour l'air à 110 K.

#### **III.4. Équations de Navier-Stokes moyennées (RANS) :**

Une quantité instantanée  $\phi$  de l'écoulement peut être décomposée selon Reynolds<sup>1</sup> en une partie moyenne  $\bar{\phi}$  et une partie fluctuante  $\phi^{\dagger}$ 

$$
\phi = \bar{\phi} + \phi^{'} \, \text{avec } \bar{\phi} = \lim_{\Delta T \to \infty} \left(\frac{1}{\Delta t}\right) \int_{t_0}^{t_0 + \Delta t} \phi(t) dt \tag{II.11}
$$

Les équations de Navier-Stokes moyennées peuvent contenir des termes additionnels comme les tenseurs des contraintes de Reynolds. Ces équations moyennées sont simplifiées pour les écoulements compressibles en utilisant la formule de Favre.

La méthode de Favre consiste à décomposer la quantité instantanée, par exemple la composante de la vitesse  $u_i$ , en une partie moyenne  $\tilde{u}_i$  pondérée par la masse et une partie fluctuante  $u_i^{\prime\prime}$ , ou :

$$
\tilde{u}_i = \frac{\overline{\rho u_i}}{\overline{\rho}} = \frac{1}{\overline{\rho}} \lim_{T \to \infty} \frac{1}{T} \int_t^{t+T} \rho(x, \tau) u_i(x, \tau) d\tau
$$
\n(II.12)

La formule de Favre élimine les fluctuations de la densité, elle est donc considérée comme une simplification mathématique. On présente dans ce paragraphe la dérivation de

l

<sup>1</sup> Théorème de transport de Reynolds voire **Annexe B** 

ces équations moyennées de Favre (Favre-averaged Navier-Stokes équations) et ses discrétisations basées sur la méthode des volumes finis, utilisée par le code FLUENT.

Les grandeurs du fluide sont écrites selon la moyenne de Favre comme suit :

$$
\begin{cases}\n u_i = \tilde{u}_i + u_i'' \n \rho = \bar{\rho} + \rho' \n p = \bar{p} + p' \n e = \tilde{e}_i + e_i'' \n h = \tilde{h} + h''\n\end{cases}
$$
\n(II.13)

En remplaçant les quantités précédentes dans les équations de Navier-Stokes, nous obtenons les formules suivantes :

#### **a. Pour l'équation de continuité :**

$$
\frac{\partial \bar{\rho}}{\partial t} + \frac{\partial}{\partial x_j} (\bar{\rho} \tilde{u}_j) = 0 \tag{II.14}
$$

#### **b. Pour l'équation de la quantité de mouvement :**

$$
\frac{\partial}{\partial t}(\bar{\rho}\tilde{u}_i) + \frac{\partial}{\partial x_j}(\bar{\rho}\tilde{u}_i\tilde{u}_j) \n= -\frac{\partial \bar{p}}{\partial x_j} + \frac{\partial}{\partial x_j} \left[ \bar{\mu} \left( \frac{\partial \tilde{u}_i}{\partial x_j} + \frac{\partial \tilde{u}_j}{\partial x_i} - \frac{2}{3} \frac{\partial \tilde{u}_k}{\partial x_k} \delta_{ij} \right) \right] + \frac{\partial}{\partial x_j} \left( -\bar{\rho} \overline{u_i^{\prime \prime} u_j^{\prime \prime}} \right)
$$
\n(II.15)

Où le terme  $-\bar{\rho} \overline{u_i^{\prime\prime} u_j^{\prime\prime}}$  représente les contraintes de Reynolds (flux turbulents de la quantité de mouvement). Pour achever la fermeture du système d'équations, ce terme doit être modélisé.

Les modèles de turbulence présents dans le code FLUENT utilisent le concept de la viscosité turbulente de Boussinesq, dans lequel la contrainte de Reynolds est supposée être une fonction linéaire des taux de déformation :

$$
-\bar{\rho}\overline{u_i^{\prime\prime}u_j^{\prime\prime}} = \mu_t \left( \frac{\partial \tilde{u}_i}{\partial x_j} + \frac{\partial \tilde{u}_j}{\partial x_i} - \frac{2}{3} \frac{\partial \tilde{u}_k}{\partial x_k} \delta_{ij} \right) - \frac{2}{3} \bar{\rho} k \delta_{ij}
$$
(II.16)

Où  $\mu_t$  est la viscosité turbulente et  $k$  l'énergie turbulente donnée par la formule suivante :

# Les équations gouvernantes

$$
k = \frac{1}{2} \overline{u_k^{"}} \overline{u_k^{"}}
$$
 (II.17)

Les équations moyennées de FANS (Favre-averaged Navier-Stokes équations) sont obtenues en remplaçant l'équation II.15 dans l'équation II.14 :

$$
\frac{\partial}{\partial t} (\bar{\rho} \tilde{u}_i) + \frac{\partial}{\partial x_j} (\bar{\rho} \tilde{u}_i \tilde{u}_j)
$$
\n
$$
= -\frac{\partial \bar{p}}{\partial x_j} + \frac{\partial}{\partial x_j} \left[ \overline{(\mu + \mu_t)} \left( \frac{\partial \tilde{u}_i}{\partial x_j} + \frac{\partial \tilde{u}_j}{\partial x_i} - \frac{2}{3} \frac{\partial \tilde{u}_k}{\partial x_k} \delta_{ij} \right) \right]
$$
\n
$$
- \frac{2}{3} \frac{\partial}{\partial x_j} (-\bar{\rho} k)
$$
\n(II.18)

#### **c. De même pour l'équation d'énergie :**

$$
\frac{\partial}{\partial t} (\bar{\rho} \tilde{h}) + \frac{\partial}{\partial x_j} (\bar{\rho} \tilde{u}_j \tilde{h})
$$
\n
$$
= \frac{\partial \bar{p}}{\partial x_j} + \tilde{u}_j \frac{\partial \bar{p}}{\partial x_j} + \bar{\tau}_{ij} \frac{\partial \tilde{u}_i}{\partial x_j} + \bar{\tau}_{ij} \frac{\partial u_i^{\prime \prime}}{\partial x_j} + \frac{\partial}{\partial x_j} \left( k \frac{\partial T}{\partial x_j} \right) - \frac{\partial}{\partial x_j} \bar{\rho} u_j^{\prime \prime} h^{\prime \prime}
$$
\n(II.19)

Des termes additionnels apparaissent. Le premier terme est l'enthalpie fluctuante, elle peut être écrite sous la forme suivante :

$$
\frac{\partial}{\partial x_j} \bar{\rho} u_j'' h'' = \Gamma_t \frac{\partial \tilde{h}}{\partial x_j} = C_p \Gamma_t \frac{\partial T}{\partial x} = C_p \frac{\mu_t}{Pr_t} \frac{\partial T}{\partial x_j}
$$
(II.20)

Où : Γ<sub>t</sub> est la diffusivité turbulente qui s'exprime comme suit : Γ<sub>t</sub> =  $\frac{\mu_t}{p_T}$  $Pr_t$ 

 $Pr_t$  est le nombre turbulent de Prandtl fixé à 0.9.

Le deuxième terme est le taux de dissipation de l'énergie turbulente ε qui dépend du choix du modèle de turbulence. On obtient le taux de dissipation par la résolution de l'équation de ε. Pour le modèle de k-ε, ce terme est défini par :

$$
\overline{\tau_{ij} \frac{\partial u_i''}{\partial x_j}} = \overline{\rho} \varepsilon \tag{II.21}
$$

Si l'équation de ε n'est pas résolue (Comme dans le modèle de Balwin-Lomax), se l'exprime comme suit :

$$
\overline{\tau'_{ij} \frac{\partial u''_i}{\partial x_j}} = \mu_t \frac{\partial \tilde{u}_i}{\partial x_j} \left( \frac{\partial \tilde{u}_i}{\partial x_j} + \frac{\partial \tilde{u}_j}{\partial x_i} - \frac{2}{3} \frac{\partial \tilde{u}_k}{\partial x_k} \delta_{ij} \right)
$$
(II.22)

L'équation d'état moyennée est donnée par la formule suivante :

$$
p = \bar{p}r\tilde{T} \tag{II.23}
$$

#### **III.5. Modélisation de la turbulence :**

La principale cause du désaccord entre l'expérimental et la prédiction est habituellement citée pour être la modélisation de la turbulence.

La modélisation de la turbulence est un domaine très large. Dans cette partie nous nous concentrerons par conséquent à l'approche de la modélisation du tenseur de contraintes de Reynolds basé sur le concept de la viscosité turbulente.

Les modèles de turbulence les plus populaires utilisés aujourd'hui pour des calculs d'écoulement et de transfert thermique sont les modèles de viscosité à deux - équations pour un bas nombre de Reynolds. Les modèles k-ε et k-ω sont les plus utilisés. Ces modèles offrent souvent un bon équilibre entre la complexité et l'exactitude.

Fluent fournit le choix entre différents modèles de turbulence :

- 1. Modèle à une équation Spalart-Allmaras.
- 2. Modèles à deux équations :
	- Modèle k-ε standard,
	- $\checkmark$  Renormalization-group (RNG) k-ε,
	- Réalisable k-ε,
	- Modèle k-ω,
	- $\checkmark$  Modèle SST k-ω.
- 3. Modèles à cinq équations Reynolds stress model (RSM).

#### **III.5.1 Modèle Standard k-ε**

Le modèle k-ε est un des modèles les plus utilisés pour la modélisation de la turbulence. C'est un modèle à deux équations de transport proposé par Jones et Launder (1972) qui se base sur le concept Boussinesq (1877).

Il utilise la viscosité turbulente pour relier les contraintes de Reynolds et les termes de flux turbulents aux variables moyennes de l'écoulement, et emploie l'hypothèse du gradient de diffusion pour relier les contraintes de Reynolds aux gradients de vitesse moyennes et à la viscosité turbulente.

#### **III.5.1.1. Les équations de transport :**

$$
\frac{\partial}{\partial t}(\bar{\rho}k) + \frac{\partial}{\partial x_j}(\bar{\rho}\tilde{u}_jk) = \frac{\partial}{\partial x_j} \left[ \left( \bar{\mu} + \frac{\bar{\mu}_t}{Pr_k} \right) \frac{\partial k}{\partial x_j} \right] + G_k + G_b - \bar{\rho}\varepsilon - Y_M + S_k
$$
\n(II.24)\n
$$
\frac{\partial}{\partial t}(\bar{\rho}\varepsilon) + \frac{\partial}{\partial x_j}(\bar{\rho}\tilde{u}_j\varepsilon)
$$
\n
$$
= \frac{\partial}{\partial x_j} \left[ \left( \bar{\mu} + \frac{\bar{\mu}_t}{Pr_{\varepsilon}} \right) \frac{\partial \varepsilon}{\partial x_j} \right] + C_{\varepsilon 1} \frac{\bar{\rho}\varepsilon}{k} (G_k + C_{\varepsilon 3} G_b) - C_{\varepsilon 2} \frac{\bar{\rho}\varepsilon^2}{k} + S_{\varepsilon}
$$
\n(II.25)

Où

- $\triangleright$   $G_k$ : Représente la génération de l'énergie cinétique due au gradient de vitesse,
- $\triangleright$   $G_b$ : La génération de  $k \circ$  due au décollement des forces de volume,  $\overline{\phantom{a}}$
- $\triangleright$   $Y_M$ : La contribution de la dilatation fluctuante dans la turbulence compressible  $pour(\varepsilon)$
- $\triangleright \quad C_{\varepsilon 1}, C_{\varepsilon 2}, C_{\varepsilon 3}$ : Constantes,
- $\triangleright$   $S_k$ ,  $S_{\varepsilon}$ : Termes source,
- $\triangleright$   $Pr_k$ ,  $Pr_{\varepsilon}$ : Le nombre de Prandtl turbulent pour  $k$  et  $\varepsilon$

#### **III.5.1.2. Modélisation de la viscosité turbulente :**

La viscosité turbulente est donnée par la formule suivante :

$$
\mu_t = \rho \ C_\mu \frac{k^2}{\varepsilon} \tag{II.26}
$$

#### **III.5.1.3. Les constantes du modèle k- ε standard :**

Les coefficients du modèle sont comme suit :

**Tableau III.1** : Les coefficients Modèle Standard k-ε

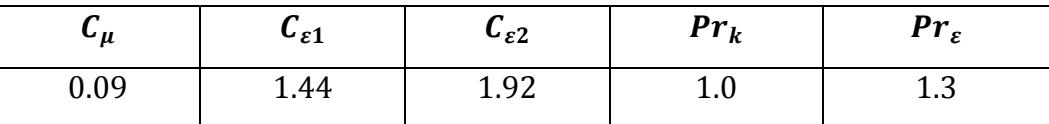

Ces valeurs par défaut ont été déterminées à partir d'expériences avec de l'air et de l'eau pour des écoulements de cisaillement turbulents fondamentaux, y compris des écoulements de cisaillement homogènes et des turbulences de grille isotropes en décroissance. Ils ont été trouvés pour fonctionner assez bien pour une large gamme de flux de cisaillement délimités par des parois et libres.

#### **III.5.1.4. Modélisation de la production de turbulence :**

Le terme  $G_k$  représente la production de l'énergie cinétique turbulente, il est modelé identiquement pour les modèles (k-ε) standard, RNG et les modèles réalisables. A partir de l'équation exacte de transport de  $k \circ$ , ce terme peut être défini comme suit :

$$
G_k = -\bar{\rho}\overline{u_i^{\prime\prime}}\overline{u_j^{\prime\prime}}\frac{\partial \tilde{u}_j}{\partial x_i}
$$
 (II.27)

La valeur de  $G_k$  en utilisant l'hypothèse de Boussinesq prend la forme suivante :

$$
G_k = \overline{\mu}_t S^2 \tag{II.28}
$$

Où S est le module du tenseur moyen du taux-de-tension, défini comme :

$$
S = \sqrt{S_{ij}S_{ij}} \tag{II.29}
$$

 $S_{ij}$ est le tenseur de déformation.

$$
S_{ij} = \frac{1}{2} \left( \frac{\partial U_i}{\partial x_j} + \frac{\partial U_j}{\partial x_i} \right) \tag{II.30}
$$

#### **III.5.1.5. Effet de force de volume sur la turbulence :**

La génération de la turbulence due aux forces de pression est donnée par :

$$
G_b = \beta g_i \frac{\overline{\mu_t}}{Pr_t} \frac{\partial \tilde{T}}{\partial x_i}
$$
 (II.31)

Où,

- $\blacktriangleright$   $\mathit{Pr}_t$  : est le coefficient de Prandtl turbulent pour l'énergie,
- $\triangleright$   $g_i$ : est le composant du vecteur gravitationnel dans la direction *i*.

Dans les deux modèles réalisable et standard, le coefficient de Prandtl turbulent est donné par défaut par :  $Pr_t = 0.85$ 

$$
\triangleright \beta = -\frac{1}{\overline{\rho}} \left( \frac{\partial \overline{\rho}}{\partial \tau} \right)_p
$$
: représente le coefficient de dilatation thermique.

Pour le cas d'un gaz parfait :

$$
G_b = -g_i \frac{\overline{\mu_t}}{\overline{\rho} Pr_t} \frac{\partial \overline{\rho}}{\partial x_i}
$$
 (II.32)

#### **III.5.1.6. Effet de compressibilité sur la turbulence :**

Pour les écoulements ayant un nombre de Mach important, la compressibilité affecte la turbulence à travers ce qu'on appelle (dissipation de la dilatation), laquelle est négligée normalement dans la modélisation des écoulements incompressibles [44].

Négliger la dissipation de la dilatation s'explique par la baisse observée dans le taux de dissipation qui s'étend avec un nombre de Mach croissant pour les mélanges compressibles et les autres couches de cisaillement libres. Pour expliquer ces effets dans les modèles k-ε du code de calcul Fluent, le terme de la dissipation de la dilatation  $Y_M$ , est inclus dans l'équation de k. Ce terme prend la forme suivante d'après une proposition de S. Sarkar et al. [45, 46] :

$$
Y_M = 2\overline{\rho}\varepsilon M_t^2 \tag{II.33}
$$

$$
M_t = \sqrt{\frac{k}{a^2}} \qquad , \qquad a = \sqrt{\gamma rT} \tag{II.34}
$$

? : Représente la célérité de son

#### **III.5.1.7. Traitement de la région près de la paroi :**

La présence de la paroi, au sein d'un écoulement turbulent, cause deux effets importants :

> L'écoulement devient anisotropie

 $\blacktriangleright$  L'augmentation de la production de turbulence à travers des mécanismes de cisaillement de l'écoulement.

Du fait de l'existence dans la couche limite turbulente d'une zone au voisinage de la paroi où les effets visqueux sont prédominants, deux types de modèles de turbulence peuvent être utilisés pour spécifier (incorporer) les conditions à la limite de la paroi. Le premier est le modèle à faible nombre de Reynolds ; plus complexe, qui prennent en compte les effets visqueux à proximité de la paroi. Le deuxième est le modèle à grand nombre de Reynolds ; qui ne calcule pas l'écoulement jusqu'à la paroi mais qui peut être couplé avec des lois semilogarithmiques, figure (II.1).

Pour les modèles à faible nombre de Reynolds, qui prennent en compte les effets visqueux, le premier point intérieur de maillage près de la paroi doit être situé dans la souscouche visqueuse ; pour ceux-ci au nombre de Reynolds élevé, le premier point intérieur de maillage près de la paroi doit être situé dans la zone logarithmique.

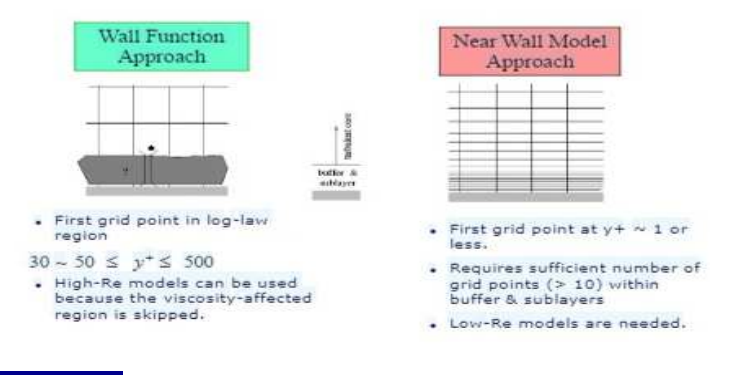

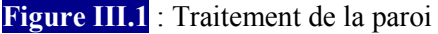

#### **III.5.1.7.1. Les lois de paroi (Standard Wall Function) :**

Les lois de paroi (Standard Wall Function) sont utilisées, en remplacement de la condition d'adhérence à une paroi, dans le but de réduire notablement le coût de calcul (taille mémoire et temps de simulation).

# Les équations gouvernantes

Elles autorisent une discrétisation plus grossière près de la paroi. Toutefois, diverses limitations ou incertitudes demeurent sur leur domaine de validité. On admet généralement que l'écoulement présente une zone où le profil de vitesse est logarithmique. Or, l'existence d'une telle zone n'est établie que pour des écoulements où la turbulence est en équilibre avec l'écoulement moyen, ce qui implique que celui-ci varie suffisamment lentement. D'autre part, la zone logarithmique, lorsqu'elle existe, est limitée en étendue transversale et ceci implique un contrôle strict de la distance à la paroi du premier point de calcul.

Avec un modèle de loi de paroi, les équations de transport pour les grandeurs turbulentes ne sont résolues que dans la région de turbulence pleinement développée et hors de la couche limite. Ceci est assuré en prenant la distance du centre de la première maille à la paroi dans la gamme 30  $\leq y^+ \leq$  300. La production de l'énergie cinétique turbulente,  $G_k$ , et son taux de dissipation, ε, dans la maille adjacente à la paroi, sont calculés à partir d'une hypothèse d'équilibre local. D'après Launder et Spalding [47], on a :

$$
\varepsilon = \frac{c_{\mu}^{3/4} k_p^{3/2}}{\kappa y_P}, \qquad G_p = \frac{\tau_p^2}{\bar{\rho} \kappa c_{\mu}^{1/4} k_p^{1/2} y_P}
$$
(II.35)

Nous ne nous intéressons pas au détail de la couche limite, mais à l'effet global de la présence d'une paroi sur l'écoulement.

La modélisation de l'écoulement en proche paroi s'appuie sur celle des écoulements turbulents pariétaux cisaillés simples.

Afin d'exprimer les différentes lois de répartition de la vitesse dans les différentes zones, On définit les paramètres adimensionnels suivants :

$$
y^{+} = \frac{\overline{\rho} y u_{\tau}}{\mu} ; \qquad \qquad u^{+} = \frac{\widetilde{u}}{u_{\tau}}, \qquad \qquad (II.36)
$$

Avec :

$$
u_{\tau} = \sqrt{\frac{\tau_w}{\rho}} \tag{II.37}
$$

Où  $\tau_w(\tau_p)$  est la tension de cisaillement à la paroi.

Une analyse temporelle multi-échelle permet de décomposer en trois couches distinctes la couche limite turbulente proche d'une paroi lisse :

### Les équations gouvernantes

•Une première couche où la viscosité du fluide domine la viscosité turbulente, appelée sous couche visqueuse. Dans cette zone le profil de vitesse est linéaire et s'écrit sous la forme suivante :

$$
u^+ = y^+ \tag{II.38}
$$

La sous couche visqueuse s'étendant jusqu'à une épaisseur de  $y^+ = 5$ 

•Une couche intermédiaire où la viscosité du fluide et la viscosité turbulente sont équivalentes, appelée zone tampon.

•Une couche externe où la viscosité turbulente est prépondérante et où le profil de vitesse est logarithmique et s'écrit comme suit :

$$
u^{+} = \frac{1}{\kappa} \log(EY^{+}) \tag{II.39}
$$

Où :

E et  $\kappa$  (constantes de Von Karman) ont des valeurs fixes qui sont égales à :  $E = 0.9$  et  $\kappa = 0.4$ 

Cette couche externe est supposée commencer à partir de  $y^+ > 50$ 

L'option (Standard Wall Function) est disponible lorsqu'on utilise le modèle k-ε ou RSM, mais ne peut être utilisée avec le modèle k-ω .

Avec le modèle k-ε standard, les contraintes de Reynolds à la paroi sont calculées en supposant l'existence d'un profil de vitesse entre la paroi et la première cellule proche de celle-ci. Ce profil est modélisé par des lois semblables à celles que nous avons détaillées précédemment. Elles s'écrivent comme suit :

$$
u^* = \begin{cases} y^* & \text{si} \quad y^* \le 11.225 \\ \frac{1}{\kappa} \log(Ey^*) & \text{si} \quad y^* > 11.225 \end{cases}
$$
 (II.40)

Les expressions de  $u^*$ et  $y^*$  sont les suivantes :

$$
y^* = \frac{\bar{\rho} c_{\mu}^{1/4} k_p^{1/2} y_p}{\mu} \quad \text{et} \quad u^* = \frac{\tilde{u}}{u_{\tau}} = \frac{c_{\mu}^{1/4} k_p^{1/2} \tilde{u}_p}{\tau_w / \bar{\rho}}
$$
(II.41)

 $\tilde{u}_p$  Représente la vitesse moyenne du fluide au point P, situé à la distance  $y_p$  par rapport aux parois.  $k_n$  est l'énergie cinétique turbulente au point P.

#### Les équations gouvernantes

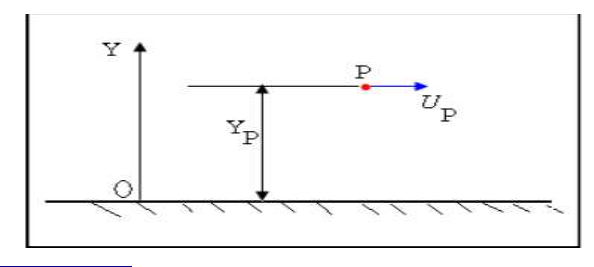

**Figure III.2** : volume de contrôle près de la paroi

L'inconvénient de ce type de modèle, est l'introduction de constantes empiriques, déterminées en réalisant des expériences particulières. Ce modèle permet d'étudier de façon satisfaisante un certain nombre d'écoulements mais n'est applicable qu'assez loin des parois. C'est pourquoi, il est souvent associé à une loi de paroi qui permet de ne pas mener la résolution des équations de bilan jusqu'à cette paroi.

#### **III.6. Conclusion :**

Dans ce deuxième chapitre, nous avons présenté les équations régissant les écoulements autour d'un profil aérodynamique à savoir : l'équation de conservation de la masse et les équations de quantité de mouvement, puis leurs équations adimensionnées et moyennées. Vu que cette dernière fait apparaitre un terme supplémentaire (tension de Reynolds), ce qui a nécessité un modèle de fermeture adéquat liant les écoulements proches parois et ceux loin de la paroi.

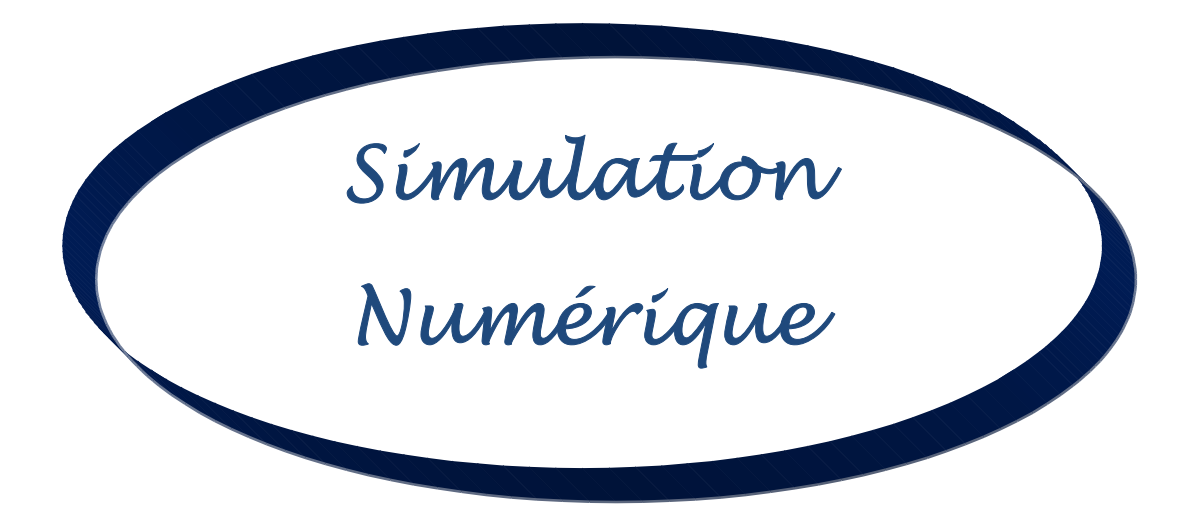

# Simulation Numérique

## **IV.1 Introduction :**

L'approche numérique a été utilisé **ANSYS Workbench**. **ANSYS DESIGN MODELER** a été utilisé pour créer les géométries à deux et trois dimensions, cette dernière comprenant les quatre murs comme dans une soufflerie réelle. Par la suite, **ANSYS MESHING** a été utilisé pour générer les maillages structurés à utiliser dans les calculs en utilisant **ANSYS FLUENT** et **ANSYS CFD-Post**.

### **IV.2 Propriété de la machine :**

Les résultats de simulations dépendent de la capacité de la machine. Dans notre projet, les calculs sont effectués par un micro-portable a les propriétés suivantes :

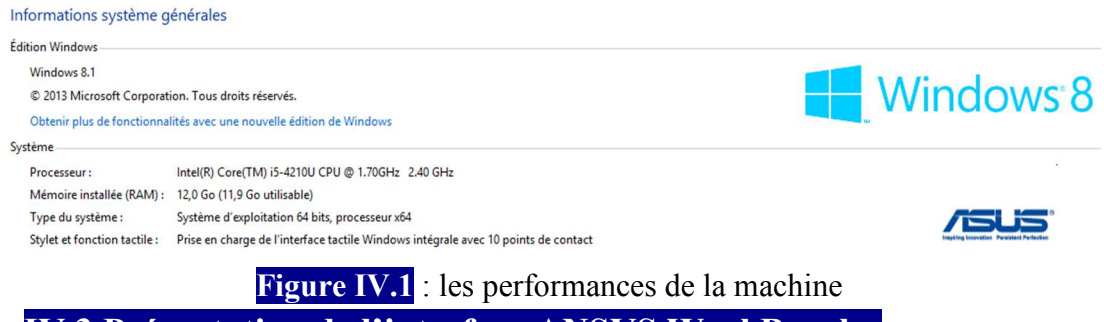

#### **IV.3 Présentation de l'interface ANSYS WorkBench :**

Le Workbench permet de gérer les fichiers et le lancement des différents logiciels à partir d'une fenêtre unique.

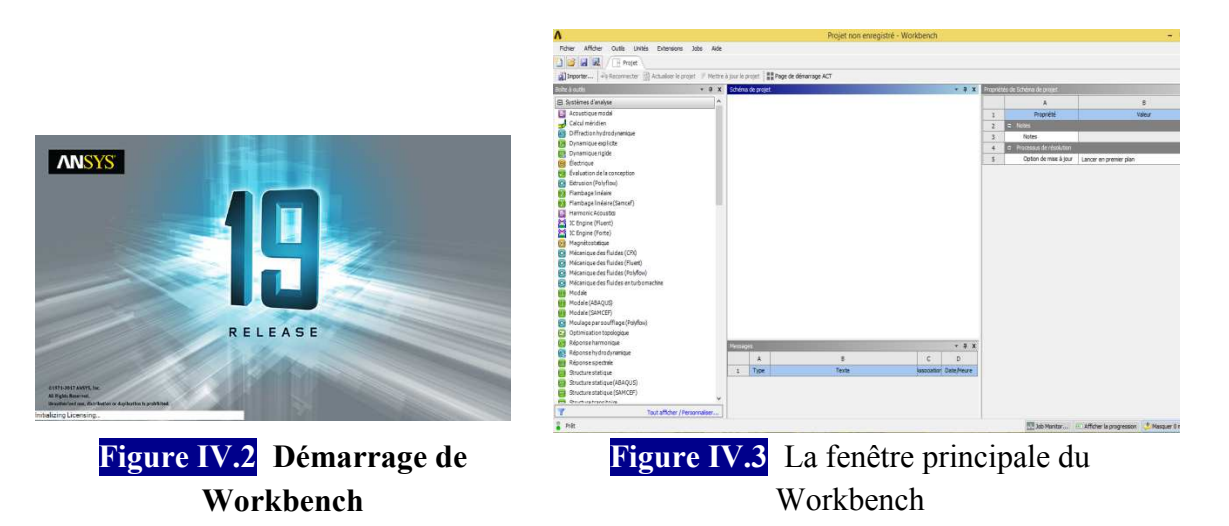

C'est à partir de là que vont être créés les fichiers, lancés les logiciels et gérées les interactions entre les différents logiciels utilisés pour la géométrie, le maillage, la simulation proprement dite et le posttraitement.

#### **IV.3.1 Créer un système d'analyse Fluid Flow :**

Pour créer un « Analysis System », c'est-à-dire une chaîne de calcul pour une simulation Fluent

- $\triangleright$  Sélectionner avec la souris Fluid Flow (FLUENT) dans le menu de gauche
- Faire glisser dans la fenêtre principale (Project Schematic).

#### **IV.3.2 Les différentes étapes :**

Le système est composé de différentes cases associées à différentes étapes successives réalisées chacune avec un logiciel de la suite ANSYS.

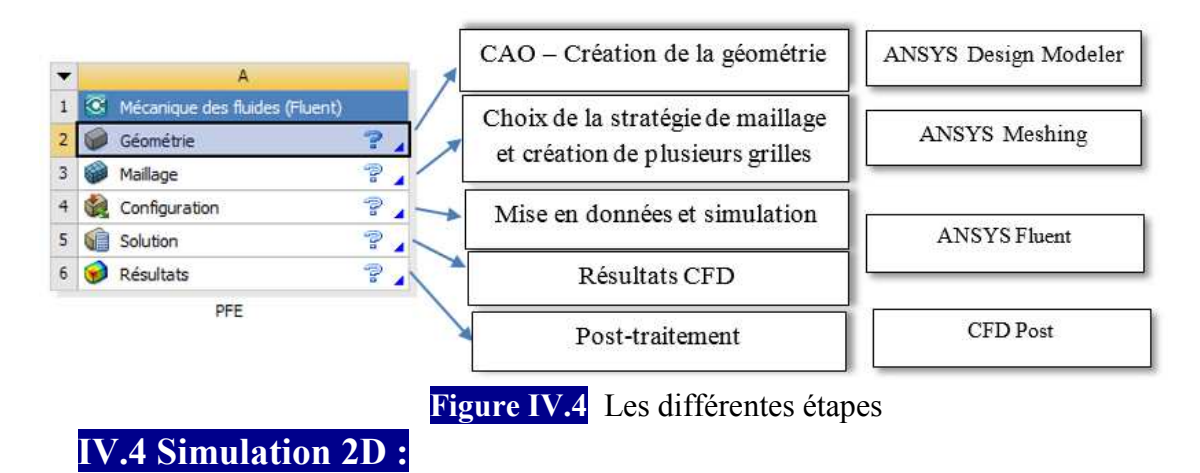

Le phénomène étudié dans ce travail, s'agit d'un écoulement autour d'un profil aérodynamique :

- **1.** NACA4412 Profil de base (validation de modèle de turbulance K-epsilon avec l'experementale )
- **2.** NACA4412 avec un aileron de 30% de la corde
- **3.** NACA4412 avec bec automatique
- **4.** NACA4412 avec volet Fowler + bec automatique
- **5.** NACA4412 avec volet intrados sans recule.

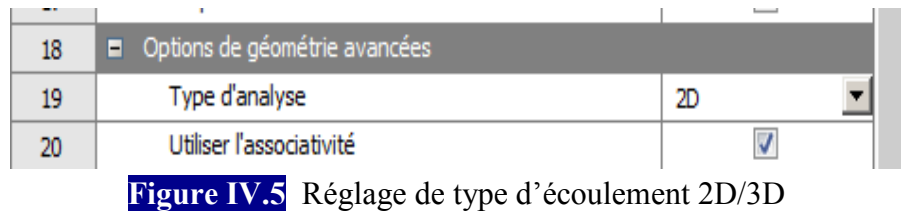

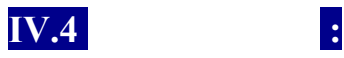

#### 4.2 Présentation du profil utilisé NACA 4412

Les noms des profils, ici composés d'une série de quatre chiffres, possèdent la signification suivante :

- Le premier chiffre exprime la cambrure en pourcentage de la corde
- •Le second chiffre indique la position de la cambrure maximale en dixième de la corde
- Les deux derniers chiffres représentent l'épaisseur relative en pourcentage de la corde.

Ainsi, le profil NACA 4412 a une cambrure relative de 4 % dont la valeur maximale se situe à 4% de la corde et possède une épaisseur relative de 12 % de la corde.

**Tableau V.1.** Caractéristiques du profil NACA 4412

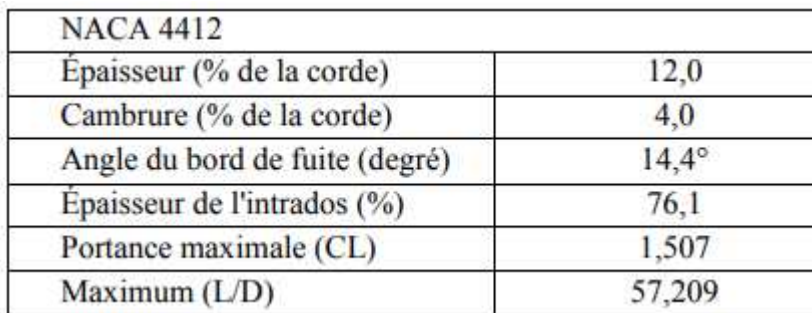

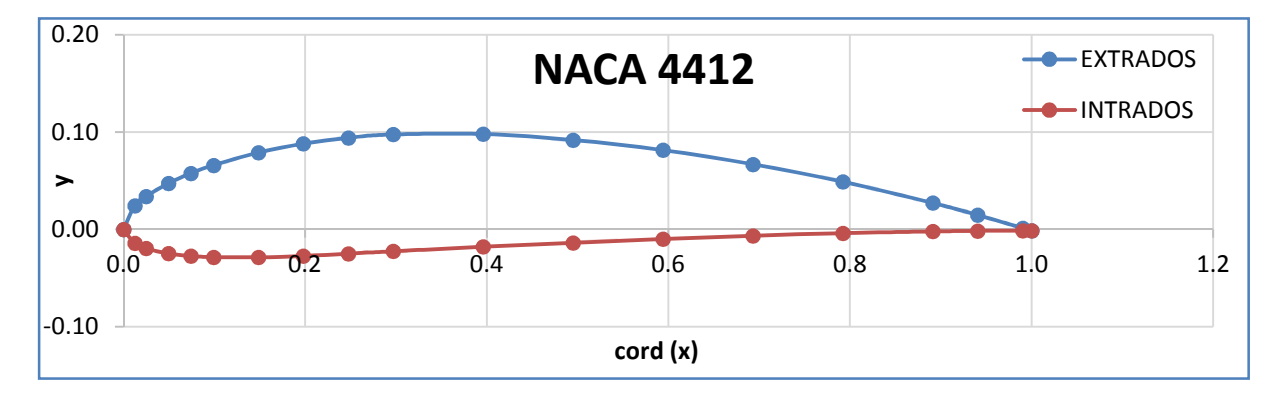

**Figure V.1 : Profil NACA 4412** 

# **IV.4.2 Organigramme et hiérarchie de calcul :**

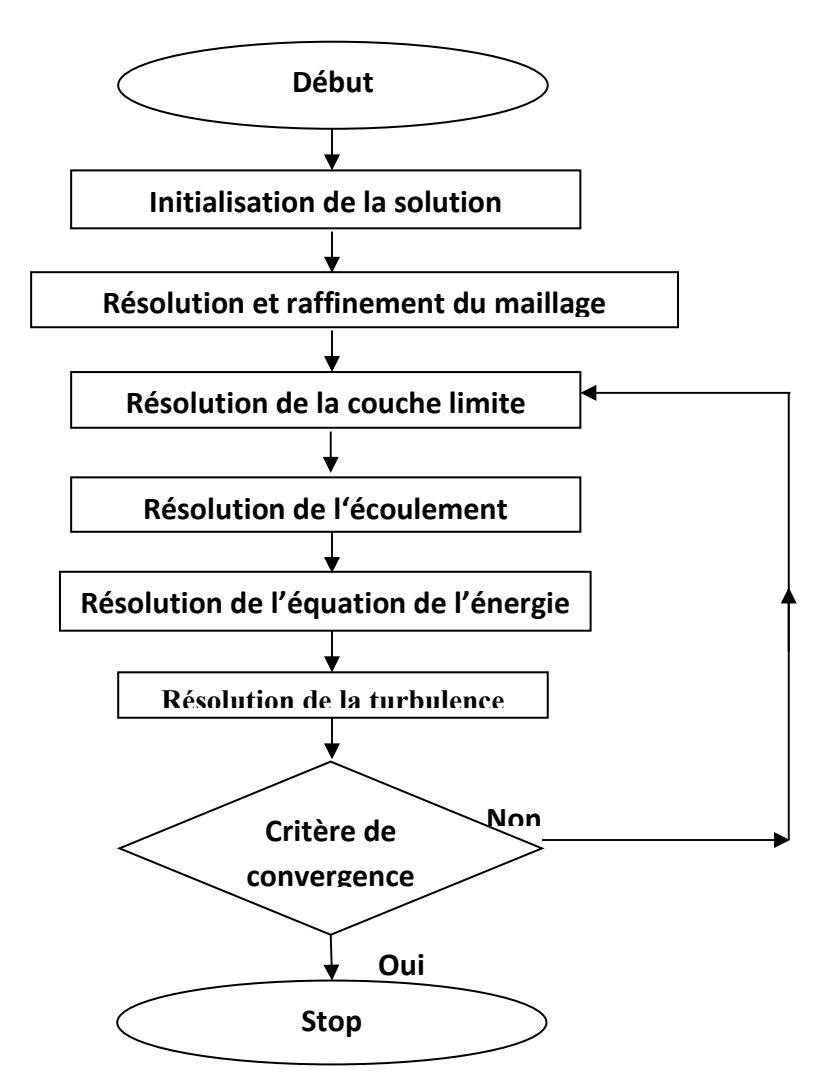

L'organigramme suivant est une hiérarchie de modalité de calcul sur le code CFX.

**Figure V.3 Hiérarchie du processus de calcul par CFX** 

#### **IV.4.1.1 Dessiner la géométrie** :

Cette étape consiste à dessiner la géométrie du problème : le profil d'aile et le domaine fluide environnant, avec le logiciel ANSYS Design Modeler.

**1. Dessiner le profil :**

l

1.1. Importer un profil d'aile 2D :

1.2. Créer une surface

#### **2. Dessin (Sketch) du domaine :**

On va maintenant dessiner le domaine de calcul autour du profil d'aile. Le Mode Sketching permet de réaliser des tracés (sketch) dans un plan.

- 2.1. Sélectionner XY Plane
- 2.2. Passer en mode Sketching en cliquant sur Sketching au bas de la fenêtre Tree Outline

2.3. Domaine fluide : Le profil est placé dans un champ d'écoulement qui est composé d'un demi-cercle en amont jumelé avec un rectangle suffisamment large en aval

2.4. Paramétrage de la géométrie : une longueur de 15c et une hauteur de 10c

### **3. Créer le domaine de calcul 2D :**

- Il faut maintenant créer une face « trouée » à partir du rectangle et du profil
- Il faut maintenant désactiver les arrêtes (Line Body) qui avaient été importés pour créer le profil
- $0,000$  $8,000 (m)$
- **4. Sauvegarde et retour au WorkBench :** La géométrie est maintenant prête.

**Figure IV.6** : profil NACA4412 et son volume de contrôle

# **IV.4.1.2 Maillage du domaine fluide:**

**1. Lancer le logiciel de maillage depuis le Workbench :** Comme l'étape précédente est validée, cela ouvre directement le logiciel de maillage ANSYS Meshing et charge la géométrie créée lors de l'étape 2.

**2. Repérage des conditions aux limites :** La première étape consiste à identifier et à nommer différentes parties de la géométrie afin de :

- Définir les conditions aux limites du problème (entrées, sortie etc. …),
- Définir des conditions sur le maillage au niveau des différentes sélections

### Simulation Numérique

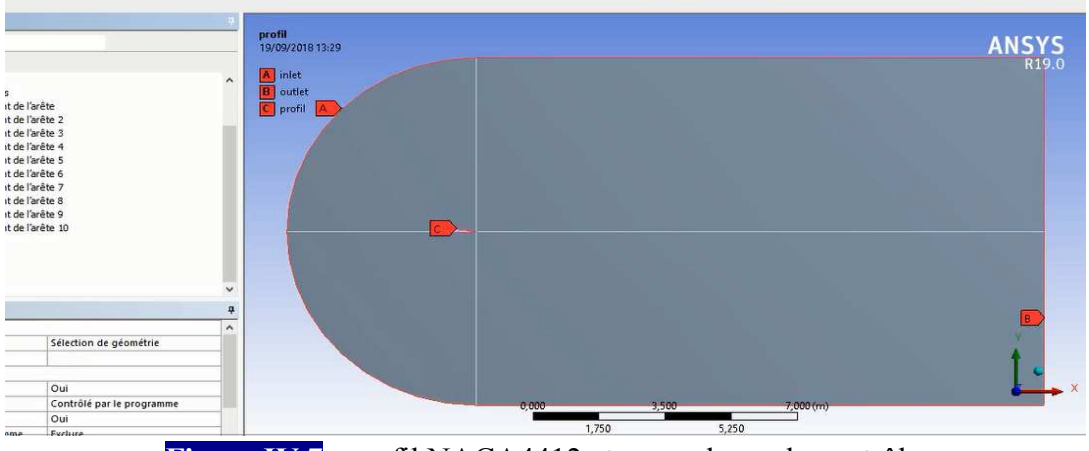

**Figure IV.7** : profil NACA4412 et son volume de contrôle

**3. Génération du maillage :** Le maillage multi-bloc structuré de type C est utilisée

#### Pourquoi le maillage de type C ?

La forme du fluide de volume a été créée selon la norme de l'industrie; l'orifice d'entrée est incurvé pour tenir compte de la courbure du bord d'attaque de la pale. Après l'esquisse de dessin de profil aérodynamique et le fluide de volume ont été créés les dessins ont été transformées en utilisant des lignes avant une opération booléenne pour soustraire le profil aérodynamique du fluide de volume. Ceci complète le modèle, et les prochaines étapes impliquent la préparation du modèle pour l'étape de maillage. Afin de créer une maille lisse et uniforme, il est nécessaire d'utiliser des projections de diviser le fluide de volume. Cela se fait en esquissant des lignes sur un nouveau plan, puis transformer les lignes en projections. L'étape de géométrie est maintenant terminée.

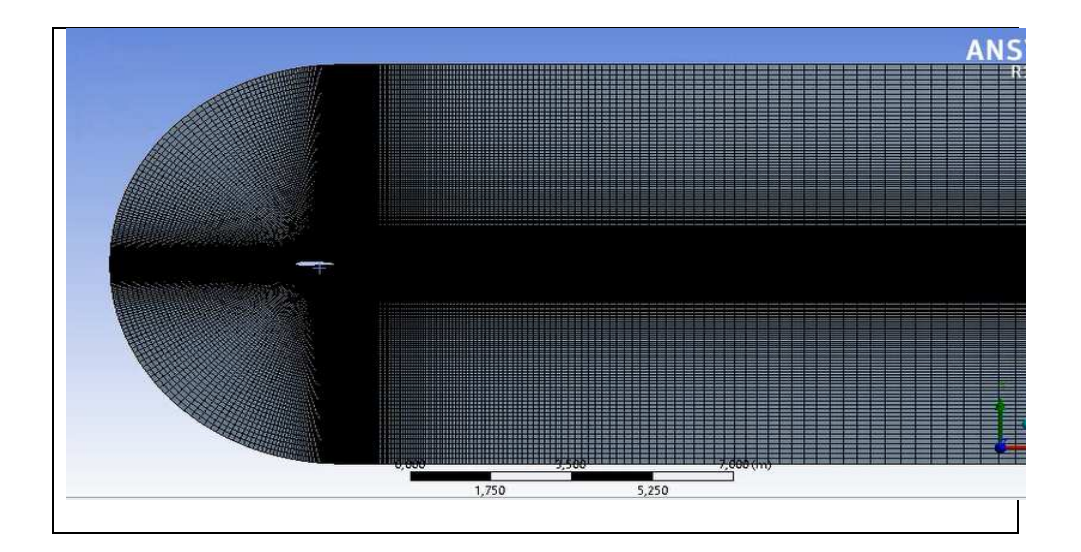

### Simulation Numérique

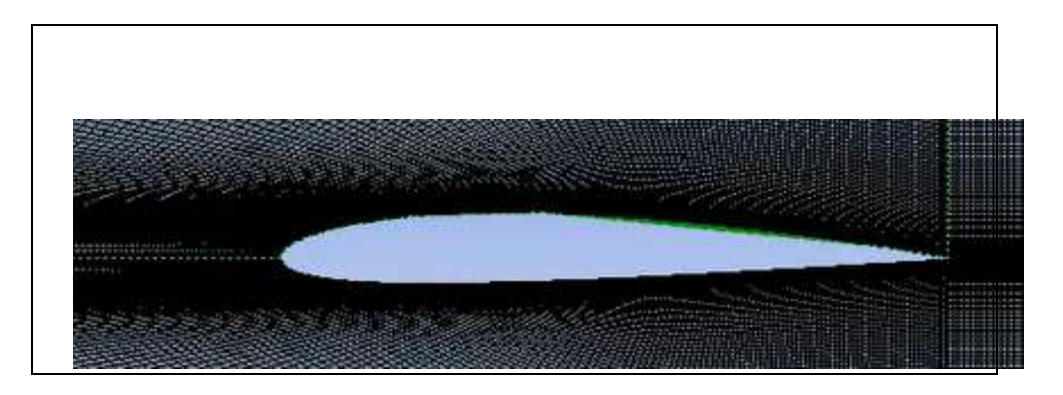

**Figure IV.8 : Génération de maillage structuré autour NACA4412**

**4. Statistique :** on a fait plusieurs maillage en jouant sur le nombre de division pour bien étudié la sensibilité et l'influence de maillage

#### **Nombre de Division=150**

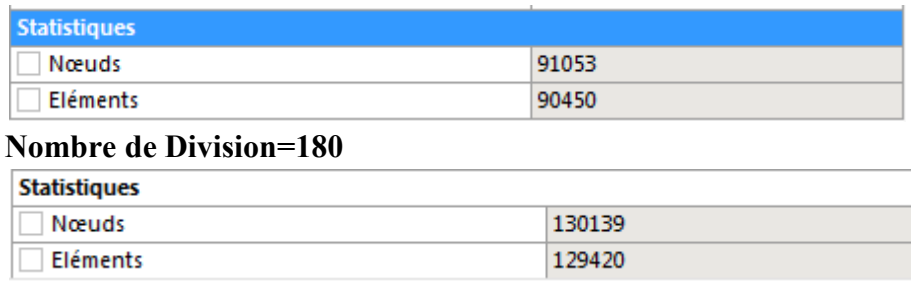

#### **Nombre de Division=200**

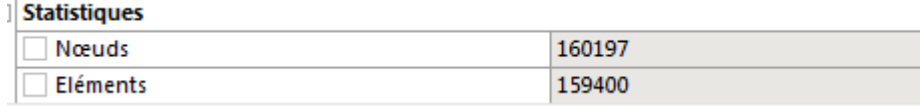

### **Figure IV.9** : Statistique de maillage utilisé

**5. Qualité de maillage :** on peut vérifier la qualité de maillage dans l'ANSYS Meshing en affichant la qualité selon le critère d'orthogonalité, et en comparant les données avec le guide [49] (figure IV.), on peut dire que notre maillage est bon pour le moment

Simulation Numérique

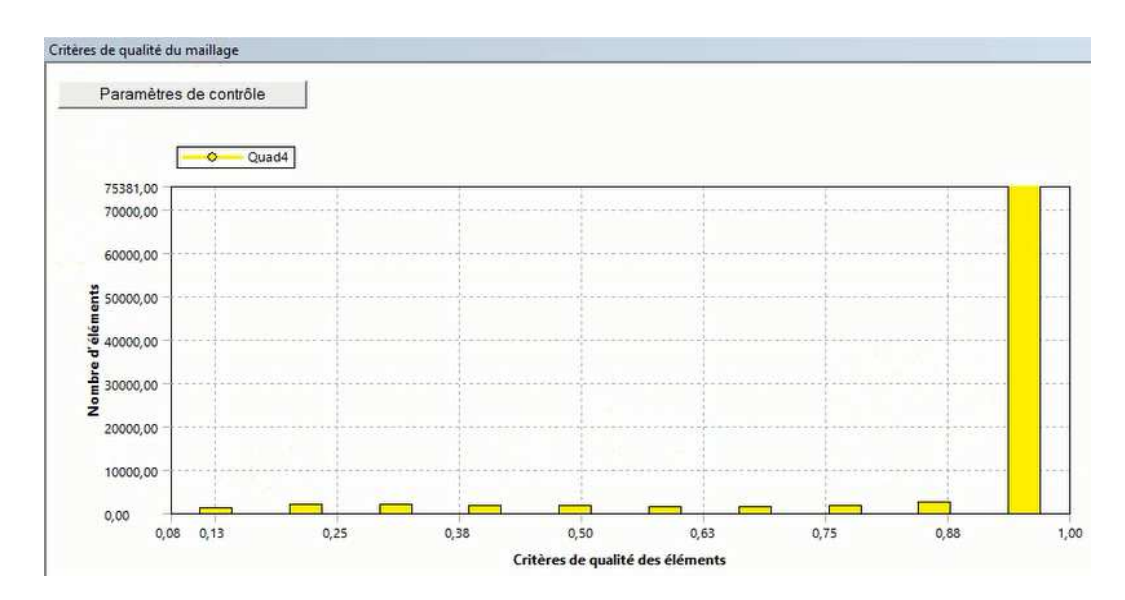

**Figure IV.10** : Critère d'orthogonalité de qualité du maillage (NACA4412) **Orthogonal Quality mesh metrics spectrum** 

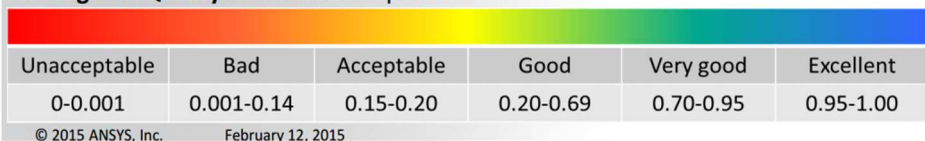

**Figure IV.11** Qualité d'orthogonalité selon le guide ANSYS'code ANSYS'

### **IV.4.1.3 Mise en données et simulation :**

De retour dans la fenêtre WorkBench, l'étape de maillage a été actualisée, on peut passer à la suivante qui consiste à mettre en données le problème sous Fluent.

Apparaît tout d'abord la fenêtre de lancement, qui sert à indiquer si l'on va travailler en 2D ou en 3D, en monoprocesseur ou en parallèle et si besoin est, à préciser le répertoire de travail.

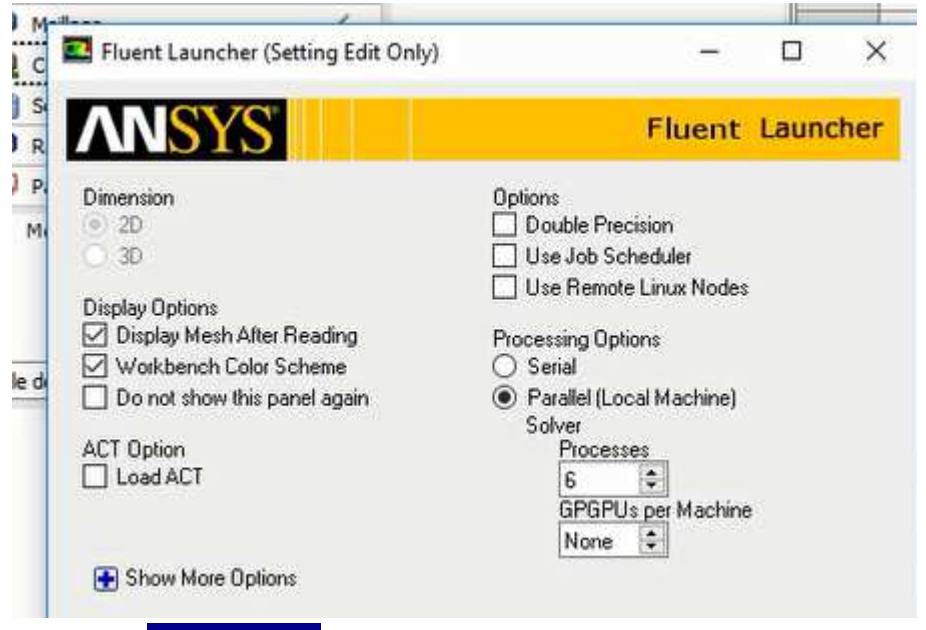

**Figure IV.12** la fenêtre d'ouverture d'Ansys Fluent

# **1. Réglage des paramètres du solveur :**

1.1. General : Les paramètres suivants servent à imposer les différents paramètres du solveur, avant de lancer le calcul.

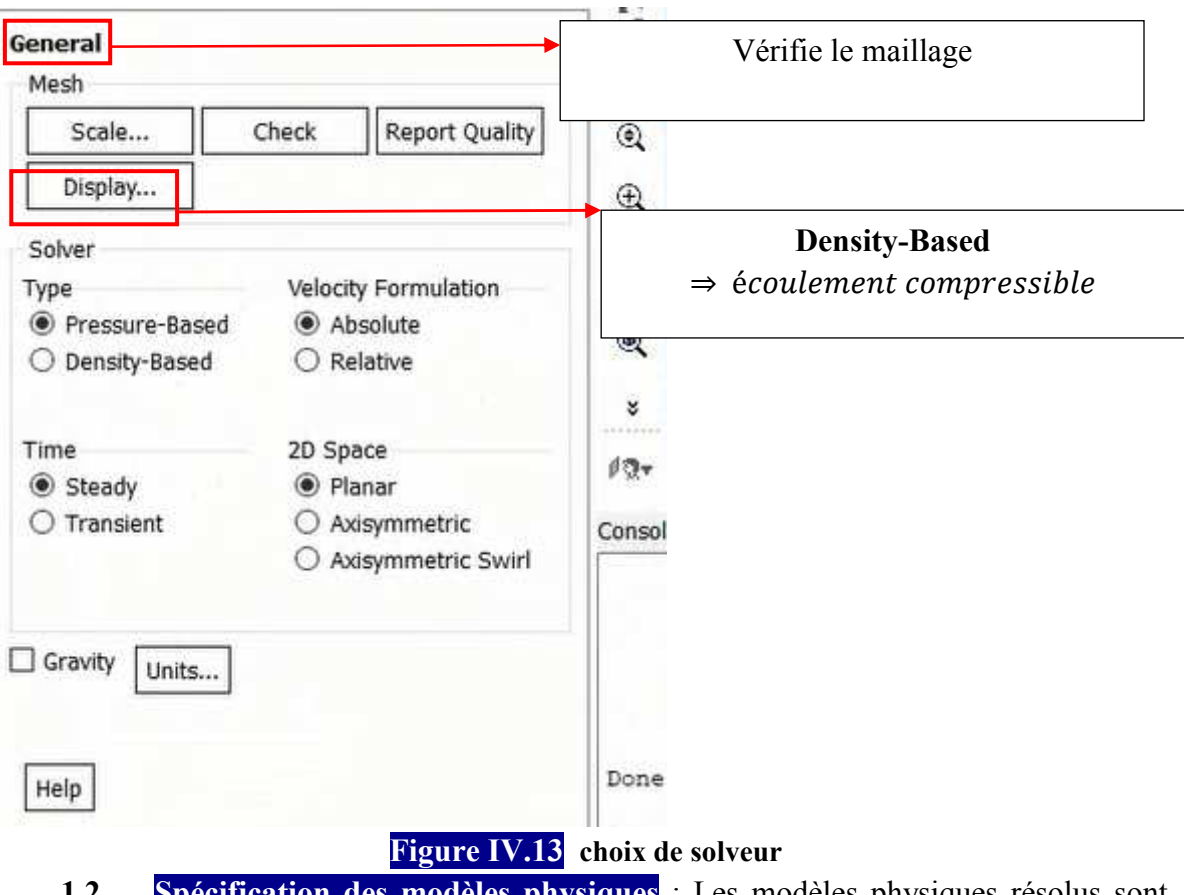

**1.2. Spécification des modèles physiques** : Les modèles physiques résolus sont sélectionnés à l'étape suivante

#### Simulation Numérique

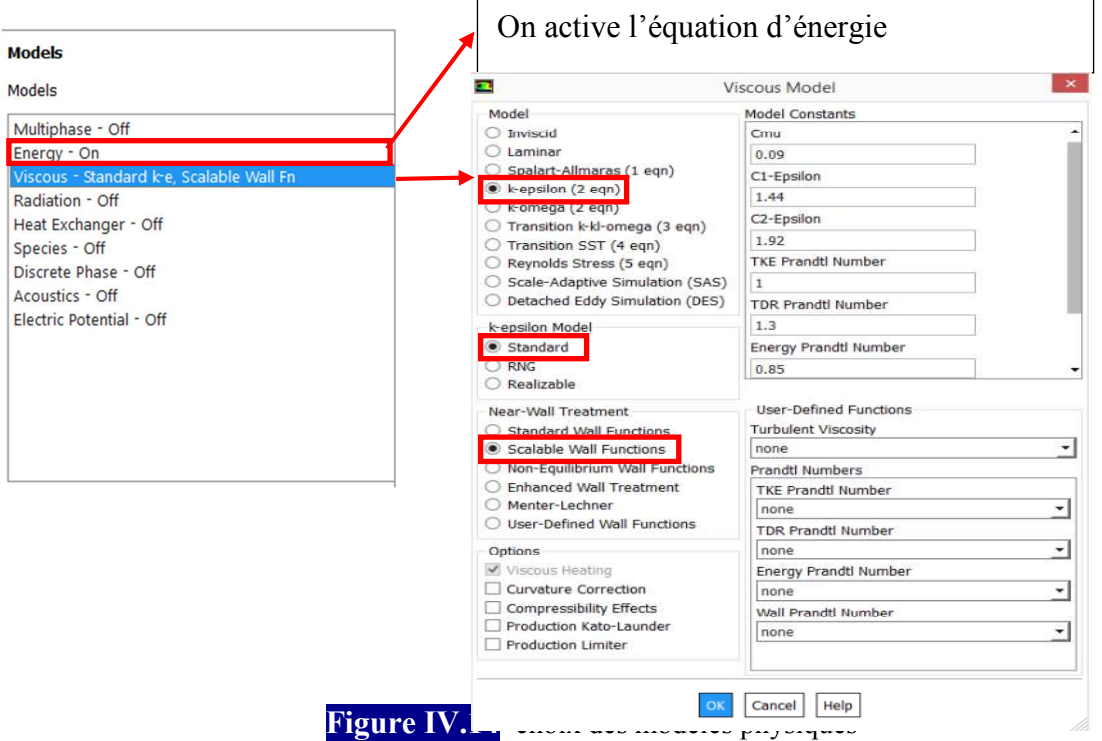

**1.3. Spécification du fluide utilisé :** Dans Fluent, il faut indiquer quel fluide est en jeu et spécifier ses paramètres physiques (densité, viscosité etc…)

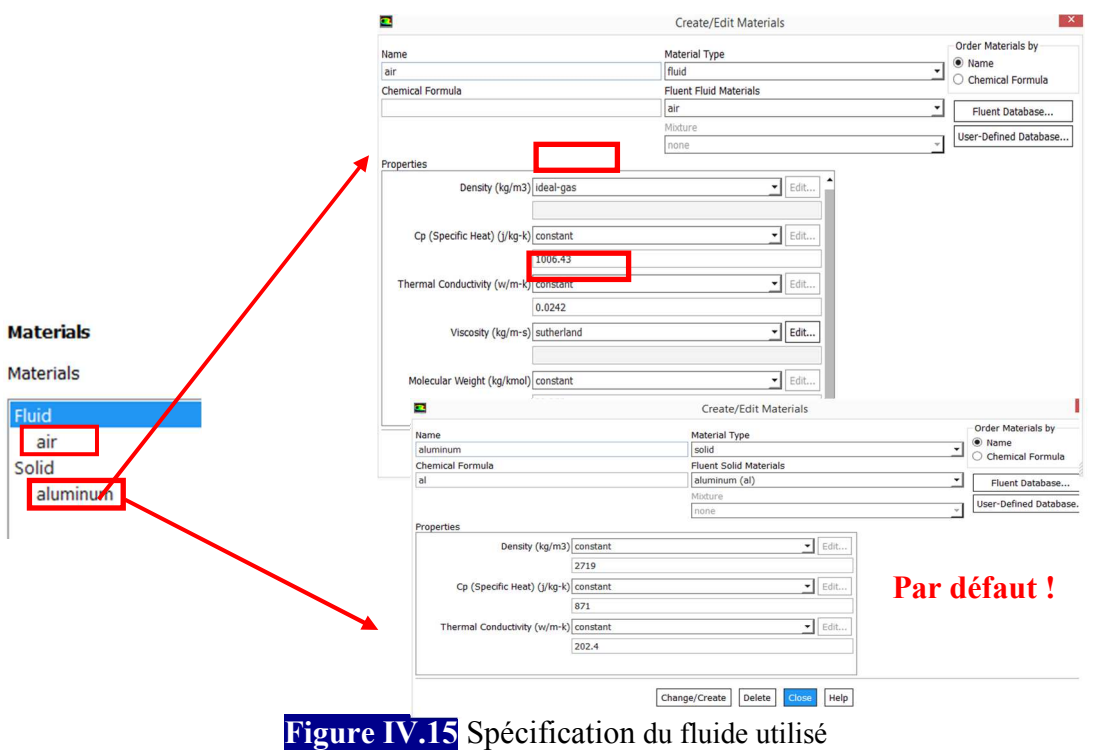

**1.4. Cell zones conditions :** On doit spécifier quel fluide est associé à quelle zone du maillage.

#### Simulation Numérique

![](_page_58_Picture_168.jpeg)

**Figure IV.16 conditions d'opération**

**1.5. Boundary conditions (conditions aux limites) :** le type de condition a été imposé dans le logiciel de maillage.

### - **Condition farfield :**

![](_page_58_Picture_169.jpeg)

#### **Figure IV.17 condition au limite « pressure Far-Field »**

La pression statique et la température du l'air en amont pour les simulations ont été calculées en utilisant<sup>2</sup> :

$$
P_{\infty} = P_0 \left[ 1 + \frac{(\gamma - 1)}{2} M_{\infty}^2 \right]^{(\gamma - 1)/\gamma}
$$
 (IV.1)

$$
T_{\infty} = T_0 \left[ 1 + \frac{(\gamma - 1)}{2} M_{\infty}^2 \right]^{-1}
$$
 (IV.2)

La simulation sur Fluent se fait sous les conditions suivantes :

 $P_0 = 101325 Pa$   $T_0 = 300 K$ 

Et les propriétés de l'air sont les suivantes :

 $\overline{a}$ 

 $\gamma = 1.4$   $R = 287.058$ - **Profil « Wall » :**

### Simulation Numérique

![](_page_59_Picture_87.jpeg)

**1.8. Définition des conditions de convergence :** Sous le menu "Solve/Monitors », on précise le degré de convergence pour le résiduel et on exige aussi l'affichage du coefficient de portance C<sub>l</sub> pour chaque itération.

![](_page_60_Picture_118.jpeg)

**Figure IV.21** les conditions de convergence

**1.9. Initialisation de la solution :** La procédure itérative exige que toutes les variables soient initialisées avant de prédire une solution, une estimation réaliste améliore la stabilité de la solution et accélère la convergence ; pour notre étude, l'initialisation est réalisée par rapport aux

 conditions à l'entrée c'est-à-dire la vitesse d'entrée, l'étape est réalisée par : « Solve/Initialize »

**1.10. Lancement du calcul :** il est effectué par : "Solve/Run calculation", dans cette rubrique, on fixe le nombre d'opérations des itérations et on lance le calcul par : "Calculate", l'opération de calcul va être entamée immédiatement, elle s'arrêtera si la condition de convergence est réalisée sinon, le calcul continue jusqu'à la réalisation de la dernière itération, dans ce cas-là, on doit relancer l'opération de calcul si la convergence n'est pas accomplie .

#### **Solution Initialization**

More Settings...

- **Initialization Methods O** Hybrid Initialization
- $\bigcirc$  Standard Initialization

**Figure IV.22** Initialisation de la solution

Initialize

![](_page_60_Picture_119.jpeg)

### **IV.6 Conclusion :**

L'approche numérique a été utilisé **ANSYS Workbench**. **ANSYS DESIGN MODELER** a été utilisé pour créer les géométries à deux et trois dimensions, cette dernière comprenant les quatre murs comme dans une soufflerie réelle. Par la suite, **ANSYS MESHING** a été utilisé pour générer les maillages structurés à utiliser dans les calculs en utilisant **ANSYS FLUENT** et **ANSYS CFD-Post** 

![](_page_61_Picture_105.jpeg)

L'ensemble des paramètres relatifs au solveur sont réunis sur le tableau 4.1:

**Tableau IV.1** Paramètres relatifs utilisés lors de notre étude.

![](_page_62_Picture_0.jpeg)

### Résultat et discussions

### **V.1 Introduction**

Le phénomène étudié dans ce travail, s'agit d'un écoulement autour d'un profil aérodynamique :

- **1.** NACA4412 Profil de base (validation de modèle de turbulence **K-epsilon** avec l'expérimentale et le modèle de turbulence **K-ω SST**)
- **2.** NACA4412 avec un aileron de 30% de la corde.
- **3.** NACA4412 avec un volet a fente.
- **4.** NACA4412 avec volet Fowler.
- **5.** NACA4412 avec volet Fowler + bec automatique.

### **V.2. Profile de base**

### *V.2.1. Modélisation géométrique et génération de grille:*

![](_page_63_Figure_11.jpeg)

Figure V.1 : Géométrie maillée pour l'analyse CFD

### Résultat et discussions

#### **V.2.2. Conditions aux limites:**

Les conditions au limite qui correspondant a des composant d'entrée, de sortie et de paroi. Les composantes de vitesse sont calculées pour chaque angle d'attaque comme suit. La composante x de la vitesse est calculée par  $x = u \cos \alpha$  et la composante y de la vitesse est calculée par  $y = u$ sin α, où α est l'angle d'attaque en degrés.

#### **1. Inlet**

- La vitesse d'entrée est de **43,822 m / sec** pour un flux libre Reynolds.
- La température du courant libre est de **300 K**, ce qui correspond à la température ambiante.
- La densité de l'air à la température donnée est de  $\rho = 1,225$  kg / m<sup>3</sup>
- La viscosité est de  $\mu = 1,7894 \times 10-5$  kg / ms. pour cette vitesse,

Le flux peut être décrit comme incompressible. C'est une hypothèse proche de la réalité.

#### **2. Outlet**

Les conditions atmosphériques ambiantes sont imposées à la sortie.

#### **3. Wall**

Aucune condition de glissement n'est imposée. La surface du profil aérodynamique est traitée comme limite du mur.

Les calculs ont été effectués pour des angles d'attaque allant de 0 ° à 18 °.

![](_page_64_Picture_180.jpeg)

![](_page_64_Picture_181.jpeg)

# Résultat et discussions

### **V.2.3.Etude de la sensibilité de maillage :**

 Le modèle de turbulence de transport par contrainte de cisaillement k-e nécessite un maillage à résolution fine dans la région de la couche limite. Les calculs CFD nécessitent une valeur y plus

De 30 à 600 pour résoudre la sous-couche laminaire. Le tableau ci-dessous montre les études d'indépendance du réseau réalisées pour et le modèle de turbulence.

![](_page_65_Picture_121.jpeg)

**Tableau V.2 :** sensibilité de maillage

Valeurs expérimentales de  $Cl = 0.4$  pour un angle d'attaque de 0 degrés. À partir du tableau cidessus, la grille avec 10 300 éléments pour une analyse CFD

![](_page_65_Figure_8.jpeg)

**Figure V. 2 :** la variation de y plus en fonction de la corde de profile

Résultat et discussions

![](_page_66_Figure_2.jpeg)

**Figure V. 3 :** Contours de la pression statique pour un angle d'attaque de 0 degrés.

![](_page_66_Figure_4.jpeg)

**Figure V.4 :** Contours de la vitesse statique pour un angle d'attaque de 0 degrés.

Sur la figure V.5 présente 15 iso-surfaces des vitesses horizontales normalisées par rapport a` la vitesse initiale du fluide sont tracées sous POST CFD. Les lignes noires symbolisent les lignes de courant autour du profil et mettent en évidence la zone de recirculation se développant sur l'extrados.

![](_page_67_Figure_0.jpeg)

**Figure V.5 :** Lignes de courant autour du profil NACA 4412 mettant en évidence´ la zone de recirculation a 0°'

![](_page_67_Figure_2.jpeg)

**Figure V.5 :** Streamline de profil NACA 4412 à un angle d'attaque de 0° degré, modèle avec turbulence K-epsilon

# Chapitre V Résultat et discussions

![](_page_68_Figure_1.jpeg)

![](_page_68_Figure_2.jpeg)

![](_page_68_Figure_3.jpeg)

**Figure V.5 :** vecteurs de vélolocité à un angle d'attaque de 08 degrés, modèle avec turbulence K-epsilon validé par la méthode de Spalart Allmaras de transition (région de pré-décrochage) [1]

### Résultat et discussions

 La figure V.5 montre les vecteurs de vitesse à l'angle d'attaque de 8 degrés par le modèle de turbulence K-epsilon ici la vitesse à la surface supérieure est plus de 73,75 m/s, ce qui montre la région de pré décrochage.

![](_page_69_Figure_3.jpeg)

![](_page_69_Figure_4.jpeg)

**Figure V.6 :** contours de pression statique pour un angle d'attaque de 08 degrés

# Résultat et discussions

**Tableau V.3 :** Coefficients de levage et de traînée pour le profil aérodynamique NACA 4412 à un nombre de Reynolds de 3 millions.

![](_page_70_Picture_113.jpeg)

# Résultat et discussions

![](_page_71_Figure_2.jpeg)

![](_page_71_Figure_3.jpeg)

**Figure V.7 :** coefficient de portance Cl

![](_page_71_Figure_5.jpeg)

Figure V.8 : coefficient de trainée Cd
# Résultat et discussions

Les tracés montrent que le coefficient de traînée tracé en fonction de l'angle d'attaque. On observe que, comparé au modèle K-ω SST, le modèle K-epsilon donne une prédiction proche des résultats expérimentaux.

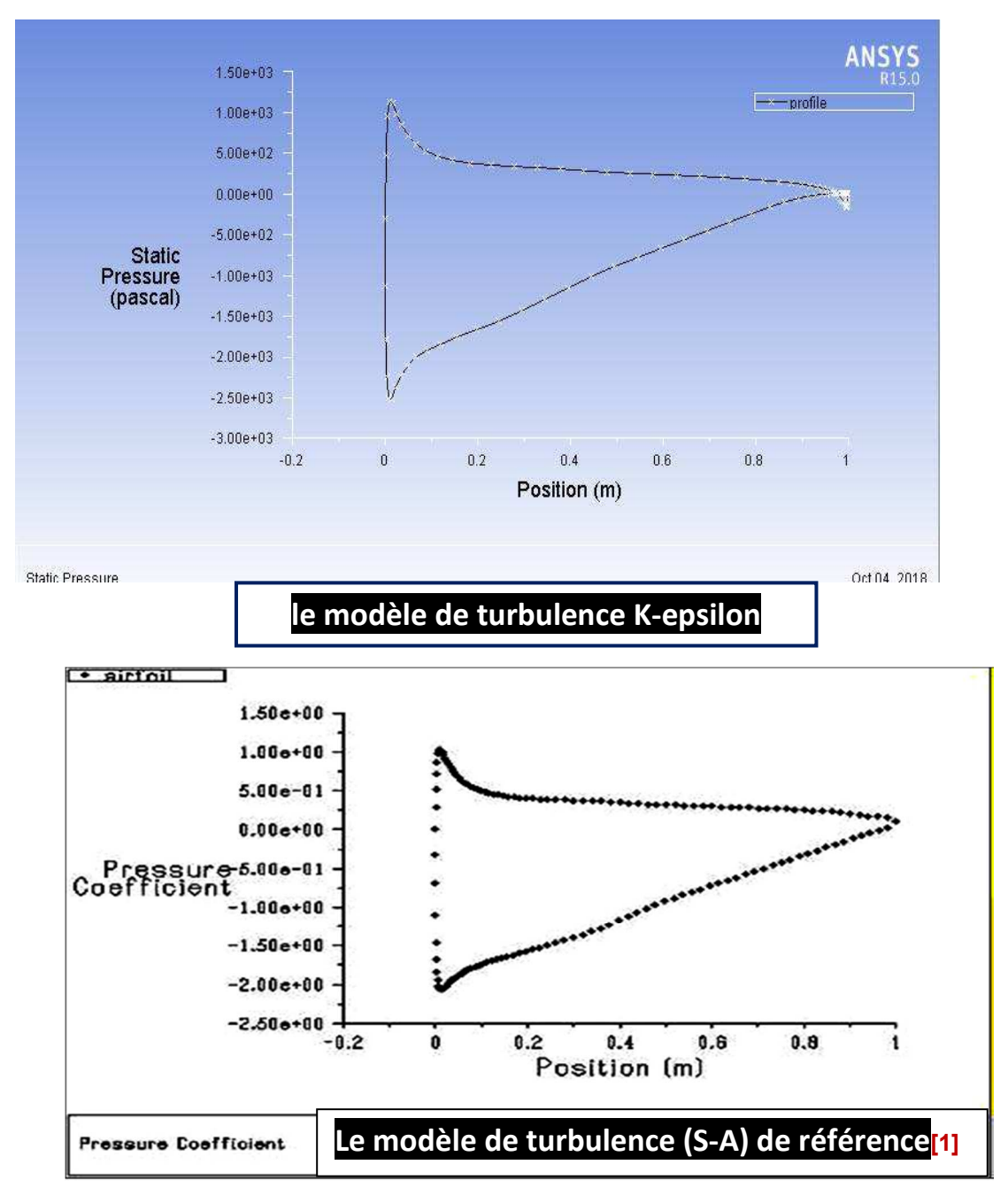

Figure V. 9 : Tracé du coefficient de pression non dimensionnel sur la surface de la voilure Angle d'attaque de 0 degrés

# Résultat et discussions

#### **V.2.5. Résultat et discussions**

Le tableau. V.3 montre que les coefficients de portance et de traînée obtenus par les résultats des essais en soufflerie (expérimentaux), ils sont tirés des livres «Théory of Wing sections » d'Abbott. Et ce tableau contient également les coefficients de portance et de traînée obtenus par les deux différentes approches de modélisation que sont le modèle K- epsilon, en comparant ces approches avec les résultats de la soufflerie.

En comparant les résultats de Fluent avec les résultats obtenus en soufflerie à différents angles d'incidence du modèle K-epsilon est bien prédit dans la région calée. La comparaison des graphiques de portance et de traînée est illustrée à la **(figure V.7)** et **(figure V.8)** 

 Nous avons observé ici que montre le coefficient de portance en fonction de l'angle d'attaque. On observe que le modèle de turbulence K- ω SST avec capacités de transition permet une prédiction étroite du coefficient de portance et de traînée dans les régions de pré-décrochage et de décrochage.

#### **V.2.6. Conclusions**

 Une analyse bidimensionnelle des **CFD** est effectuée pour les flux visqueux incompressibles autour du profil d'aérodrome subsonique **NACA 4412** à l'aide du logiciel commercial **FLUENT CFD** à un flux gratuit de 3 millions de Reynolds. L'analyse est effectuée avec le modèle de turbulence **K-epsilon** avec capacités de transition.

Les coefficients de portance et de traînée obtenus avec les analyses de **CFD** sont comparés aux données d'essai de soufflerie disponibles dans des textes libres. Ces comparaisons permettent de prévoir de près les résultats expérimentaux et et le modèle de turbulence **K-ω SST**.

Il a été conclu que le modèle de turbulence **K-epsilon** avec capacités de transition permet de prédire avec précision le coefficient de portance et de traînée tant dans la région pré-décrochage qu'après décrochage.

# Résultat et discussions

**V .3 . Caractéristiques aérodynamiques du profil NACA 4412 avec volet**  simple (L'angle de braquage des volets,  $\delta$   $\mathbf{F}$ , était 30°)

# **V .3 .1 La géométrie**

 Le profil **NACA 4412** est modifié avec des volets simples et divisés qui sont ajoutés à la corde de 70%. L'angle d'attaque est défini comme l'angle entre la ligne de corde reliant le bord d'attaque et de fuite de l'aile sans volet avec une valeur de 30 degré et les conditions de domaine de calcul et flux sont les mêmes de profile de base**.** 

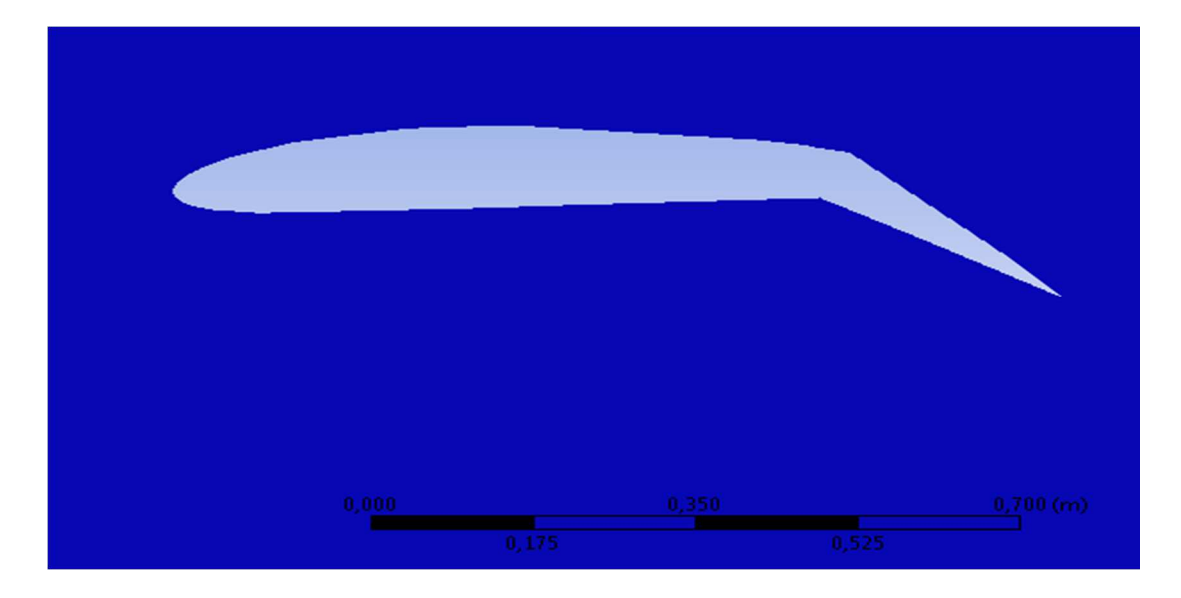

Figure V.10 : la modélisation de la section d'aile NACA 4412 avec volet simple (30°)

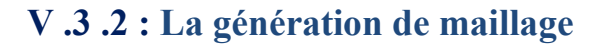

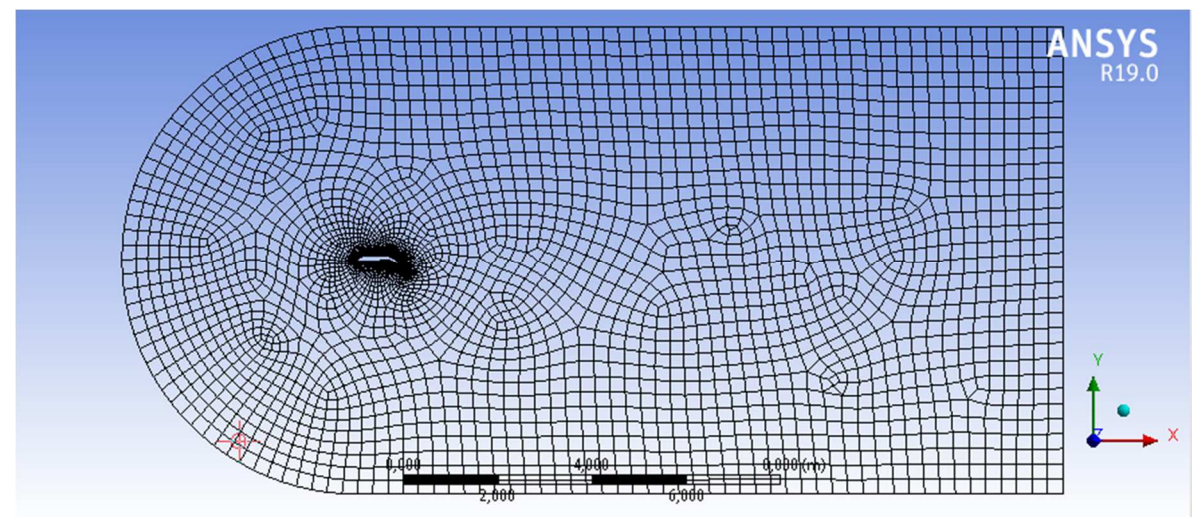

**Figure V.11 :** Vue de la géométrie de maille de profil NACA 4412 avec volet a fente

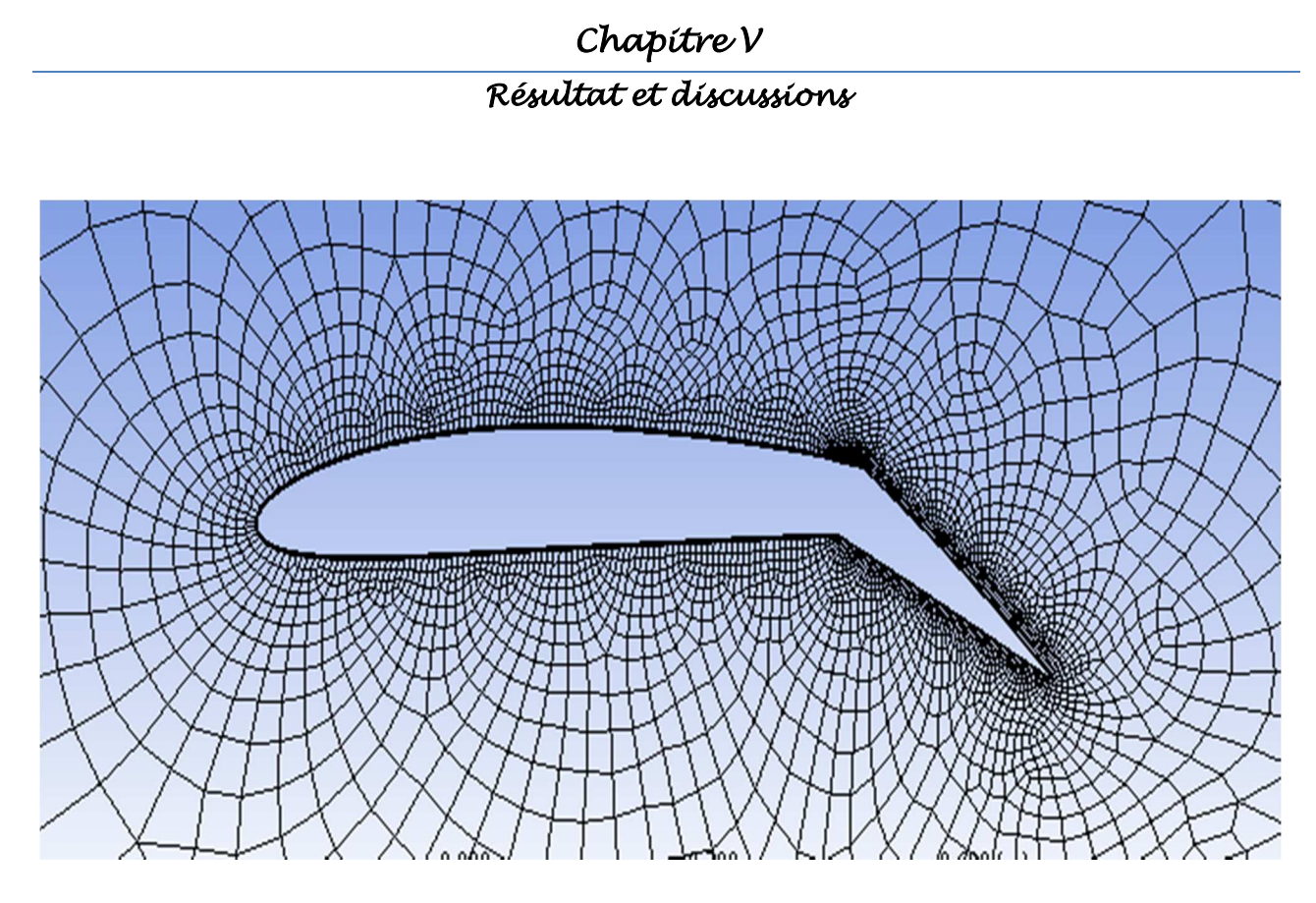

**Figure V.12:** Vue agrandie du maillage généré.

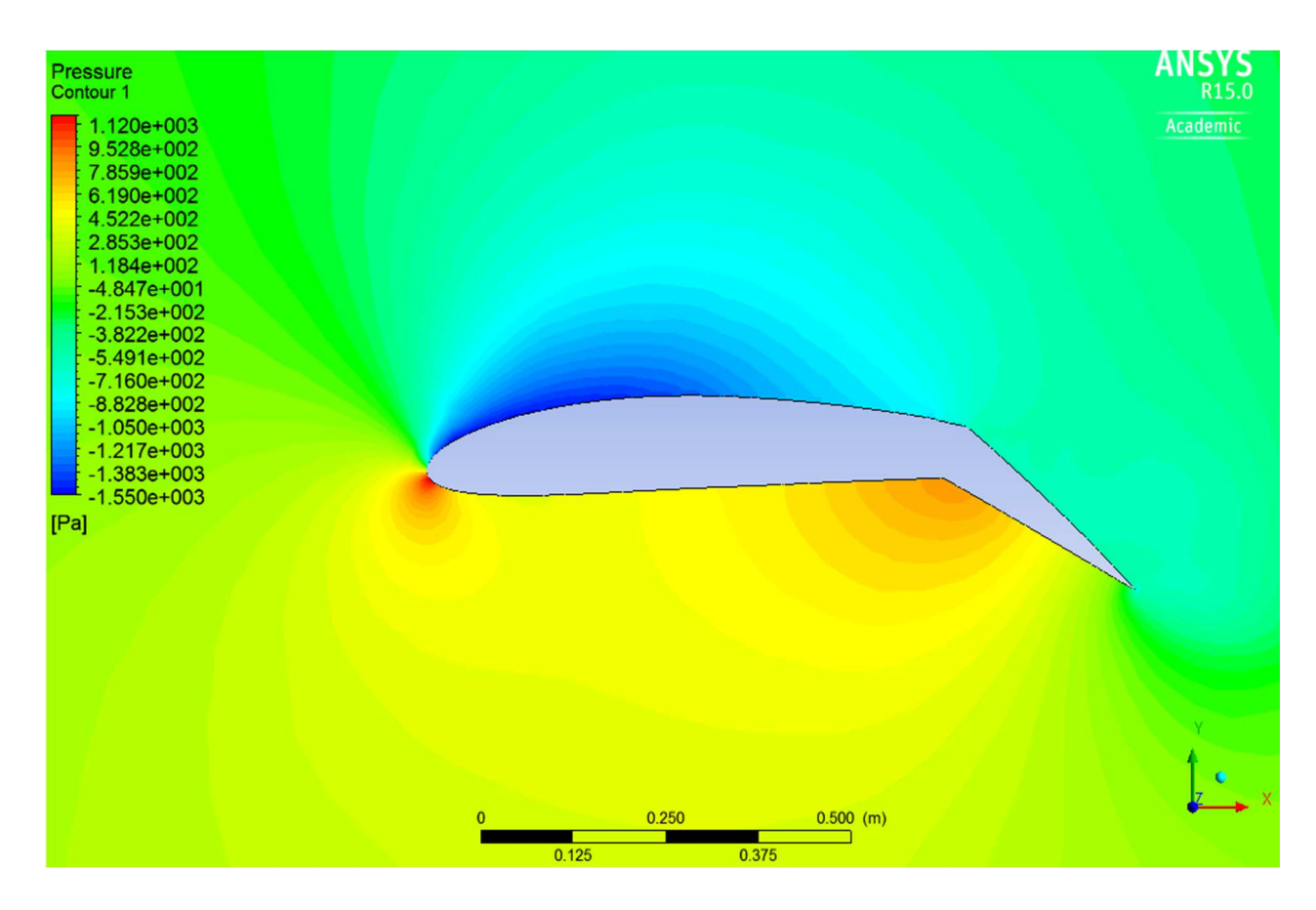

**Figure V.13** : Distribution du champ de la pression autour du profile

# Chapitre V Résultat et discussions

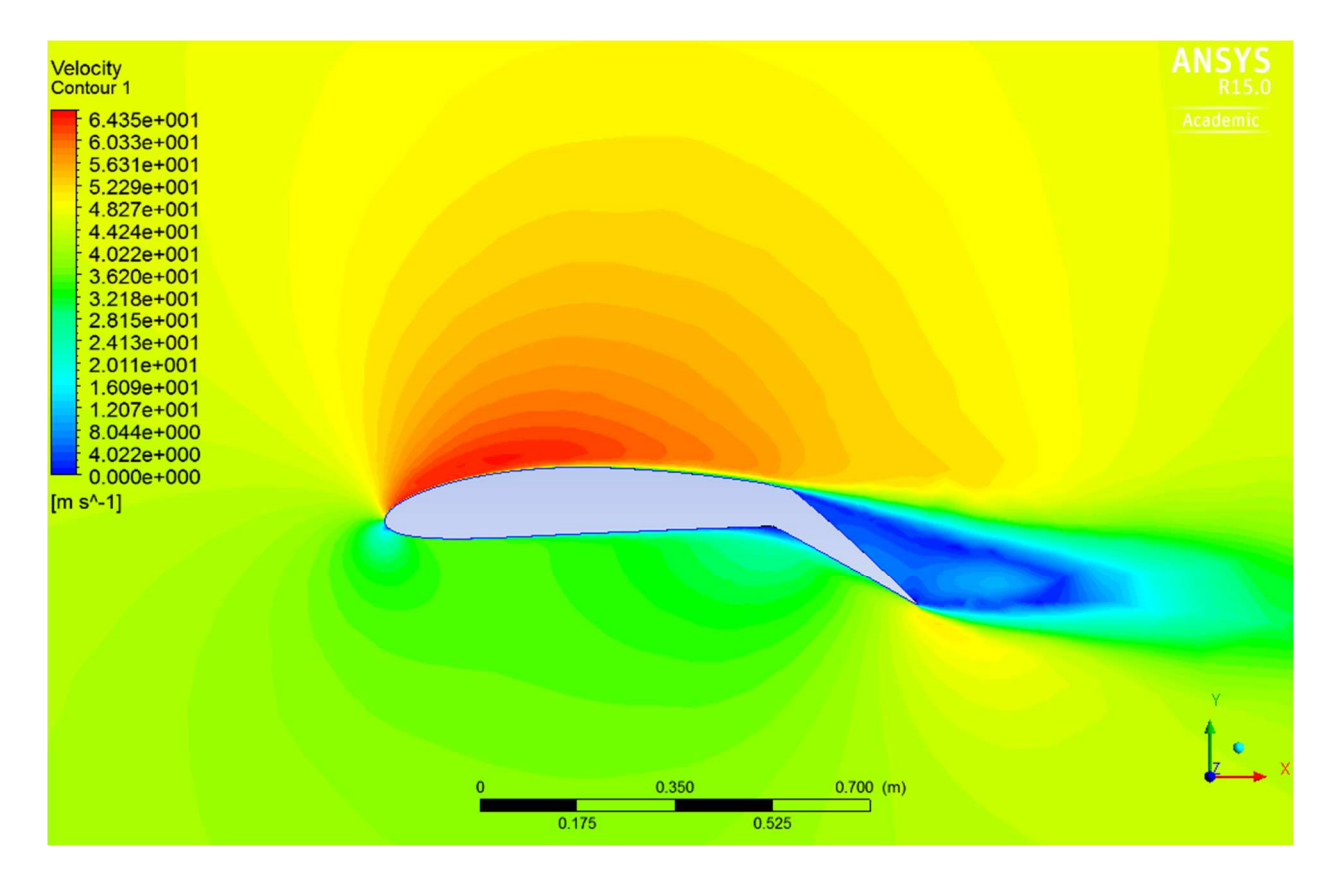

**Figure V .14 :** Les contours de vitesse de profil NACA 4412 avec volet simple braqué de 30°.

# **V .3.3 : Comparaison des coefficients de portance obtenu avec le profile de base**

**Tableau V.4 :** Les coefficients de portance de profil NACA 4412 avec volet simple comparé avec le profil de base.

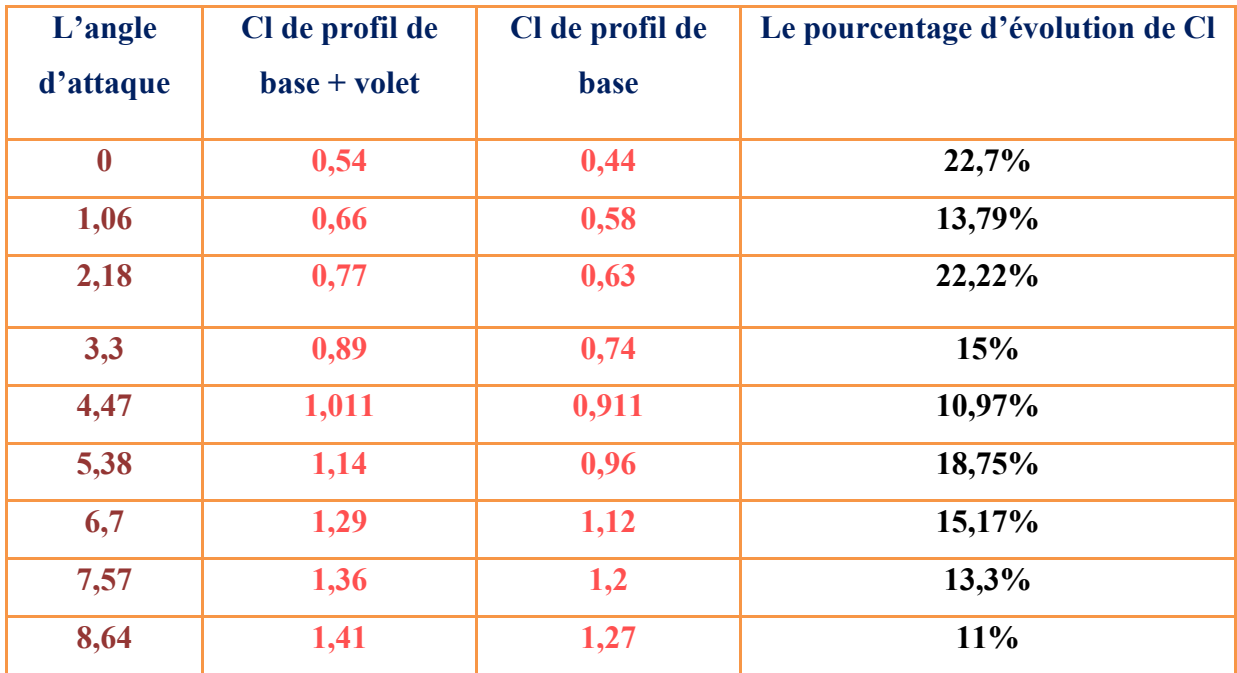

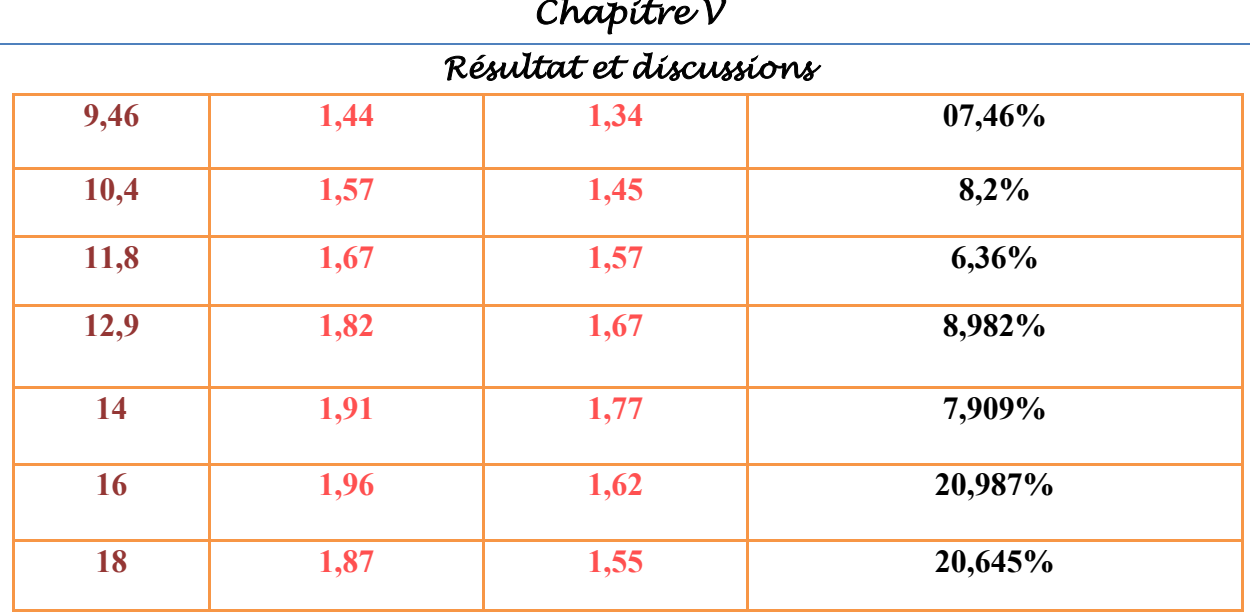

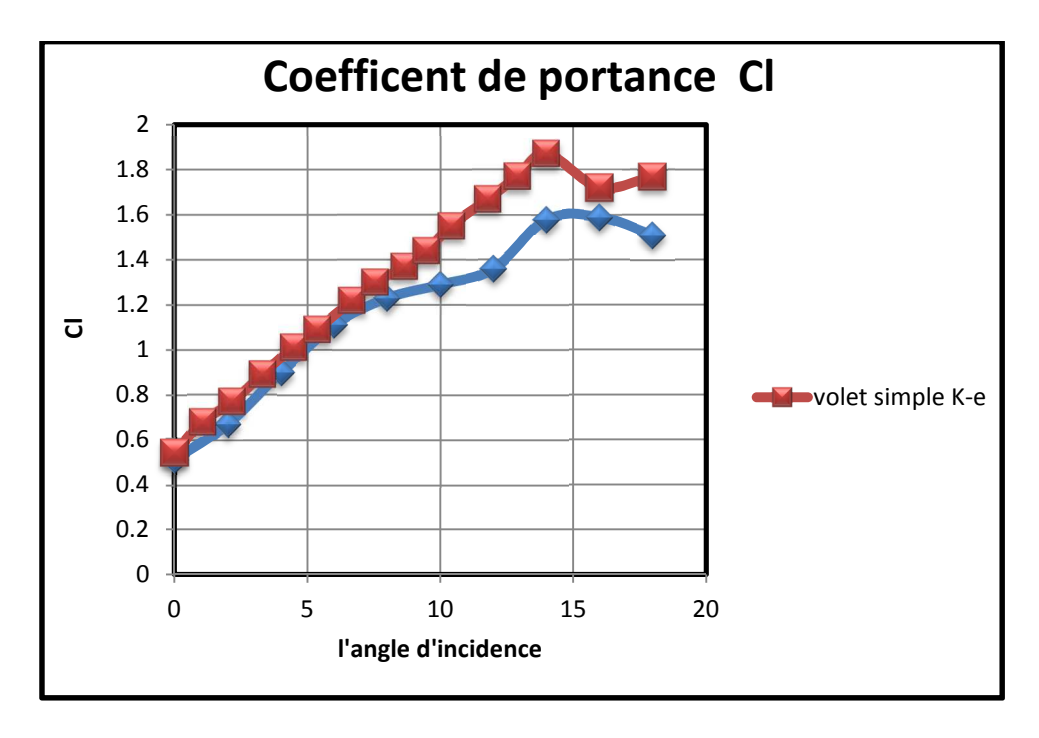

**Figure V.15 :** Comparaison du coefficient de portance Cl

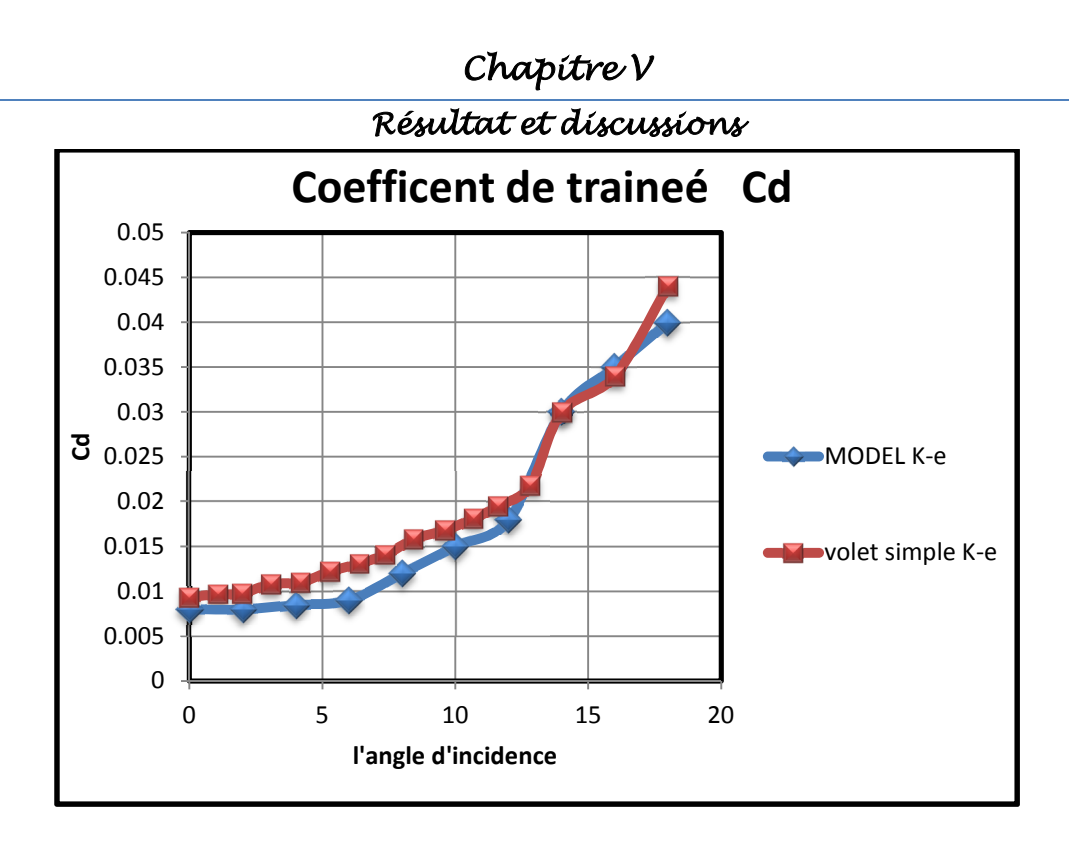

**Figure V. 16 :** Comparaison du coefficient de portance Cl

# **V. 4 : Caractéristiques aérodynamiques du profil NACA 4412 avec volet a fente.**

# **V. 4.1 : La géométrie**

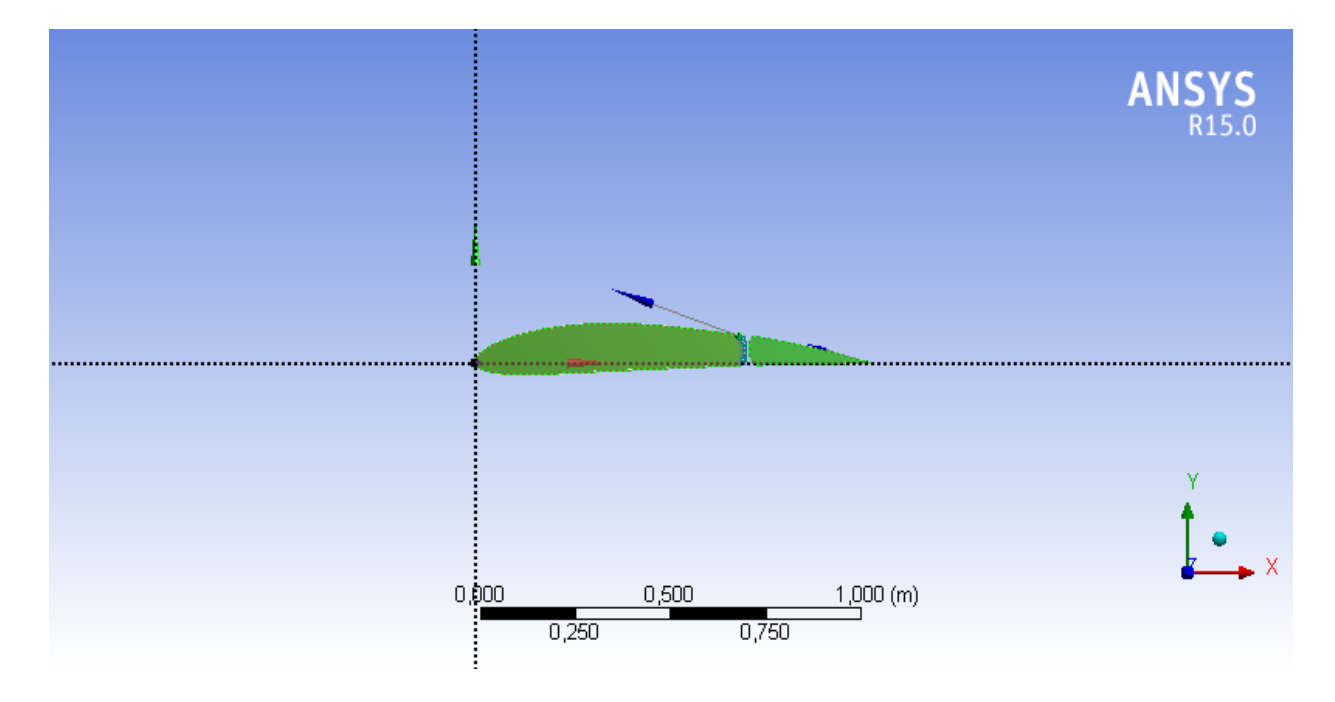

**Figure V.17:** la géométrie profil NACA 4412 avec un seul volet à fente

# Résultat et discussions

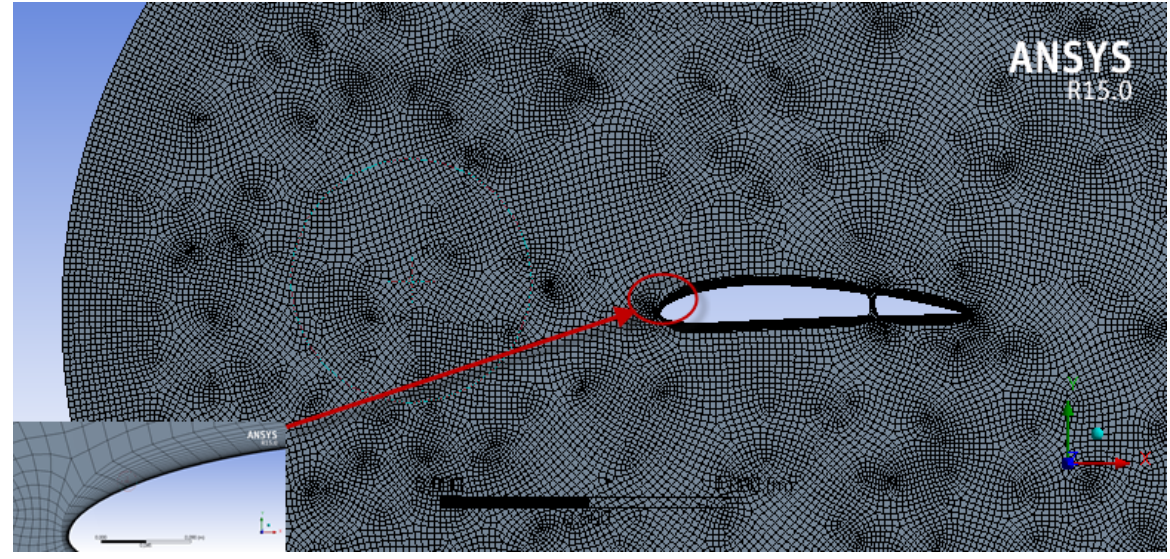

**Figure V.18:** maillage généré.

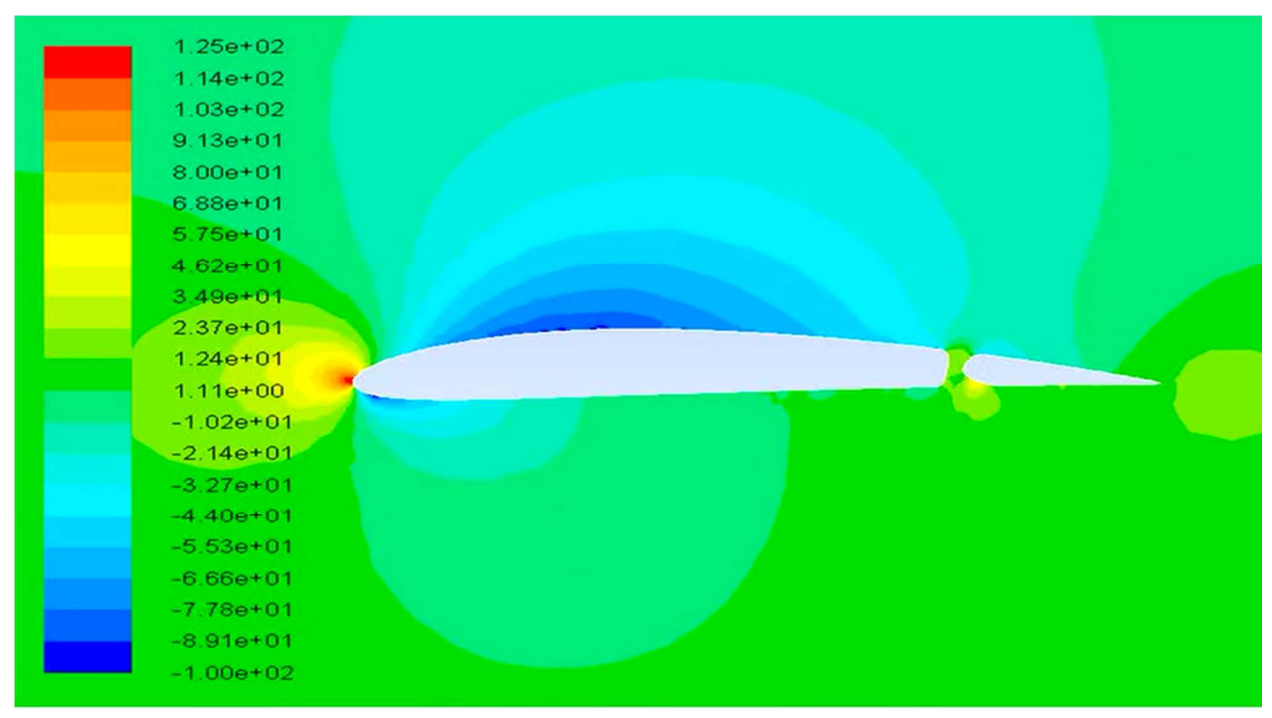

#### Contours of Static Pressure (pascal)

```
Figure V.18 : Contours de pression statique NACA 4412 ; L'angle de braquage des volets, δ = 0 °
```
# Résultat et discussions

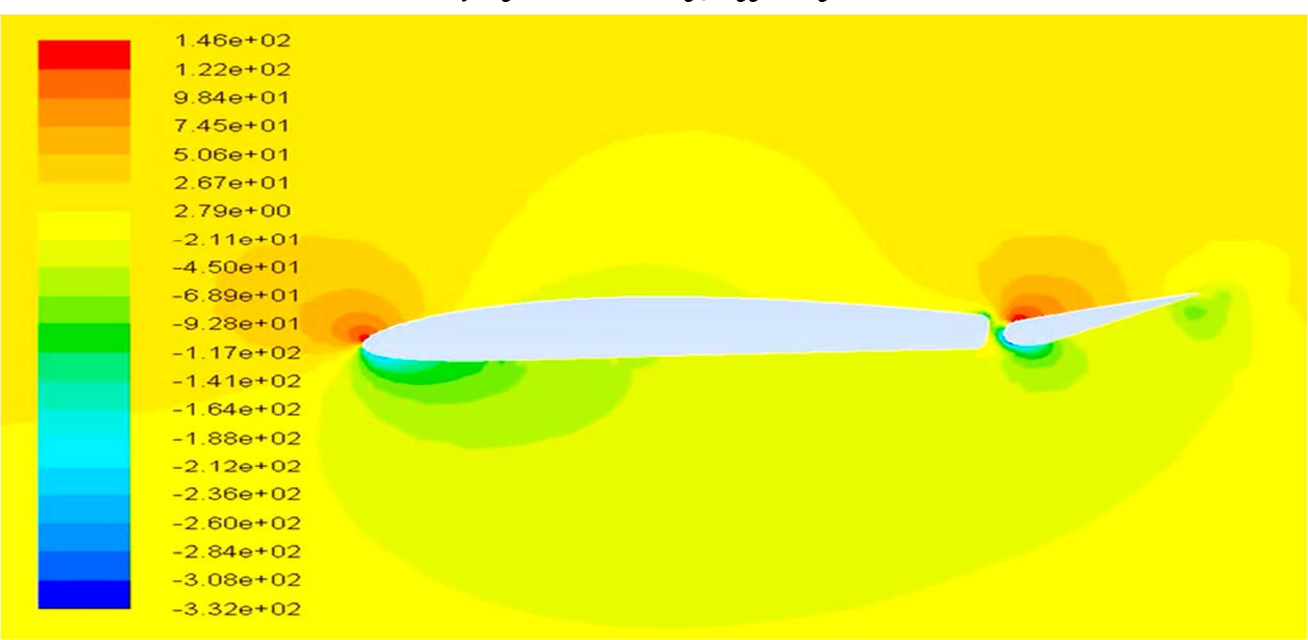

#### Contours of Static Pressure (pascal)

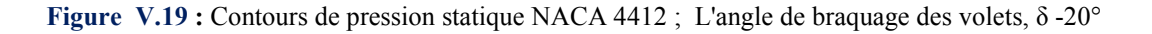

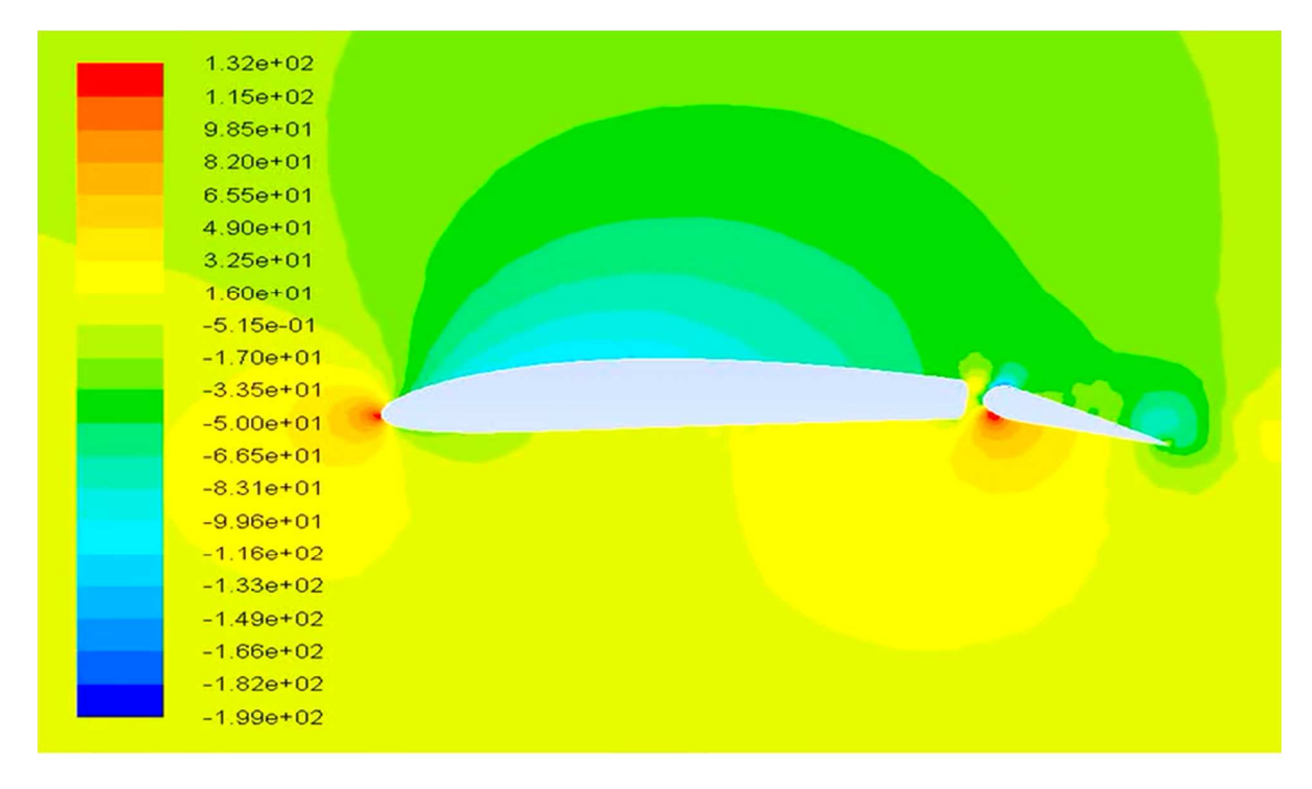

#### Contours of Static Pressure (pascal)

**Figure V. 20 :** Contours pression statique de la NACA 4412 ; L'angle de braquage des volets, δ =15 °

Chapitre V Résultat et discussions

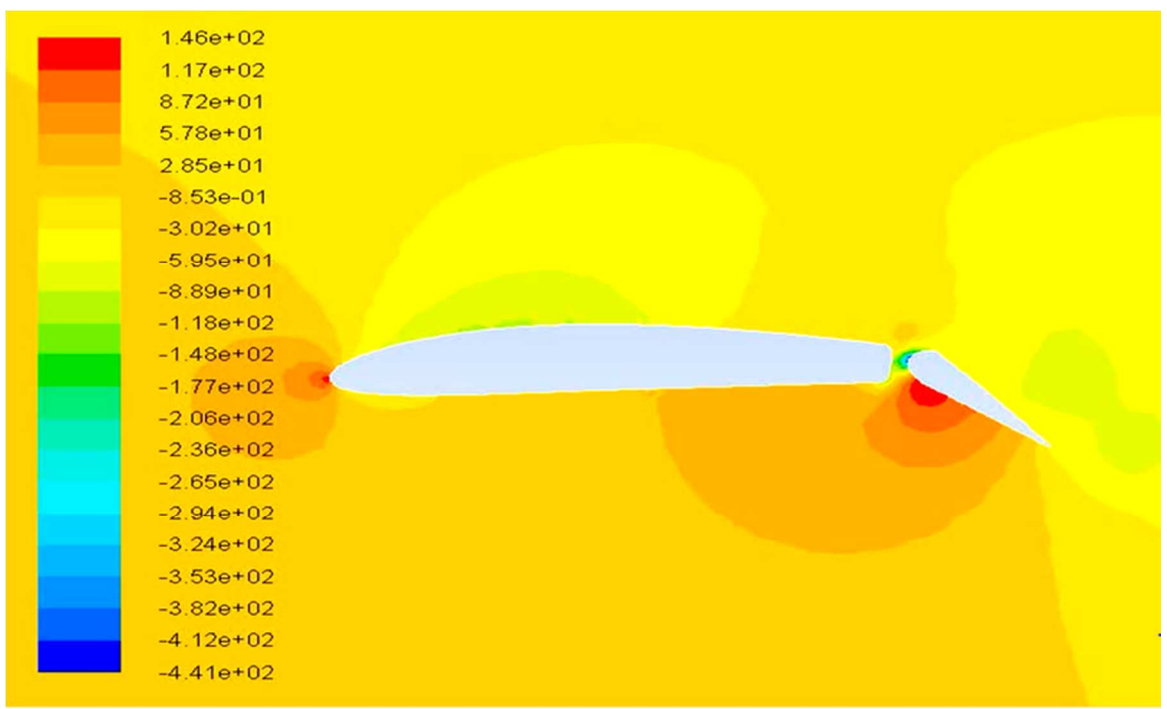

Contours of Static Pressure (pascal)

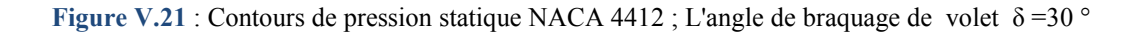

**Tableau V.5 :** Comparaison de coefficient de portance pour des différentes configurations d'angle de braquage de volet.

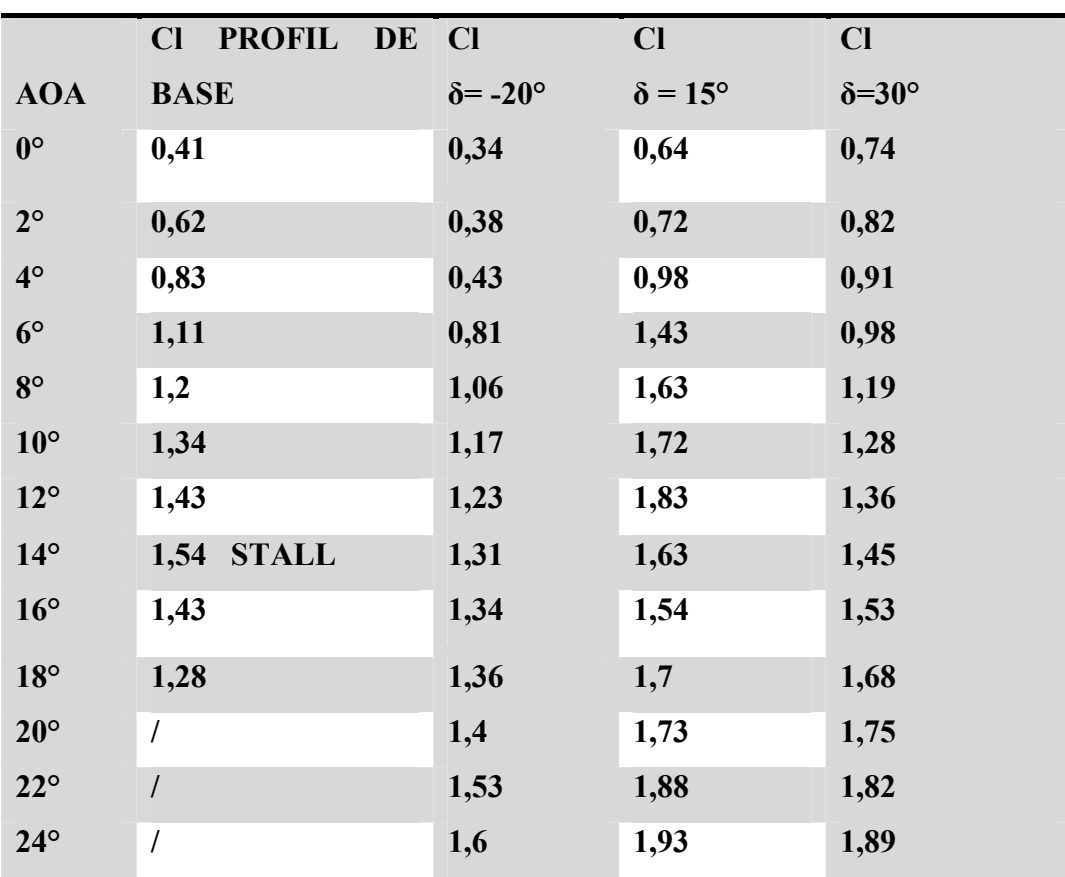

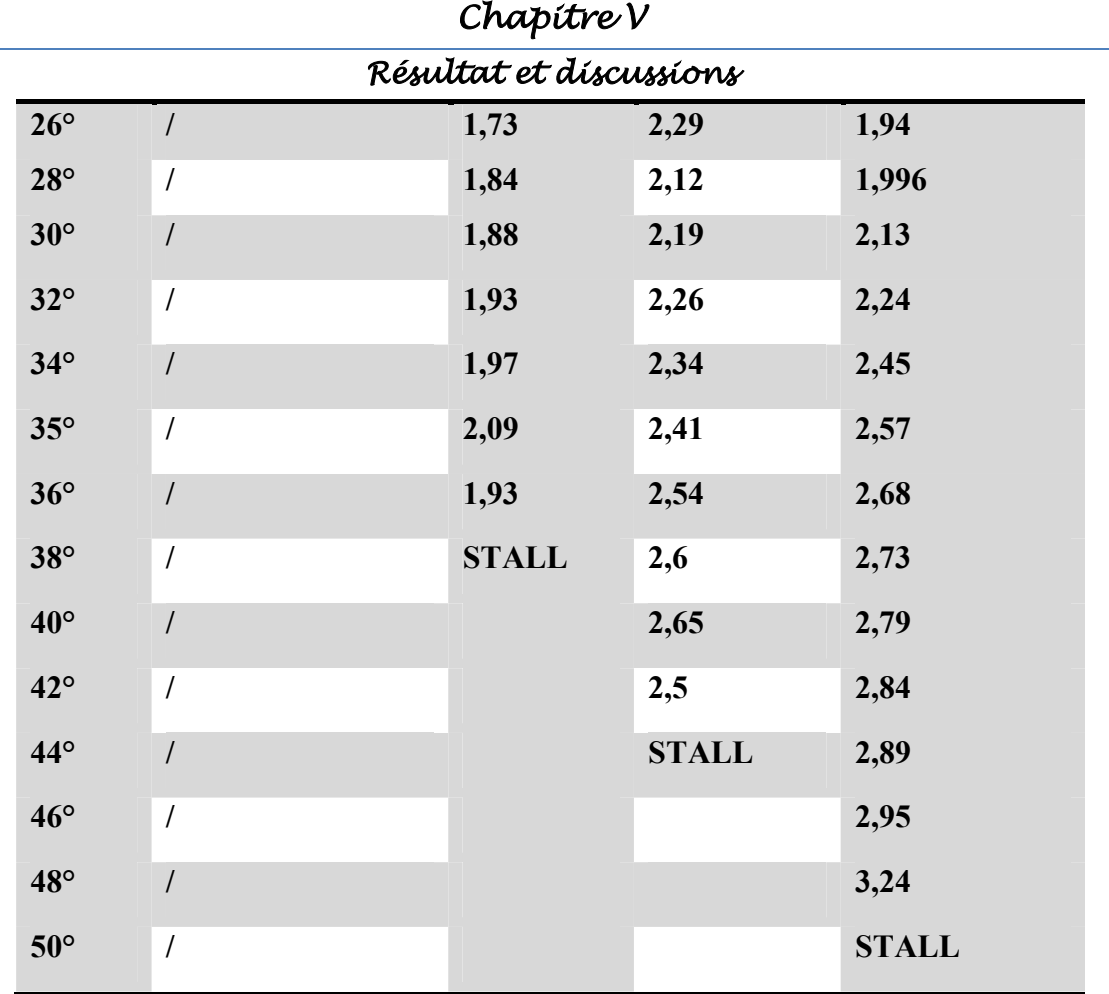

Chapitre V

Résultat et discussions

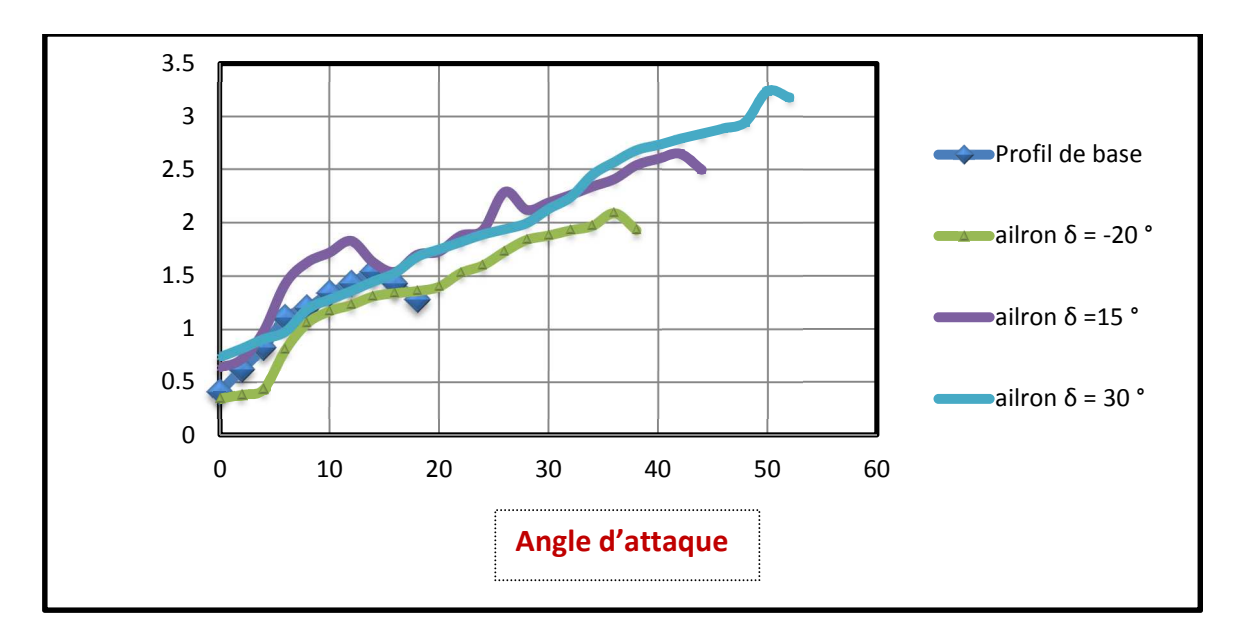

**Figure .V.22 :** Le coefficient de la portance avec des différents angles de braquage des volets δ

# **V.5 : aérodynamiques du profil NACA 4412 avec volet Fowler cabré à 30°**

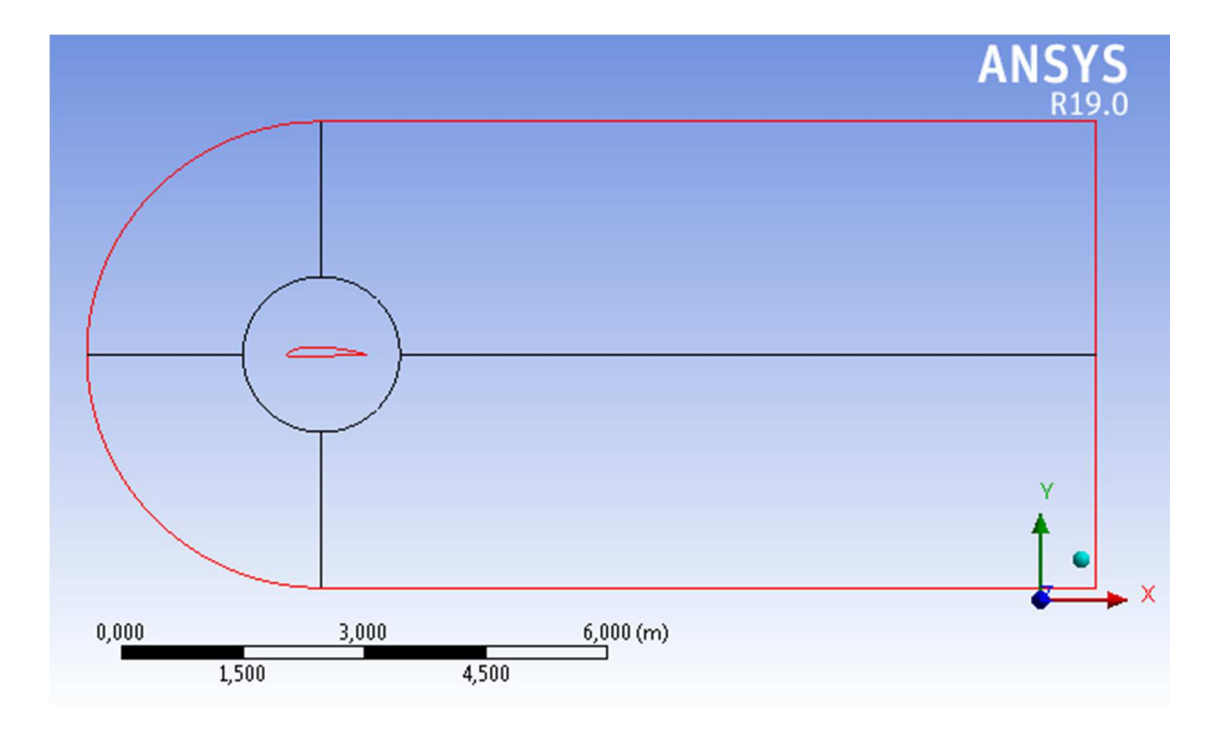

# **V.5.1. La géométrie.**

**Figure .V.23 :** Le volume de contrôle de profil NACA 4412 avec volet Fowler

Résultat et discussions

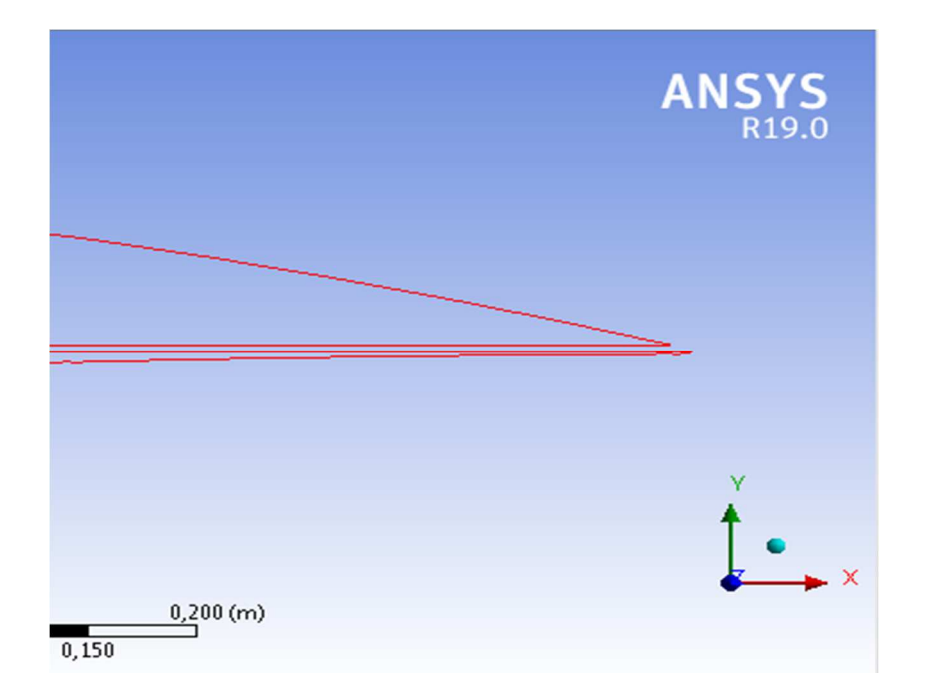

**Figure .V. 24** : Vue agrandie de la géométrie de volet Fowler

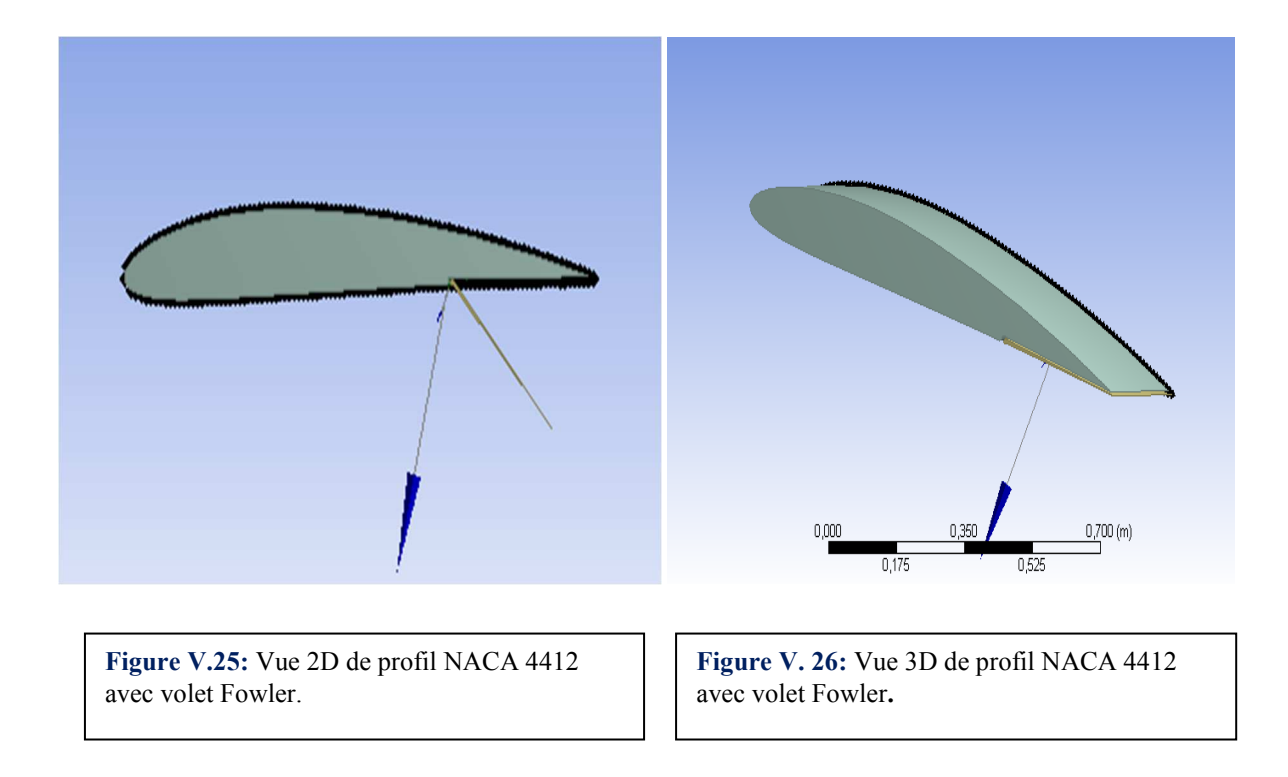

# Résultat et discussions

# **V.5.2 : La génération de maillage.**

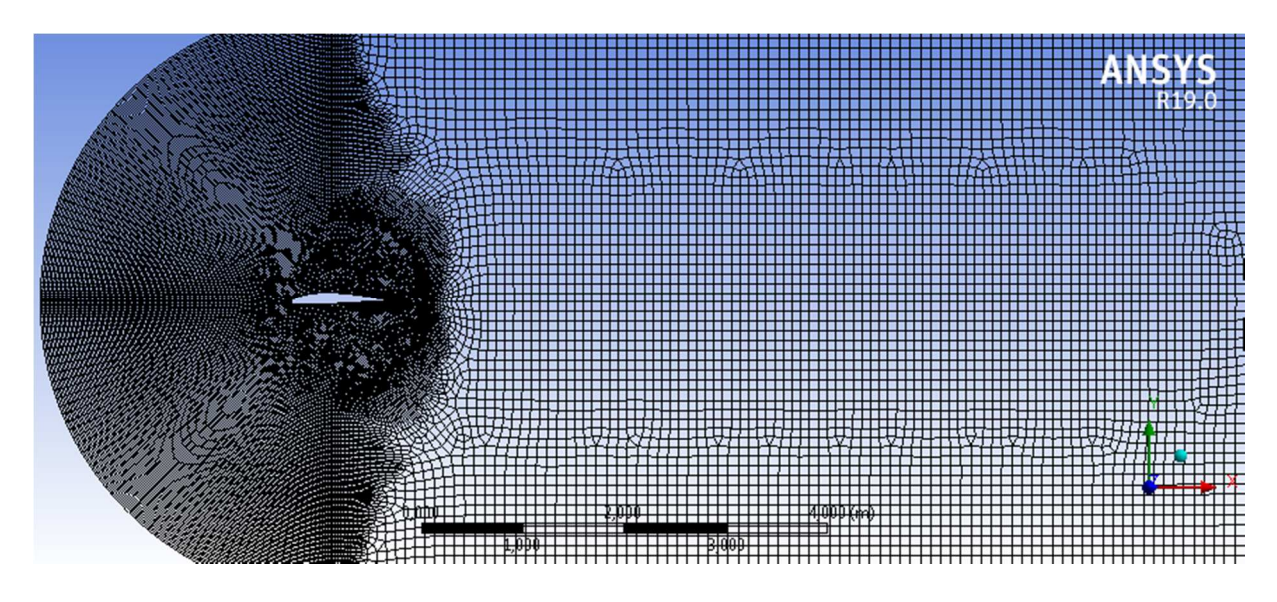

**Figure V.27 :** Génération complète de maillage de la NACA 4412 avec volet Fowler**.** 

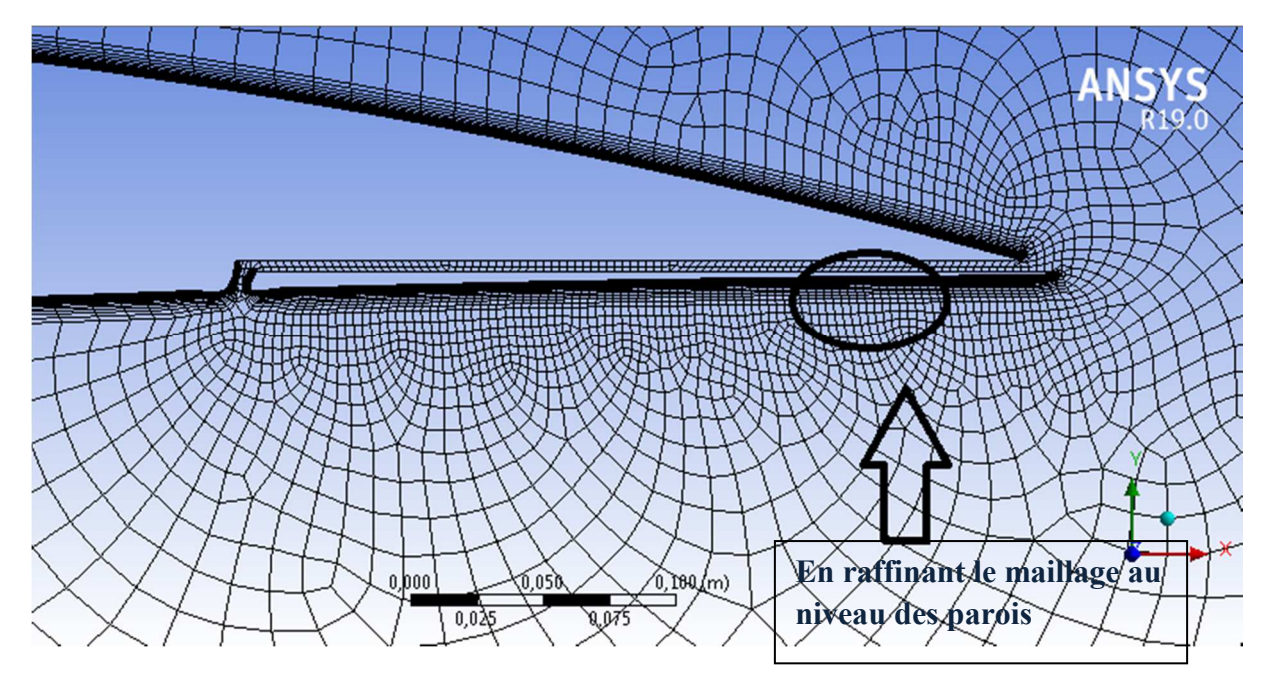

**Figure V.28:** Vue agrandie du maillage généré.

# Résultat et discussions

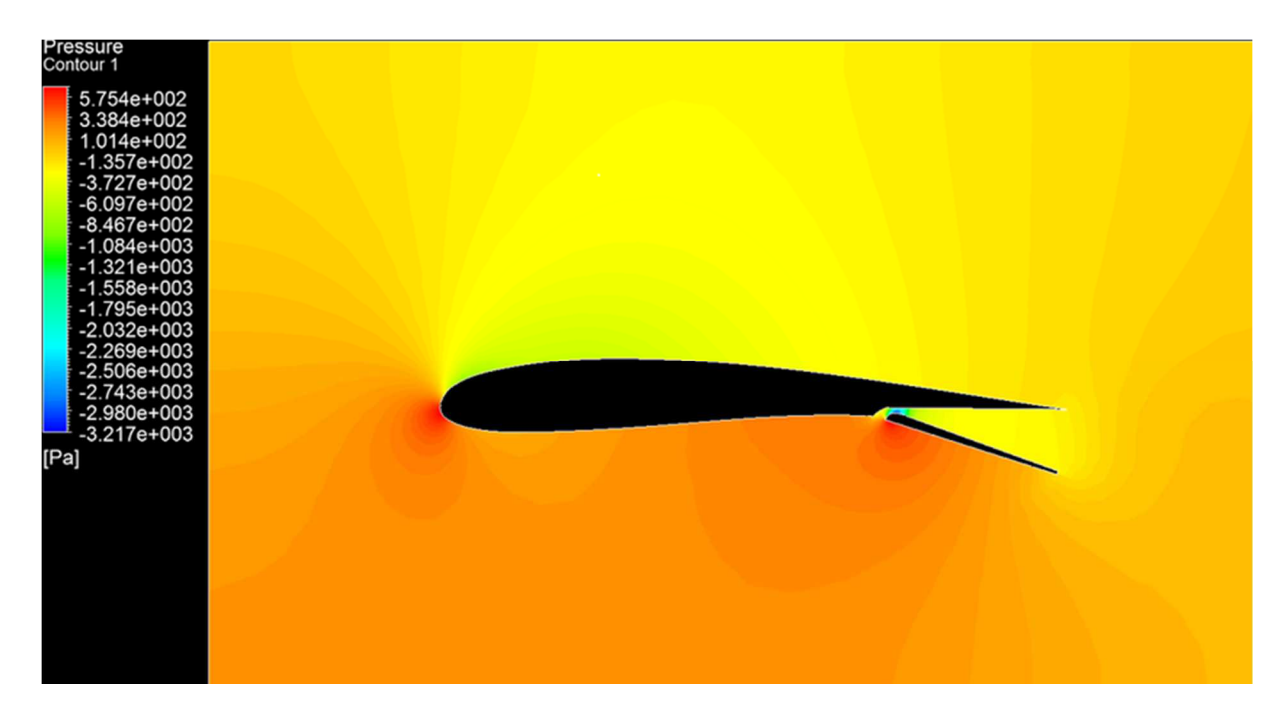

**Figure V.29** : Les contours de la pression statique autour de la NACA 4412 avec volet Fowler

Une fois que les résultats de l'analyse CFD ont été obtenus pour l'aile 2D avec volet Fowler, une comparaison a été effectuée sur la base des valeurs de obtenues pour différents angles d'attaque de pas égale à 2. De plus, la valeur de l'angle de décrochage obtenue dans le cas d'une aile **NACA4412** ordinaire était inférieure à celle de l'aile **NACA 4412** à laquelle étaient fixées des volets Fowler.

# Résultat et discussions

**Tableau V.6 :** Comparaison de coefficient de portance pour une configuration de profil NACA 4412 avec volet Fowler braqué avec une angle de 30°

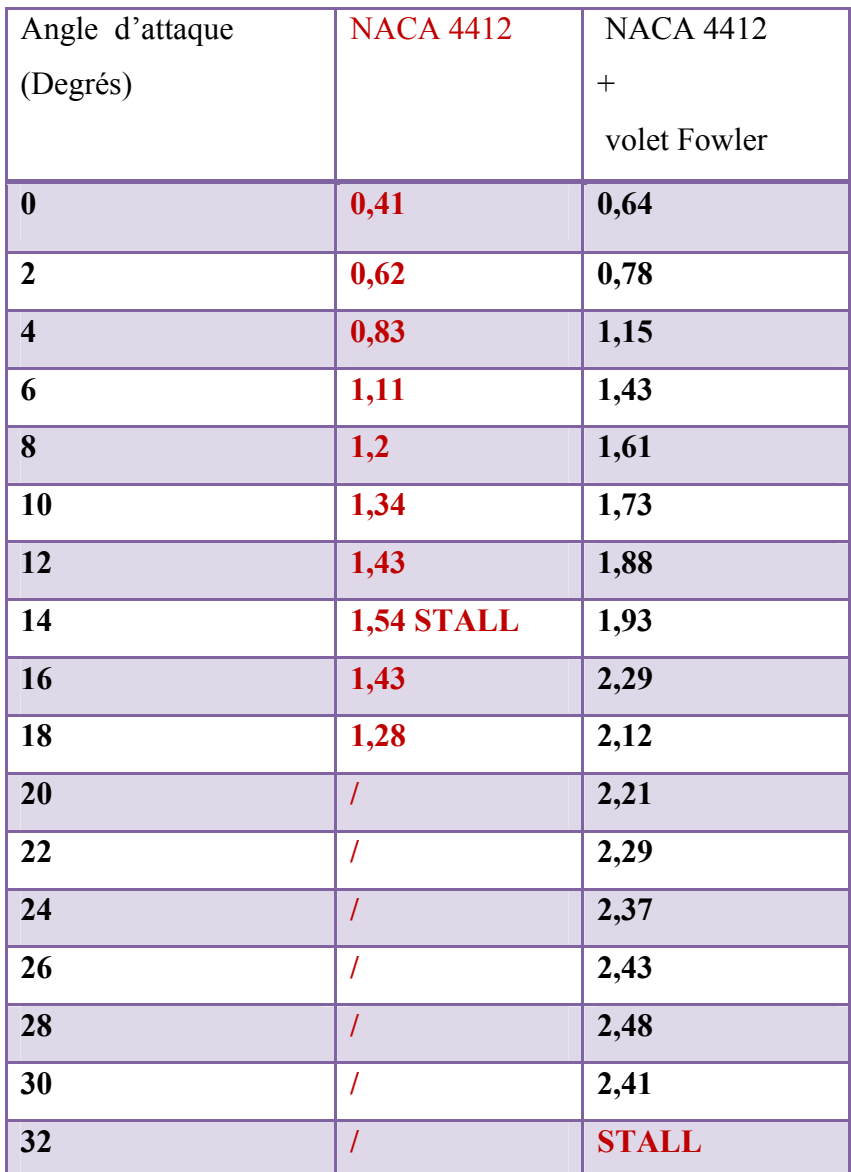

Chapitre V

Résultat et discussions

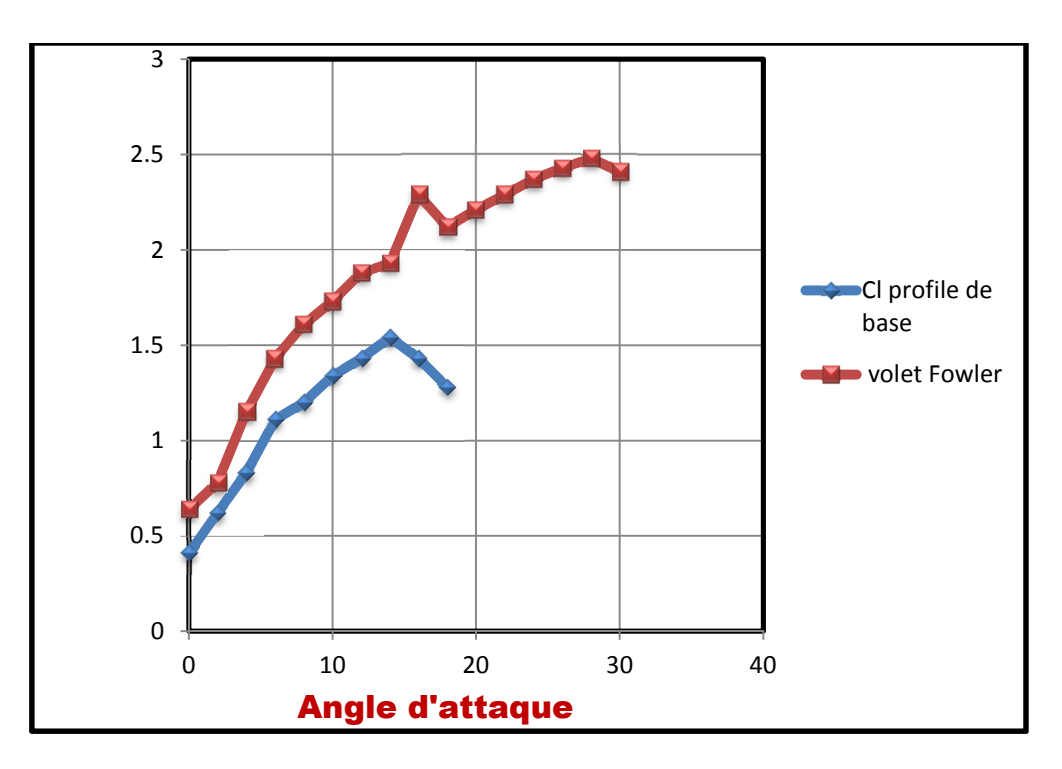

**Figure V.30 :** Les coefficients de portance Cl de profil de base et de profil avec volet Fowler

# **V.6 : Caractéristiques aérodynamiques du profil NACA 4412 + Bec et volet Fowler (+40°) multiélément**

# **V.6.1 : La géométrie**

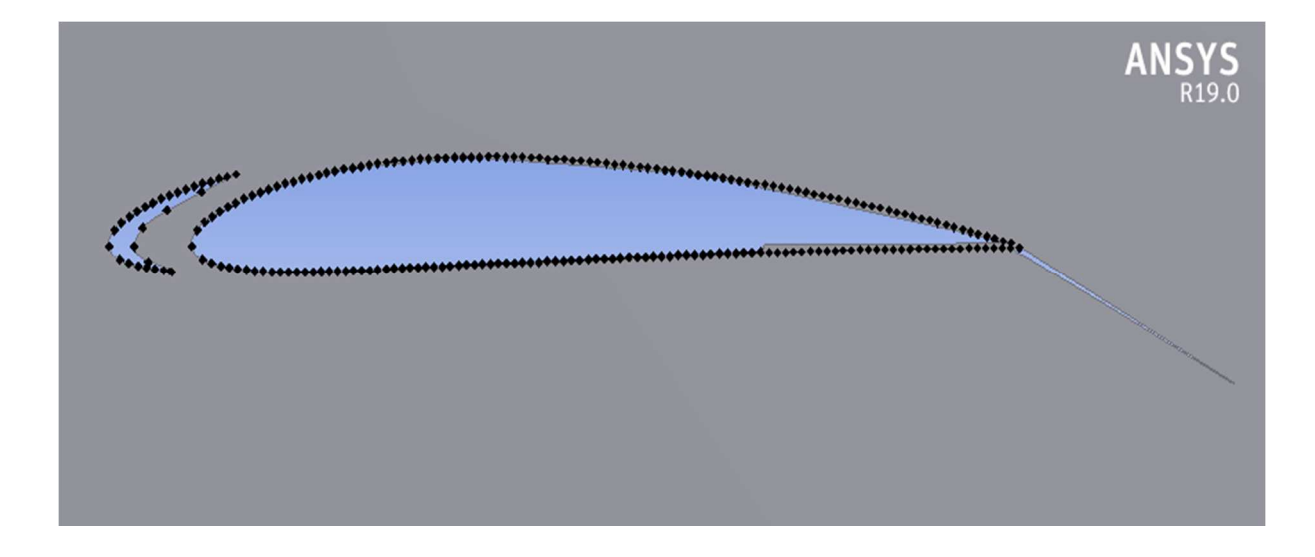

**Figure V.31 :** Vue 2D de profil NACA 4412 avec Bec 0° et volet Fowler 40°.

# Résultat et discussions

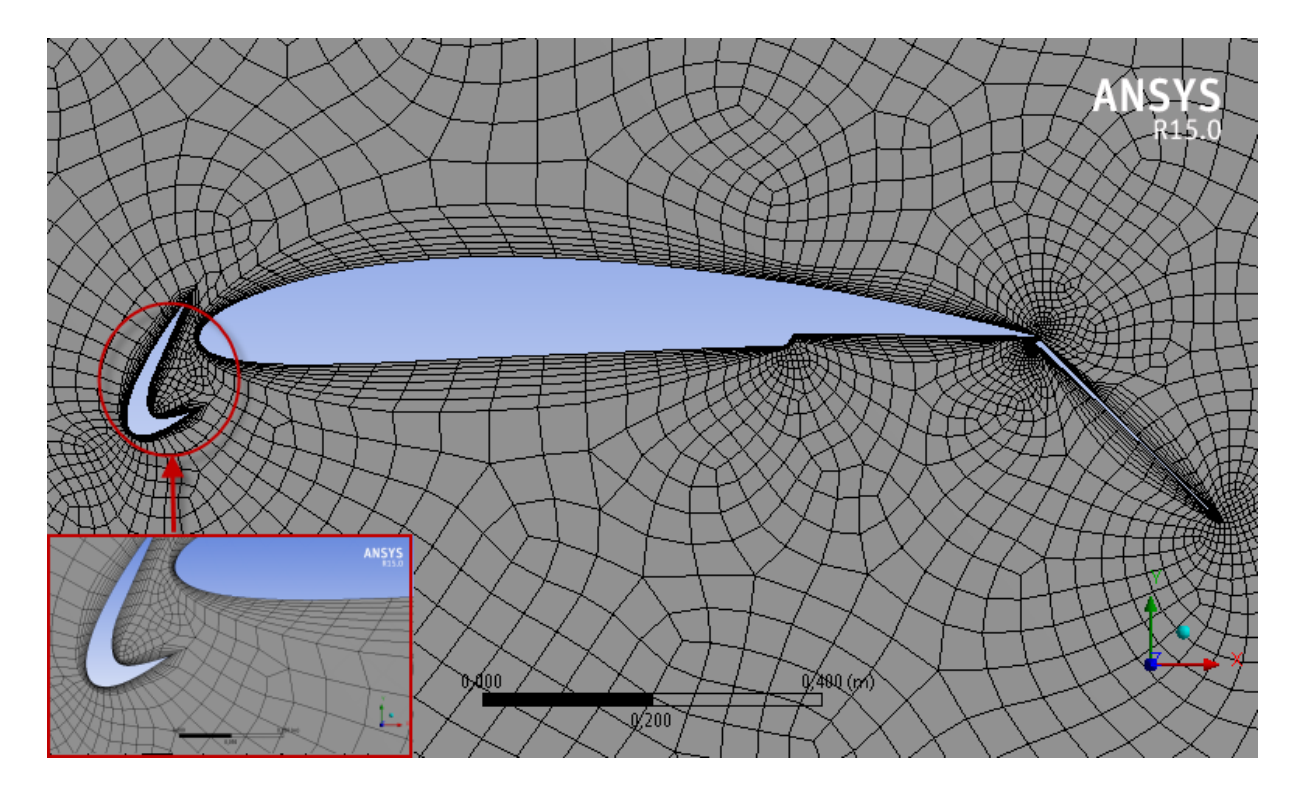

# **V.6.2 : La génération de maillage**

Figure V. 32 : Génération complète de maillage de la NACA 4412 avec Bec + volet Fowler ( $\pm 40^{\circ}$ ). (Multiélément)

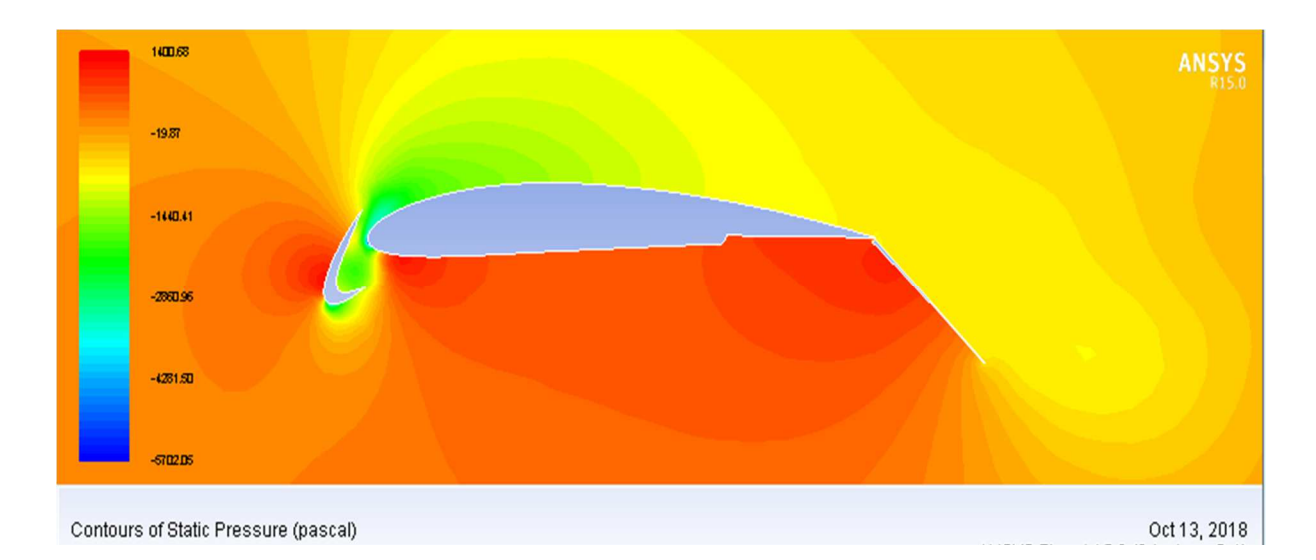

**Figure V.33 :** Les contours de la pression statique autour de NACA 4412 Bec+ Volet Fowler

# Résultat et discussions

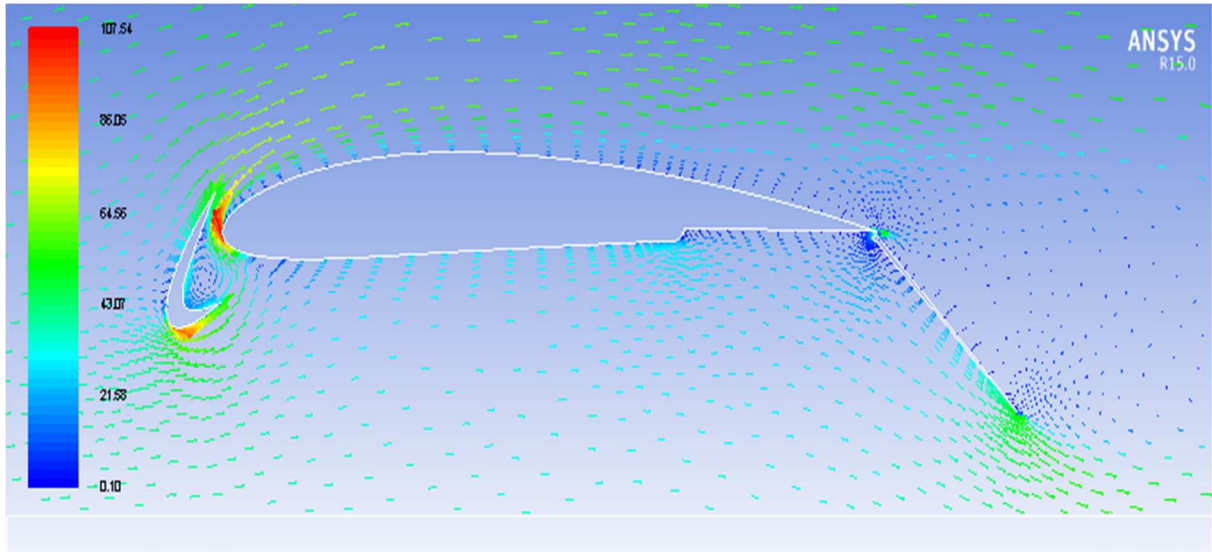

Velocity Vectors Colored By Velocity Magnitude (m/s)

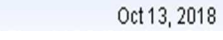

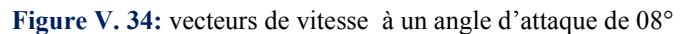

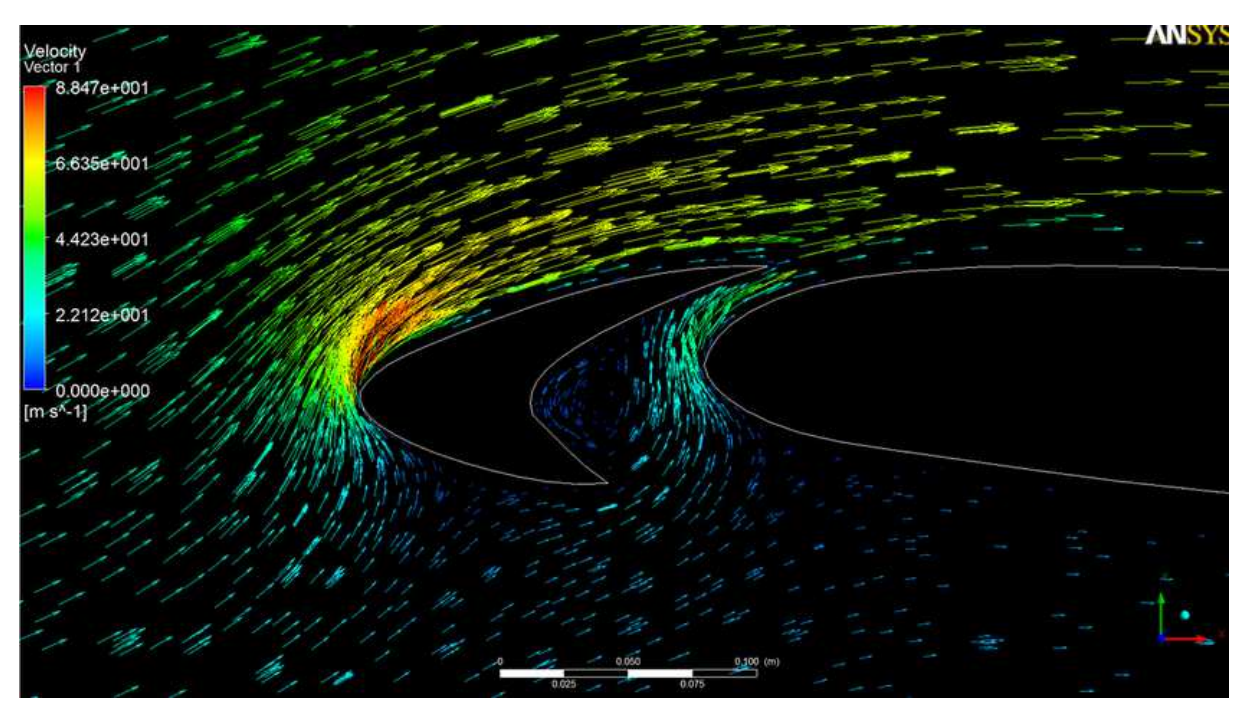

**Figure V.35 :** Zoom dans le milieu de section de profil et voyant la zone de circulation apparition d'incorporé à l'intérieur de profil NACA 4412.

# Résultat et discussions

**Tableau V.7 :** Comparaison du coefficient de portance entre les plaines NACA 4412 et NACA 4412 avec Bec + volet Fowler à 40°

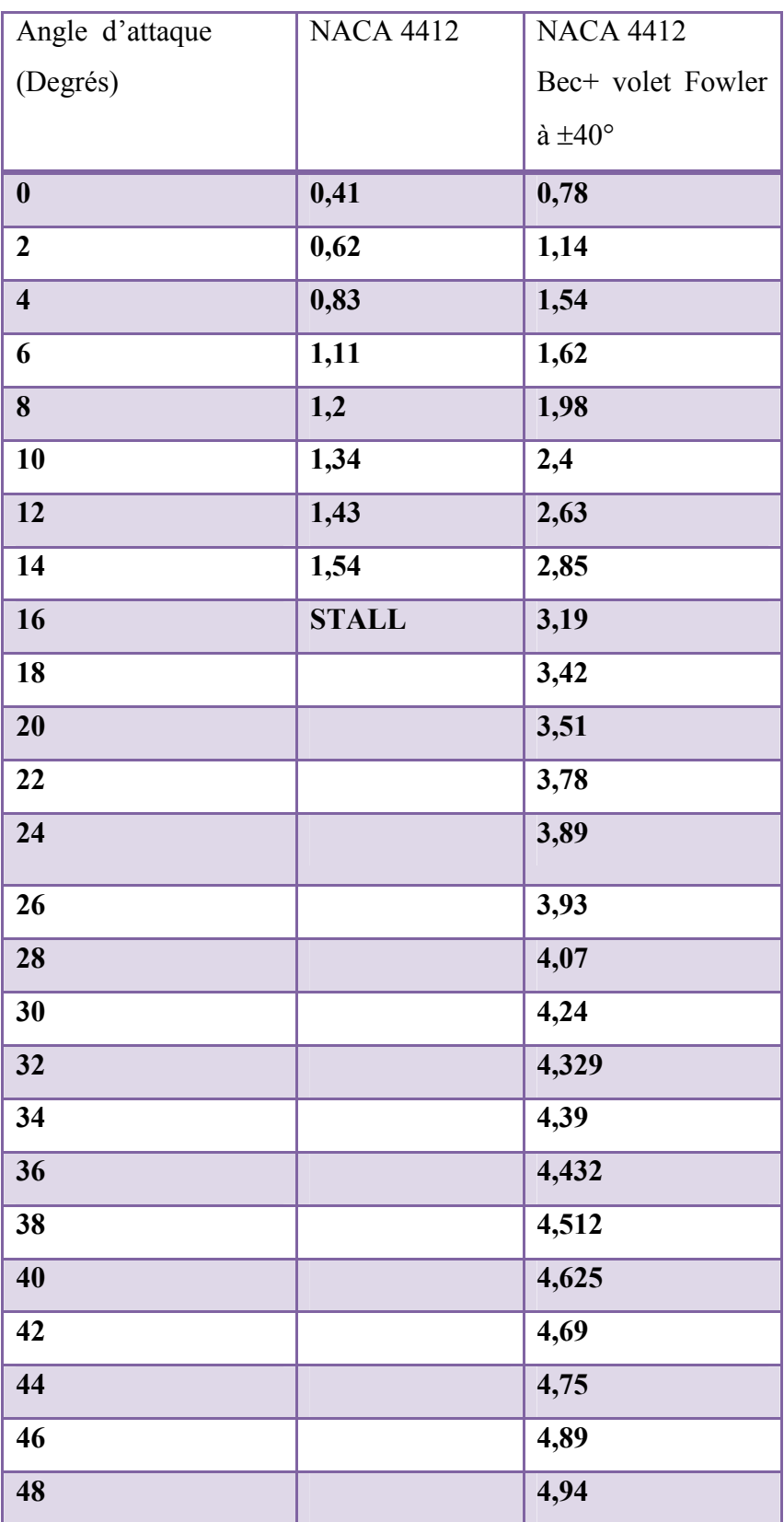

# Résultat et discussions

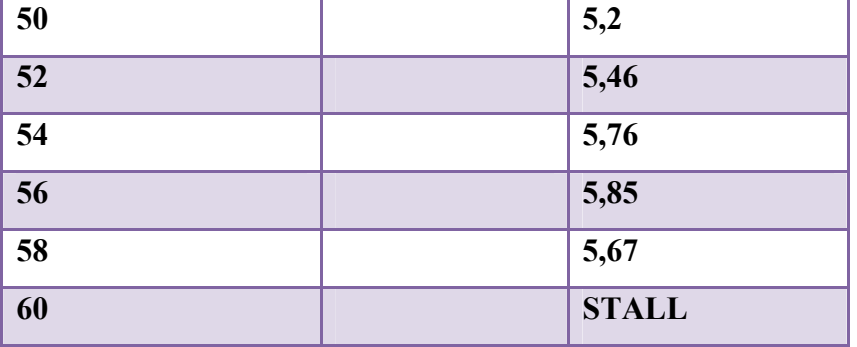

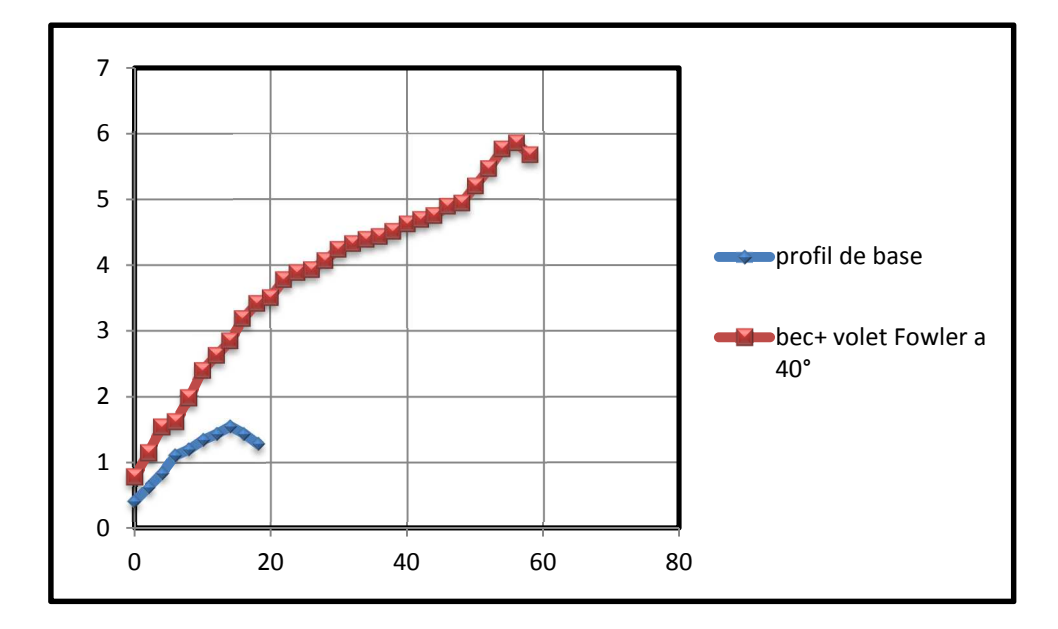

**Figure V.36 :** Les coefficients de portance de la NACA4412 profil de base et Bec + volet Fowler cabré a 40° (multi éléments).

#### **V.7 : Conclusion**

Dans une configuration de décollage à haute levée, une aile NACA 4412 utilise des volets et des becs partiellement allongés. Les lattes et les volets sont des appareils à haute portance installés sur une aile pour augmenter le coefficient de portance (Cl). Alors que les becs sont installés sur le bord d'attaque d'une aile. Dans notre étude , l'effet des dispositifs hypersustentateurs pour un NACA 4412 a été On constate que la valeur maximale de Cl obtenue est de 67,134% supérieure à celle de l'aile NACA 4412 à un angle d'attaque de 54 degrés lorsque on utilisent un bec et un volet Fowler de 40° , l'angle de décrochage de l'aile MAV NACA 4412 en configuration de décollage à grande levée s'est avéré être de 56 degrés, tandis que l'aile NACA 4412 ordinaire a décroché à un angle d'attaque de 14 degrés.

Résultat et discussions

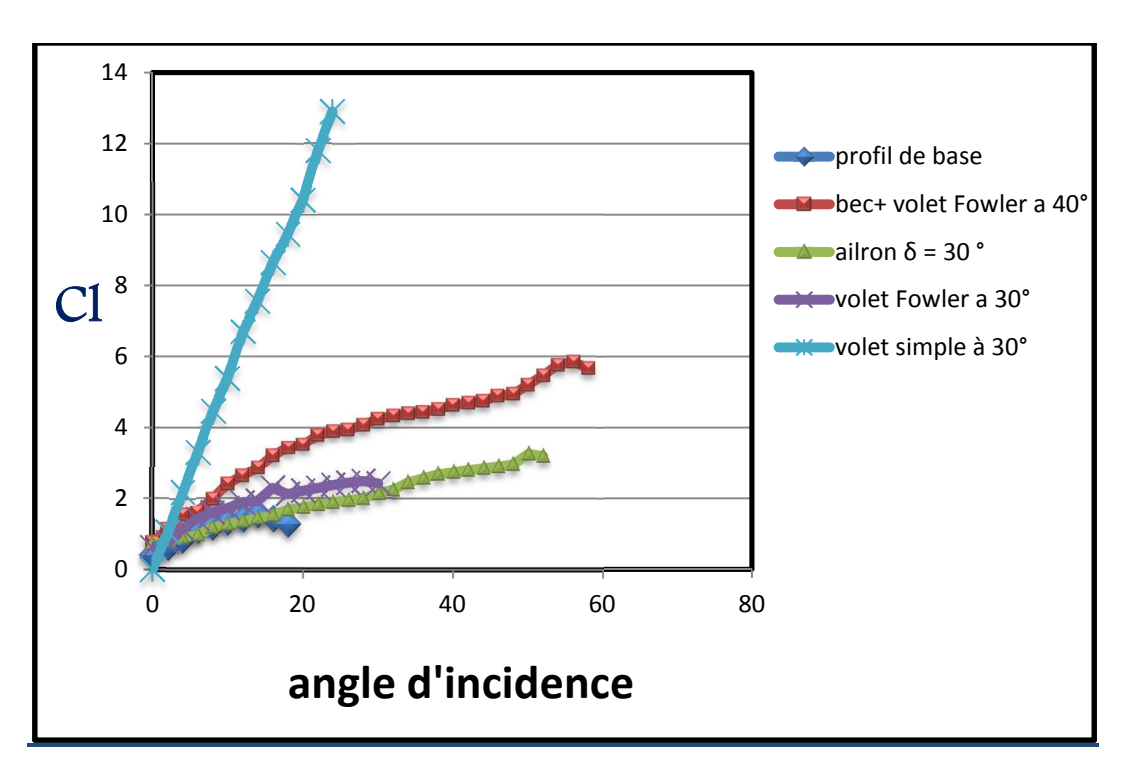

**Figure V. 38** : Les coefficients de portance la NACA 4412 profil de base et les différents type des dispositifs

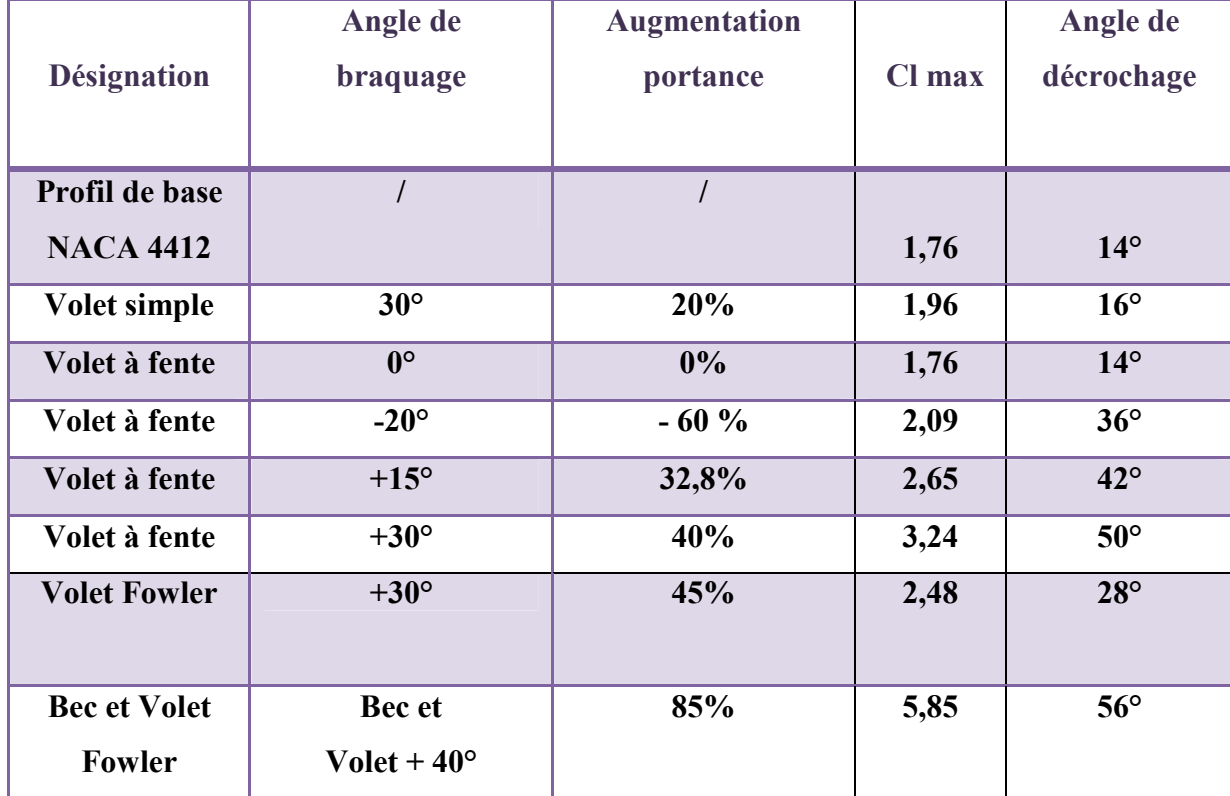

# **Tableau récapitulatif de l'amélioration apportée par les dispositifs hypersustentateurs**

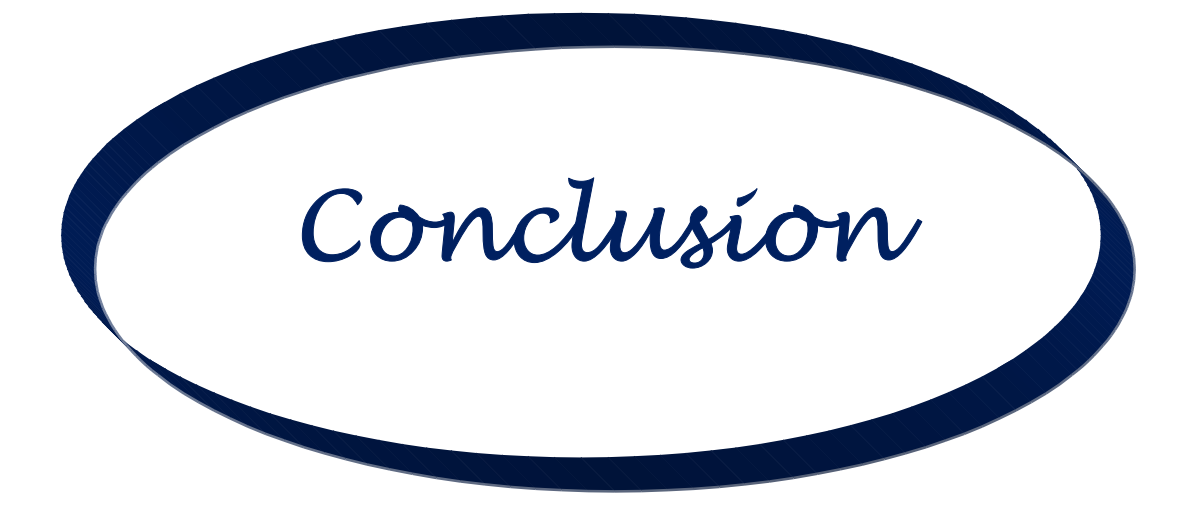

# CONCLUSION GENERALE

 L'écoulement turbulent autour d'un profil NACA 4412 et l'effet des dispositifs hypersustentateurs a été étudié avec le programme informatique Fluent, un code de volumes finis en utilisant la ségrégation solveur SIMPLE. Les équations régissant les deux dimensions, incompressible

Les coefficients de portance et de traînée obtenus avec les analyses de **CFD** sont comparés aux données d'essai de soufflerie disponibles dans des textes libres. Ces comparaisons permettent de prévoir de près les résultats expérimentaux et et le modèle de turbulence **K-ω SST et le model Spalart Allmaras**.

Il a été conclu que le modèle de turbulence **K-epsilon** avec capacités de transition permet de prédire avec précision le coefficient de portance et de traînée tant dans la région prédécrochage qu'après décrochage.

 La comparaison des résultats en termes de Cl et d'angle de décrochage a montré que l'aile qui avait élargi la distance était égale à 1,7% de la corde NACA 4412 simple et à triple angle la valeur de CL. Par conséquent, cette configuration était supposée être la configuration de décollage à grande levée NACA 4412.

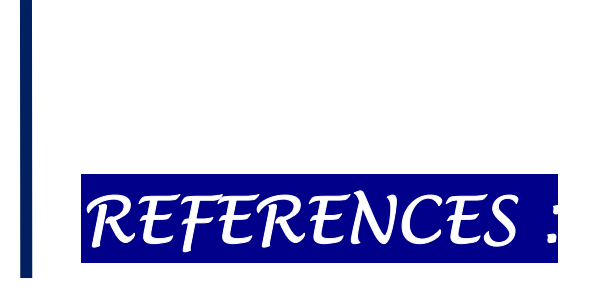

[1] étude numérique de la transition de l'écoulement pour le profil aérodynamique NACA -4412 à l'aide de la dynamique des fluides computationnelle, *Vol. 2, numéro 7, juillet 2013*

[2] Abbott.I.H, Theory of wing section, including a summary of airfoil data", Dover book on Physics, 1995

[3] Anderson DA., Tannehill JC. andPletcher, RH. "Computational Fluid Mechanics and Heat Transfer," Hemisphere Publishing Corporation, McGraw-Hill Book Company, 1984

[4] Anderson John D., "Computational Fluid Dynamics", McGraw-Hill, 1995.

[5] John Anderson, Jr.," Introduction to Flight", McGraw –Hill, 2000

[6] A.G Chervonenko, 1991, Effect of attack Angle on the Nonstationary Aerodynamic Characteristics and Flutter Resistance of a Grid of Bent Vibrating Compressor Blades, Ukrainian Academy of Sciences, Plenum Publishing Corporation, Ukraine, Volume 39, No. 10, pp. 78-81.

[7] Bacha WA, Ghaly WS, 2006, Drag Prediction in Transitional Flow over Two-Dimensional Airfoils, Aerospace Sciences Meeting, USA, AIAA 2006-2048.

[8] Douvi C. Eleni, Tsavalos I. Athanasios and Margaris P. Dionissios, 2012, Evaluation of the Turbulence Models for the Simulation of the Flow over an Aerofoil, Journal of Mechanical Engineering Research, Greece, Volume 4, No.3, pp. 100-111.

[9] Drishtysingh Ramdenee, H. Ibrahim, N.Barka, A.Ilinca, 2013, MODELING OF AERODYNAMIC FLUTTER ON A NACA 4412 AIRFOIL WIND BLADE, International Journal of Simulation and Process Modelling, Inderscience Publishers, Canada, Volume 8, No. 1 , pp. 79-87.

[10] Johansen J, 1997, Prediction of Laminar/Turbulent Transition in Airfoil Flows, Journal of Aircraft, Aerospace Research Central, Denmark, Volume 36, No. 4, pp. 731-734.

[11] Launder BE, Spalding DB, 1974, The Numerical Computation of Turbulent Flows, Computer Methods in Applied Mechanics and Engineering, ScienceDirect, UK, Volume 3, No. 2, pp. 269-289.

[12] Mayurkumar Kevadiya, Hemish A. Vadiya, 2013, 2D Analysis of NACA 4412 Airfoil, International Journal of Innovative Research in Science Engineering and Technology, India, Volume 2, No. 5 , pp. 168-1691.

[13] Mohammad Mashud, Mausumi Ferdous, Shahriar Hossain Omee, 2012, Effect of Spoiler Position on Aerodynamic Characteristics of an Airfoil, International Journal of Mechanical and Mechatronics Engineering, Bangladesh, Volume 12, No. 6.

[14] Ovais Gulzar, S. Gulzar, S. Bhatele, N. Soni, 2014, Impact of Variation in Angle of Attack on NACA 7420 Airfoil in Transonic Compressible Flow Using Spalart-Allamaras Turbulence Model, IJRMET, India, Volume 4, No. 2, pp. 35-39.

[15] http://airfoiltools.com/airfoil/naca4digit.

# **Annexe A Notion aérodynamique**

L'aérodynamique est une branche de la dynamique des fluides qui porte principalement sur la compréhension et l'analyse des écoulements d'air et leurs effets. Ces effets peuvent naturellement être provoqués par un corps immobile soumis à un flux d'air animé d'une vitesse ou par un corps se déplaçant dans l'atmosphère ou encore par la combinaison des deux propositions précédentes .

# **A.1. Caractéristique géométrique d'aile :**

On donne les principales définitions utiles par la suite, pour les profils bidimensionnels (2D), c'est-à-dire les sections d'ailes selon l'envergure, et pour les ailes tridimensionnelles (3D). [b]

# **A.1.1. Profil 2D :**

La définition géométrique des profils aérodynamiques est représentée sur la figure (A.2).

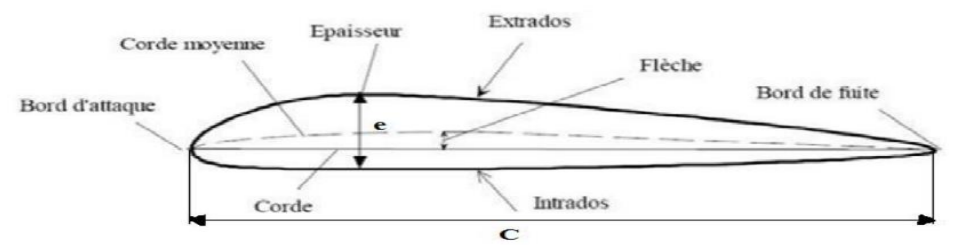

Figure A.3: Géométrie d'un profil aérodynamique [5].

**Corde :** la distance géométrique qui relie le bord d'attaque au bord de fuite.

**Épaisseur:** est la distance séparant l'extrados de l'intrados.

**Flèche :** distance maximale entre la ligne moyenne et la corde.

**Corde moyenne :** est la courbe située à égale distance de l'extrados à l'intrados.

# **A.1.1.1. Désignation de quelques séries de profils NACA**

Les profils NACA sont des formes aérodynamiques mis en point par le Comité consultatif national pour l'aéronautique (USA), cet organisme a étudié différentes familles de profils répondant à diverses applications (ail d'avion, machines axiales, éoliennes...). Parmi ces familles, on peut distinguer la famille de profils à quatre chiffres, cinq chiffres, six chiffres et les profils laminaires [2 et 5-8] :

### **a) Série NACA 4 chiffres**

Dans cette série, on identifie un profil par quatre chiffres.

- Le premier spécifiant la cambrure relative maximale en pourcentage de la corde.
- Le deuxième indiquant la position de cette cambrure en pourcentage de la corde.
- Les deux derniers chiffres l'épaisseur relative maximale, en pourcentage de la corde.

# **Exemple:**

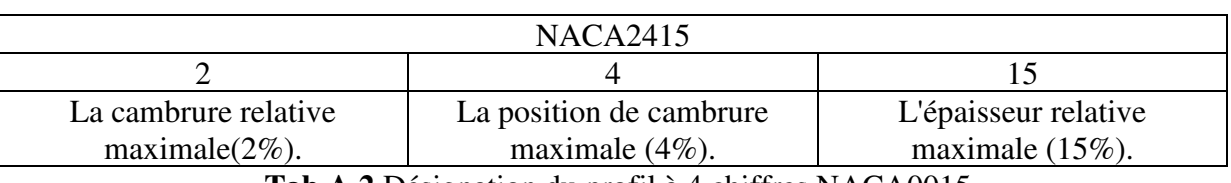

#### **Tab A.1** Désignation du profil à 4 chiffres NACA2415

**Tab A.2** Désignation du profil à 4 chiffres NACA0015

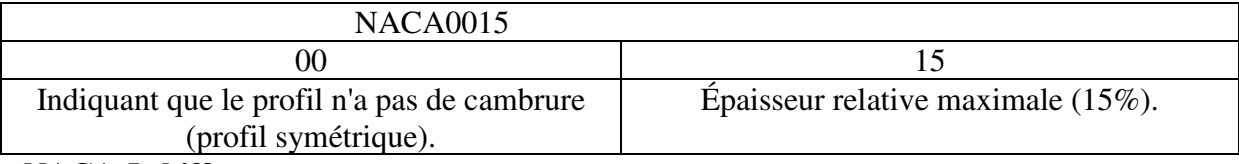

### **NACA 5 chiffres**

Dans cette série, cinq chiffres caractérisent chaque profil.

- Le premier chiffre définit la cambrure.
- Les deuxième et troisième chiffres indiquent le double de l'abscisse de la flèche.
- Les deux derniers chiffres indiquent l'épaisseur relative maximale, en pourcentage de la corde.

### **Exemple**

# **Tab I.3 Désignation du profil à 5 chiffres NACA23015**

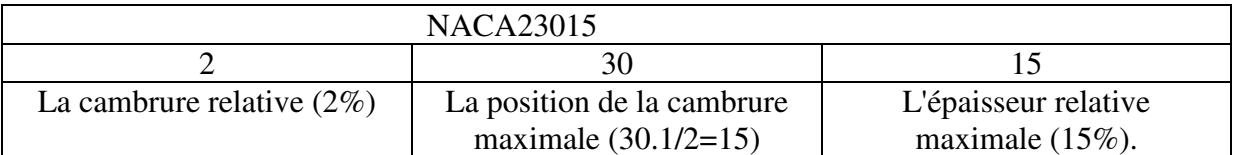

**Remarque :** Ces profils cambrés ont été utilisés à cause de leur définition analytique. Par contre, ils décrochent brutalement.

### **c) Série NACA 6 chiffre**

- Le premier chiffre désigne les profils laminaires.
- Le deuxième chiffre indique la position du minimum de pression.
- Le troisième chiffre indique le maximum du coefficient de portance qu'on peut atteindre dans les conditions d'un gradient de pression favorable(CL).
- Le quatrième chiffre indique le coefficient de portance pour un écoulement à un angle d'incidence α= 0 degré.

### **Exemple**

### **Tab I.4 Désignation du profil à 6 chiffres NACA661012**

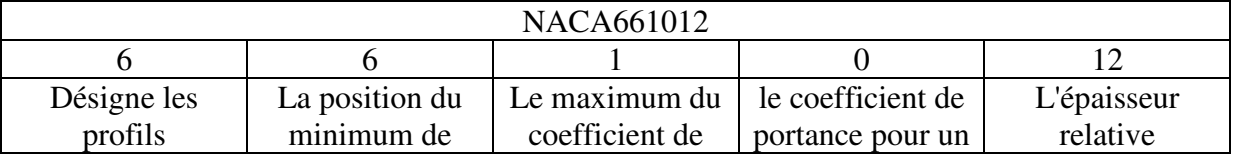

*Notions aérodynamique* **[Annexe A]** 

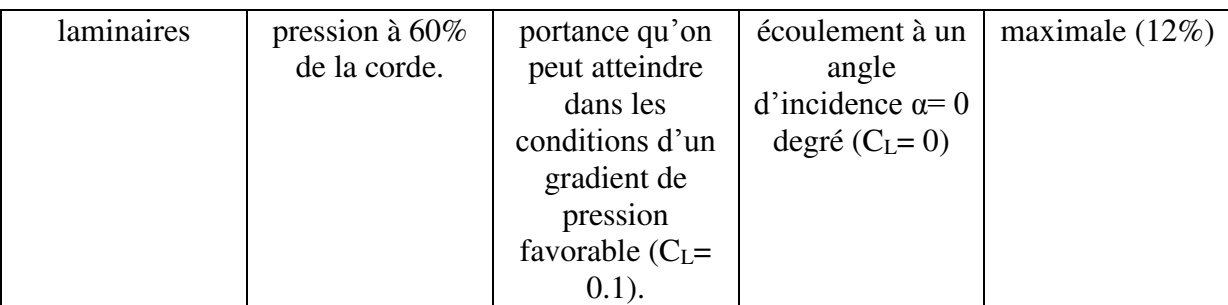

### **d) Famille des profils laminaires**

Le NACA a également étudié une série de profils pour maintenir une couche limite laminaire sur une partie importante de sa corde, de manière à optimiser la traînée de frottement. Dans cette plage optimale, l'absence de pic de dépression et de survitesse recule l'apparition des vitesses supersoniques (recul du Mach critique), par contre au-delà du Mach critique, le choc est très brutal. Le NACA les a désignés par un nombre de chiffres significatifs.

- $\checkmark$  Le premier chiffre représente la désignation de la série des profils laminaires.
- $\checkmark$  Le deuxième représente la position de la pression minimale.
- ✓ L'indice est la marge au-dessus et au-dessous du coefficient de portance.
- $\checkmark$  Le quatrième représente le coefficient de portance caractéristique.
- $\checkmark$  Les deux derniers représentent l'épaisseur relative maximale.

# **Exemple**

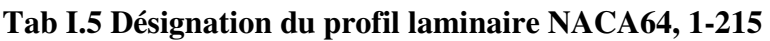

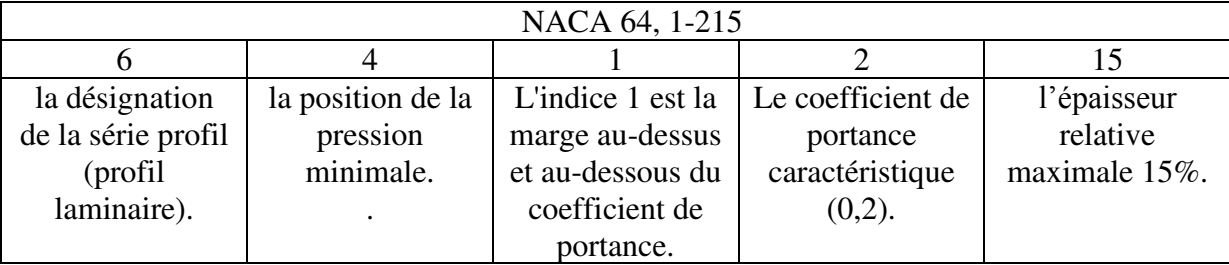

# **A.1.2. Aile 3D :**

Les caractéristiques géométriques importantes d'une aile d'avion sont sa forme en plan et son profil aérodynamique. D'après leur forme en plan, on peut répartir les ailes d'avion en plusieurs catégorie (fig. I.3) : rectangulaire, elliptique, trapézoïdale, triangulaire (ou delta), ogivale, gothique ou double gothique. [C]

**Figure A.3.** Forme en plan pour une aile d'envergure finie : a) rectangulaire ; b) trapézoïdale ; c) elliptique ; d) double triangulaire ; e)double trapézoïdale ; f) aile en flèche ; g) delta

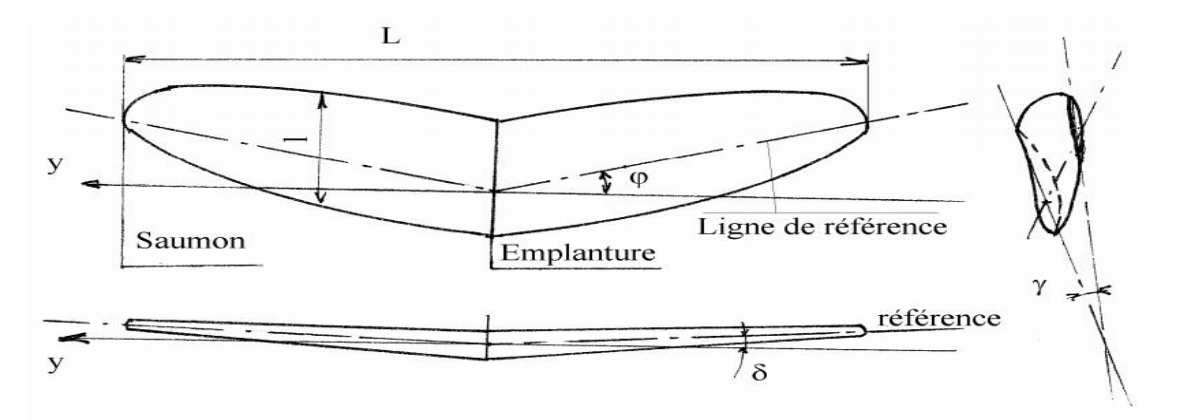

Figure A.3: Géométrie une aile [5].

On appelle :

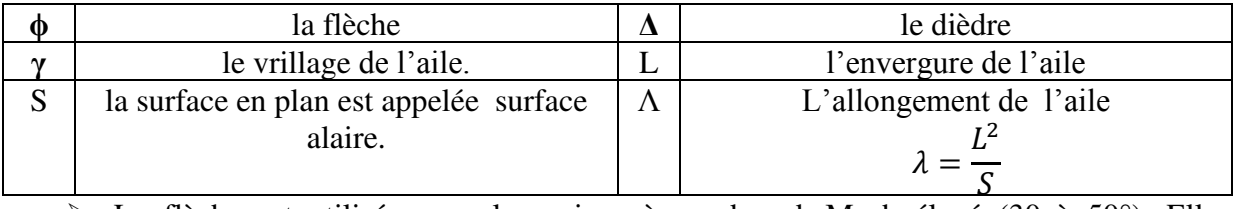

➢ La flèche est utilisée pour les avions à nombre de Mach élevé (30 à 50°). Elle est nulle pour les faibles Mach  $(50, 7)$ .

- $\triangleright$  Le dièdre est faible en général de 2 à 3°. Il augmente la stabilité en roulis mais il est néfaste en vol dos (voltige).
- ➢ Le vrillage permet de retarder le décrochage de l'aile au saumon et donc de garder les commandes de gauchissement efficaces jusqu'au décrochage.

# **A.2. Caractéristiques des profils aérodynamiques :**

Tout profil aérodynamique émergé dans un fluide en mouvement engendre une force dite résultante R comme montré sur la figure suivante :

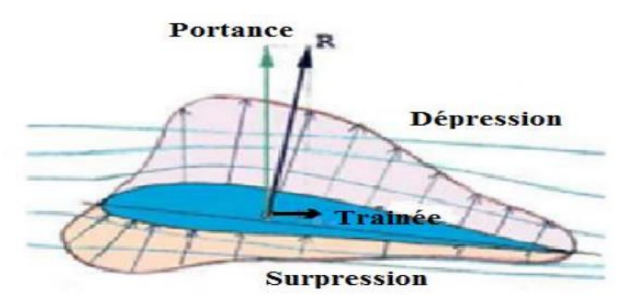

Figure A.3 : Représentation des efforts aérodynamiques et la distribution de la pression [1].

- ➢ Une composante horizontale (parallèle au sens de l'écoulement) qui constitue la trainée.
- ➢ Une composante verticale perpendiculaire à cette dernière, qu'on appelle la portance.

Cette force est caractérisée par :

- ✓ Le point d'application : (centre de l'écoulement, elle est caractérisée par : poussée).
- $\checkmark$  La direction : (perpendiculaire au sens de l'écoulement).
- $\checkmark$  Le sens : de l'intrados vers l'extrados).

$$
\checkmark \quad \text{L'intensité} : F_Z = \frac{1}{2} \rho S V^2 C_L
$$

Avec :

 $C_L$ : Coefficient de portance, qui dépend de la forme du profil, l'état de surface, de l'angle d'attaque et de la vitesse à l'infini.

#### **c. Coefficient de pression e. Centre de poussée**

La pression est rendue adimensionnelle grâce à la formule suivante [10]:

$$
C_P = \frac{P - P_{ref}}{\frac{1}{2}\rho V_{ref}^2}
$$

2 La pression de référence choisie en pratique est souvent la pression statique en amont (prélevé à l'aide du tube de Prandtl), et la vitesse de référence choisie est celle de l'écoulement hors couche limite.

## **a. Portance** b. La traînée

C'est la force qui s'oppose au sens de

- $\checkmark$  Le point d'application : centre de poussée.
- ✓ La direction : parallèle à l'écoulement de l'air.
- ✓ Le sens : du bord d'attaque vers le bord de fuite.

$$
\checkmark \quad \text{L'intensité} : F_X = \frac{1}{2} \rho S V^2 C_d
$$

Avec :

 $C_d$ : coefficient de traînée qui dépend de la forme du profil, l'état de surface du profil, l'angle d'attaque et de la vitesse à l'infini.

Est le point d'application des résultantes aérodynamiques et a pour particularité qu'il se déplace en fonction de l'incidence. Le centre de poussée est en général placé sur la corde de profil entre 30% et 50% de la partie avant du profil pour les angles d'incidence courants, et se calcule d'une manière simplifiée comme suite [10] :

$$
\frac{x_p}{l} = 0.25 - \frac{C_m}{C_L}
$$

Considérons une gradeur scalaire fonction des coordonnées de l'espace et du temps :  $f(\vec{r}, t)$  sur le volume *Vs* d'un système de particules fluides l'intégration de  $f(\vec{r}, t)$  s'écrit:

$$
F = \iiint_{V_S} f(\vec{r}, t) dV
$$
 (B.1)

Si l'on souhaite évaluer les variations de F dans le temps, il nous faut calculer :

$$
\frac{dF}{dt} = \frac{d}{dt} \iiint_{Vs(t)} f(\vec{r}, t) dV
$$
\n(B.2)

Le problème est qu'ici  $Vs$  est une fonction du temps :

En effet, le système de particules fluides est en mouvement.

La parade consiste à utiliser un volume fixe (volume de contrôle), délimité par une surface  $Sc$  (surface de contrôle) à travers laquelle on pourra comptabiliser le flux de :

$$
\frac{dF}{dt} = \iiint_{V_S(t)} \frac{df}{dt} dV + \iint_{Sc} f \vec{V} \vec{n} dS
$$
\n(B.3)  
\n
$$
\iiint_{V_S(t)} \frac{df}{dt} dV
$$
\n
$$
\text{d\'eriv\'ee locale, variation instantan\'ees de f dans le volume de contrôle.}
$$
\n
$$
\iint_{Sc} f \vec{V} \vec{n} dS
$$
\n
$$
\mathbf{S} = \begin{bmatrix} \frac{1}{2} \\ \frac{1}{2} \end{bmatrix}
$$
\n
$$
\mathbf{V}_S(t) = V_c
$$
\n
$$
\mathbf{V}_S(t) = \mathbf{V}_C
$$
\n(D.1)

**Figure B.1** : Théorème de transport de Reynolds [1]

Prenons un exemple concret  $f(\vec{r}, t) \equiv \rho(\vec{r}, t)$ , masse volumique d'un fluide.

$$
F = \iiint_{V_S} f(\vec{r}, t) dV \equiv \iiint_{V_S} \rho(\vec{r}, t) dV = M
$$
 (B.4)

M : masse de  $Vs$ 

La variation de masse s'exprime donc comme :

$$
\frac{dM}{dt} = \iiint_{Vs(t)} \frac{d\rho}{dt} dV + \iint_{Sc} \rho \vec{V} \vec{n} dS
$$
\n(B.5)  
\n
$$
\iiint_{Vs(t)} \frac{d\rho}{dt} dV
$$
\nvariation de masse due aux variations instantanées de f\n
$$
\iint_{Sc} \rho \vec{V} \vec{n} dS
$$
\nVariation de masse due au flux massive à travers la surface de contrôle.

[1**] STEPHANE Chaussedent**, «Statique et dynamique des fluides», université d'Angers, novembre 2011.

Le théorème d'Ostogradeski est une formule permettra de transformation d'une intégrale de surface en une intégrale de volume :

Soit un vecteur  $\vec{A}$ , le théorème d'Ostogradeski s'écrit:

$$
\iint_{S} \vec{A} \cdot \vec{n} \, ds = \iiint_{V} \vec{\nabla} \cdot \vec{A} \, dV = \iiint_{V} \, div \, \vec{A} \, dV \tag{C.1}
$$

Prenons un exemple concret :  $\vec{A} = \rho \vec{V}$ 

Dans ce cas la formule d'ostogradeski s'écrit :

$$
\iint_{S} (\rho \vec{V}) \cdot \vec{n} \, ds = \iiint_{V} \vec{\nabla} \cdot (\rho \vec{V}) \cdot dV
$$
 (C.2)

Il s'en suit :

$$
\frac{dM}{dt} = \iiint_{V_s} \frac{d\rho}{dt} \, dV + \iint_{Sc} \rho \cdot \vec{V} \cdot \vec{n} \, ds \tag{C.3}
$$

$$
\frac{dM}{dt} = \iiint_{V_S} \frac{d\rho}{dt} \, dV + \iiint_V \, \overrightarrow{\nabla} \cdot (\rho \overrightarrow{V}) \cdot dV \tag{C.4}
$$

$$
\implies \frac{dM}{dt} = \iiint_{VS} \left(\frac{d\rho}{dt} + \overrightarrow{\nabla} \cdot \left(\rho \overrightarrow{V}\right)\right) dV
$$
 (C.5)

Avec  $\frac{d\rho}{dt}$  $\frac{dp}{dt} + \nabla. (\rho V)$ : L'équation de continuité

ANSYS FLUENT est un code commercial de calcul CFD basé sur la méthode des volumes finis, qui est une technique intégrale appliquée aux formes conservatives des équations aux dérivées partielles, elle permet de modéliser les écoulements 2D et 3D en mécanique des fluides et au transferts thermiques ; la méthode des volumes finis est une approche hybride liant les deux méthodes, classiques des différences finies et des éléments finis.

 Le code ANSYS FLUENT est largement répandu dans l'industrie (automobile, navale, aéronautique, spatiale, etc.…) En raison de sa puissance, il permet de réaliser des simulations sur tous types de géométries (fixes ou mobiles), associées à des maillages fixes ou adaptatifs et avec des modèles physiques variés (diphasiques, turbulents, etc.). ANSYS FLUENT donne la possibilité de modéliser les écoulements suivants [17] :

- $\checkmark$  Écoulements 2D ou 3D :
- $\checkmark$  Écoulements stationnaires ou instationnaire s ;
- ✓ Écoulements incompressibles ou compressibles (subsoniques, transsoniques, supersoniques ou hypersoniques) ;
- $\checkmark$  Écoulements non visqueux, laminaires ou turbulents;
- $\checkmark$  Fluide Newtonien ou non:
- $\checkmark$  Transfert de chaleur forcé, par conduction, par convection ou radiation;
- $\checkmark$  Écoulements avec changements de phases;
- $\checkmark$  Modèle de cavitation ;
- ✓ Module de maillage dynamique pour modéliser des domaines avec changement de forme et maillage déformable ;
- ✓ Possibilité de personnalisation du traitement via l'implémentation des UDF (User Defline Fonctions) ;
- $\checkmark$  Écoulements en milieu poreux.

La résolution numérique par le logiciel ANSYS FLUENT d'une manière générale, suit les étapes suivantes :

- 1. Création de la géométrie ;
- 2. Choix de la stratégie de maillage et création de plusieurs grilles ;
- 3. Définition des conditions aux limites ;
- 4. Définition du problème, étude des différentes grilles de maillage et sélection du maillage retenu ;
- 5. Calcul avec ANSYS FLUENT pour les différents cas retenus ;
- 6. Analyse des résultats obtenus.

# **B.1. Simulation sous ANSYS FLUENT**

Pour réaliser les simulations numériques, on a utilisé la version 19.0 du code commercial ANSYS FLUENT, les étapes suivantes montrent comment cette tâche a été réalisé e depuis création du maillage jusqu'à l'obtention des résultats :

# **I. Lancement d'ANSYS FLUENT :**

lors du lancement, l'utilisateur est invité à préciser le type de solveur entre 2D et 3D, Simple ou Double précision; une autre option est présente dans cette version de FLUENT qui est le Calcul Parallèle (Parallèle Processing), c'est une option très utile du moment où elle permet un calcul parallèle dans la même machine ( Local Machine), c'est – à dire : partager le calcul sur tous les processeurs de la machine (même un PC), cette option a vu le jours grâce aux nouvelles stations de calcul l qui possèdent plusieurs processeurs, et le résultat est un gain de temps important avec un maillage plus raffiné avec une seule machine.

# **II. Importation du maillage et mise à l'échelle :**

 Le fichier du maillage créé précédemment dans le Design Modeler est importé automatiquement.

# **III. Choix du solveur :**

Dans cette étape, on définit le modèle du solveur sous « Defline/General/Solver » le choix est porté sur Pressure-Based pour l'option « Type » qui est généralement utilisée pour les écoulements incompressibles et l'option "Time" est définie Steady, cette option modélise l'écoulement à l'état stationnaire, elle permet la capture de toutes les caractéristiques de l'écoulement sans poser une charge de calcul à l'ordinateur. Dans cette étape, on choisit aussi le modèle de turbulence sous : "Defline/Model/Viscose", le choix est porté sur le modèle k-e qui est utilisé en raison de sa simplicité. Ce modèle à 2 équations, a été créé pour les écoulements externes, spécialement pour les applications aérospatiales, il résoudre une équation de transport pour la viscosité turbulente.

### **IV. Définition des matériaux :**

Sous le menu "Defline/Matériaux", on fixe les propriétés du fluide qui est l'air, ces propriétés sont : la masse volumique et la viscosité cinétique.

# **V. Imposer les conditions aux limites :**

Sous le menu "Defline/Boundary Conditions", on définit les conditions aux limites qui fixent les paramètres de l'écoulement à l'entrée : vitesse et direction (composantes de la vitesse selon les axes : X, Y et Z).

# **VI. Définition des valeurs références :**

Sous le menu "Report/Reference Values », on définit la surface allaire et on fixe le calcul par rapport à l'entrée dans l'option "Comput Fromm : Entrée".

# **VII. Définition « Solution Méthodes" :**

Sous le menu « Solve/Methods » on fixe les paramètres concernant les schémas de discrétisation pour : la pression, la quantité de mouvement et la viscosité turbulente modifiée.
## **VIII. Définition des conditions de convergence :**

Sous le menu "Solve/Monitors », on précise le degré de convergence pour le résiduel et on exige aussi l'affichage du coefficient de portance Cl pour chaque itération.

## **IX. Initialisation de la solution et lancement du calcul :**

 La procédure itérative exige que toute s les variables soient initialisées avant de prédire une solution, une estimation réaliste améliore la stabilité de la solution et accélère la convergence ; pour notre étude, l'initialisation est réalisée par rapport aux conditions à l'entrée c'est-à-dire la vitesse d'entrée, l'étape est réalisée par : "Solve/Initialize ». Concernant le lancement du calcul, il est effectué par : "Solve/Run calculation", dans cette rubrique, on fixe le nombre d'opérations des itérations et on lance le calcul par : "Calculate", l'opération de calcul va être entamée immédiatement, elle s'arrêtera si la condition de convergence est réalisée sinon, le calcul continu e jusqu'à la réalisation de la dernière itération, dans ce cas-là , on doit relancer l'opération de calcul si la convergence n'est pas accomplie

## **III.3.2. Solveur :**

Le solveur de flux est ANSYS FLUENT avec des options **stade** et **density based**. Le modèle  $k - \varepsilon$  standard a été utilisé. Ce modèle a un bon comportement en examinant l'onde de choc et le gradient de pression et convient donc à notre propos. Les simulations ont été effectuées avec un nombre de Mach entrant de 0.6 à 1. L'angle d'attaque était de 0 à 10 degrés et le nombre de Reynolds basé sur la longueur de la corde du profil aérodynamique, comme indiqué dans le tableau 2.2.

La vitesse de flux libre du son et la vitesse de flux libre peuvent être obtenues par

$$
a_{\infty} = \sqrt{\gamma RT_{\infty}} \tag{III.20}
$$

$$
V_{\infty} = a_{\infty} M_{\infty} \tag{III.21}
$$

La loi de viscosité de Sutherland pour l'air a été utilisée pour la viscosité du flux et peut être évaluée par :

$$
\mu = \mu_0 \sqrt{\frac{T}{T_0} \left( \frac{1 + S/T_0}{1 + S/T} \right)} \tag{III.22}
$$

Où  $\mu_0 = 1.78938 \frac{10^{-5} \text{kg} \cdot m^{-1} \cdot s^{-1}}{10^{-1} \text{ kg}}$  est la viscosité du fluide à la température de référence  $T_0 = 288K$  et S est une constante fixée pour l'air à 110 K.

Finalement, le nombre de Reynolds est calculé par :

$$
Re = \frac{\rho_{\infty} V_{\infty}}{\mu} \tag{III.23}
$$

Avec  $\rho_{\infty}$  est la masse volumique de l'air calculé par li des gaz parfait :

$$
\rho_{\infty} = \frac{P_{\infty}}{RT_{\infty}} \tag{III.24}
$$

## *Les coordonne de profil NACA 4412*

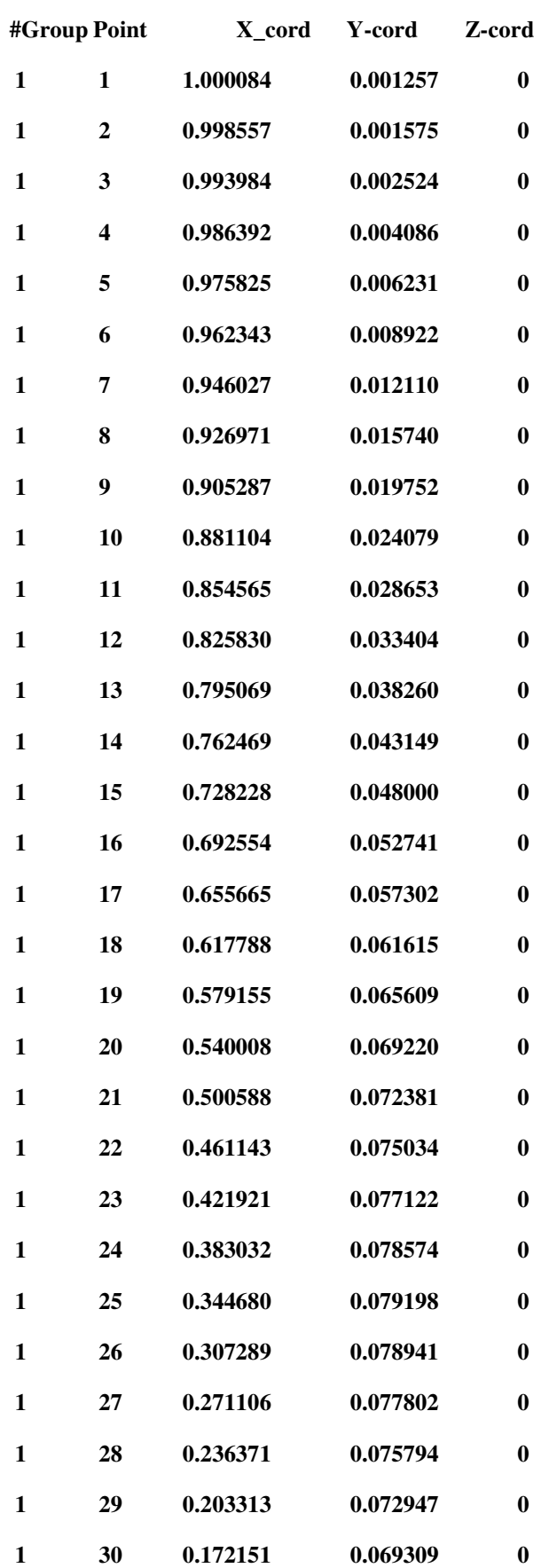

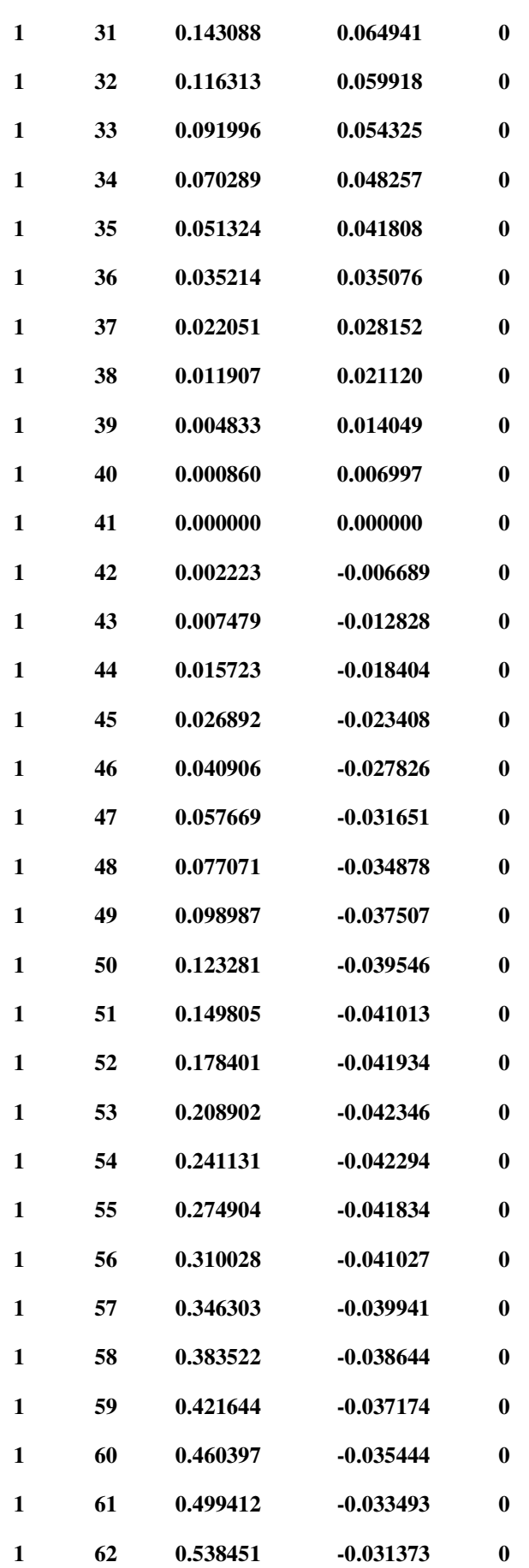

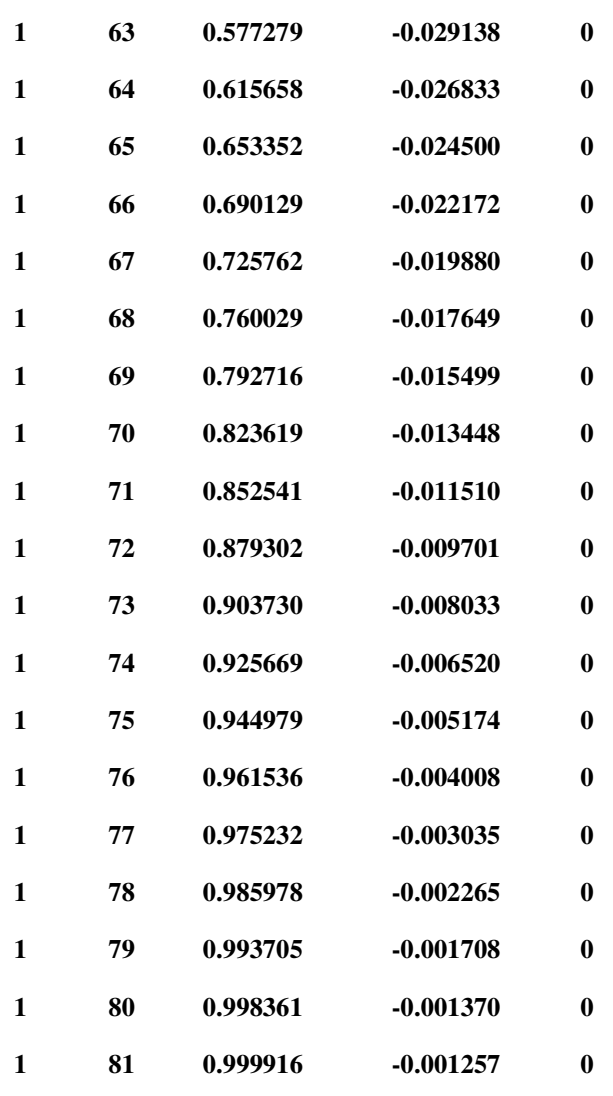

**1 0**